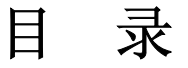

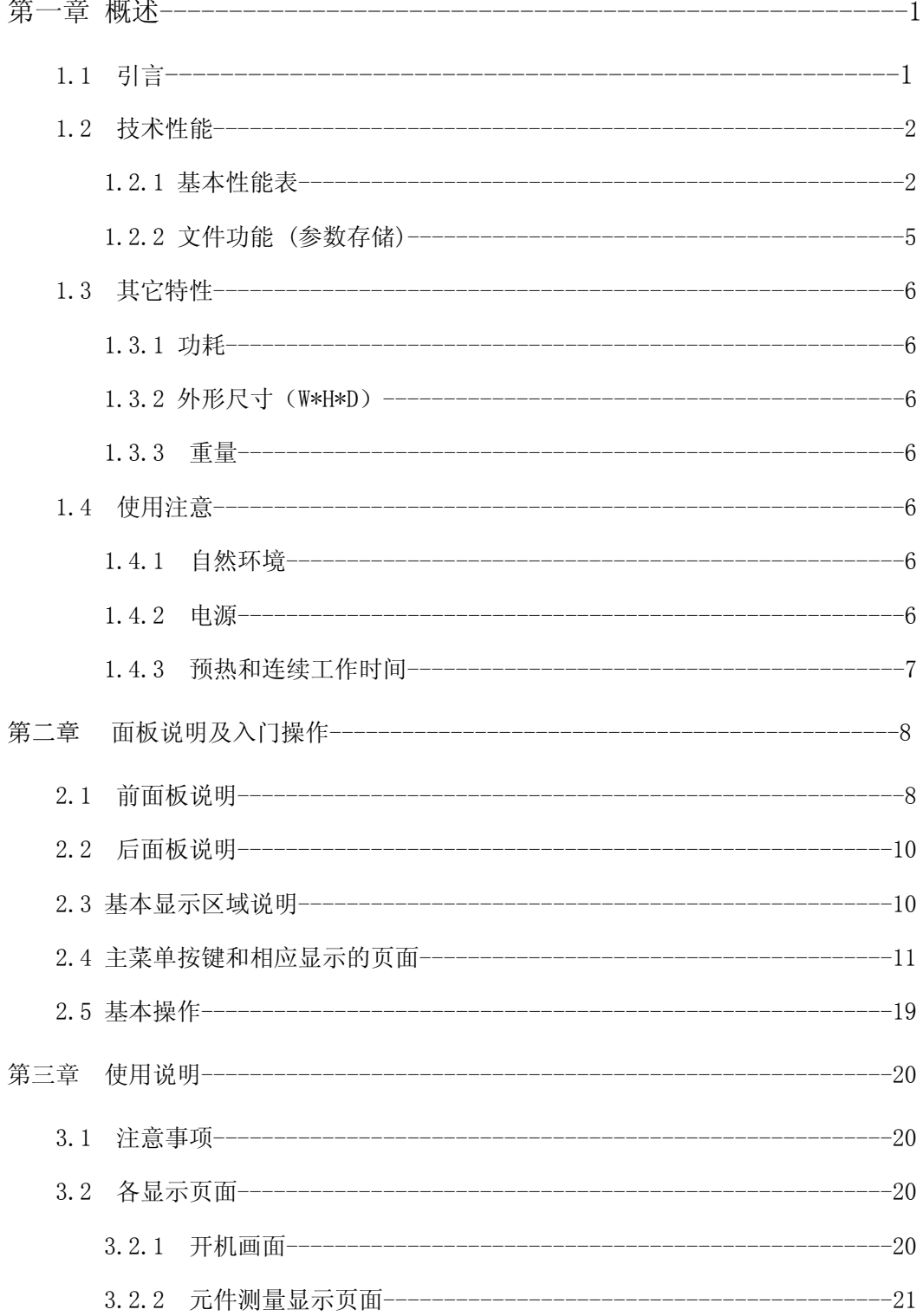

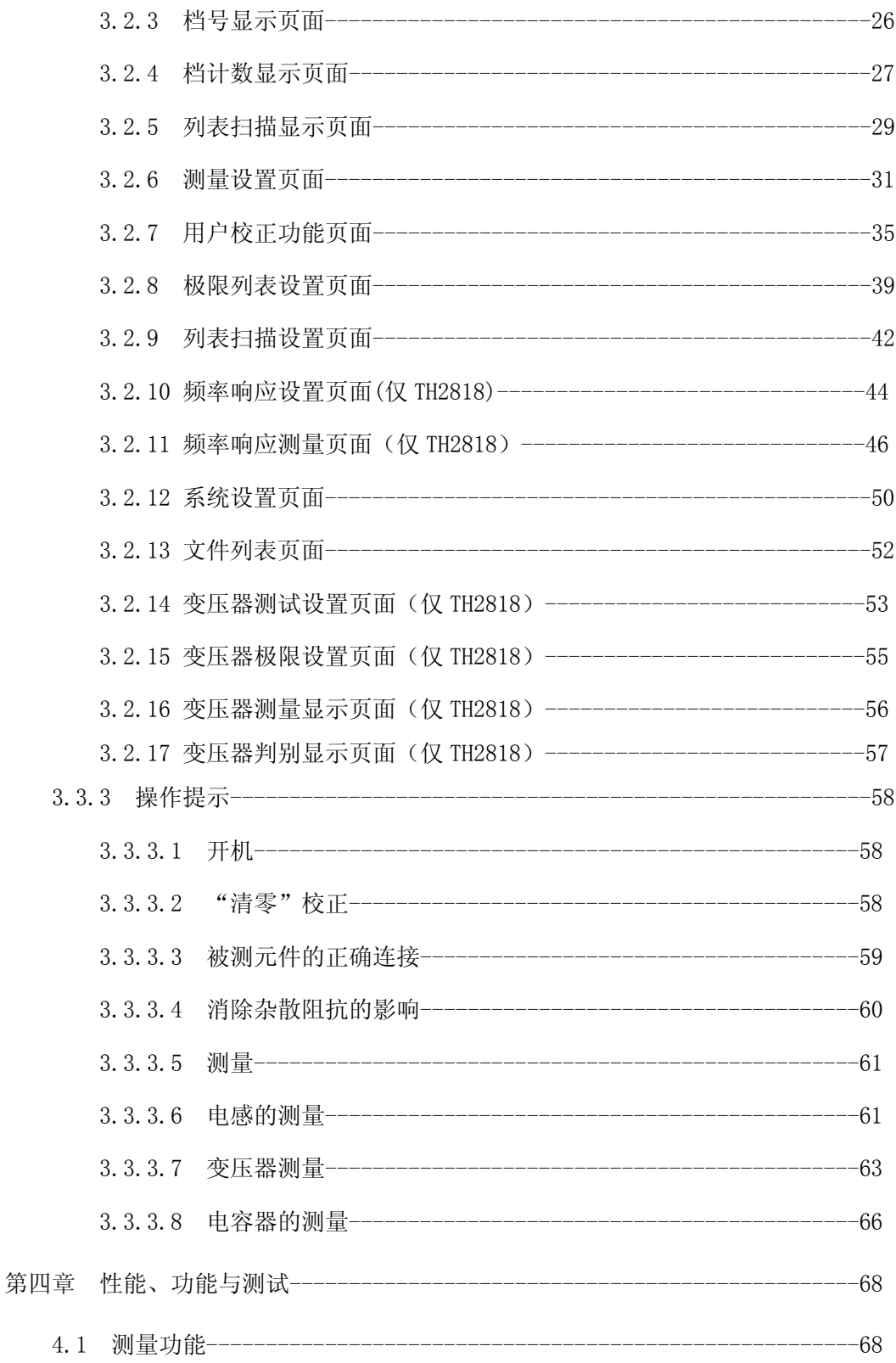

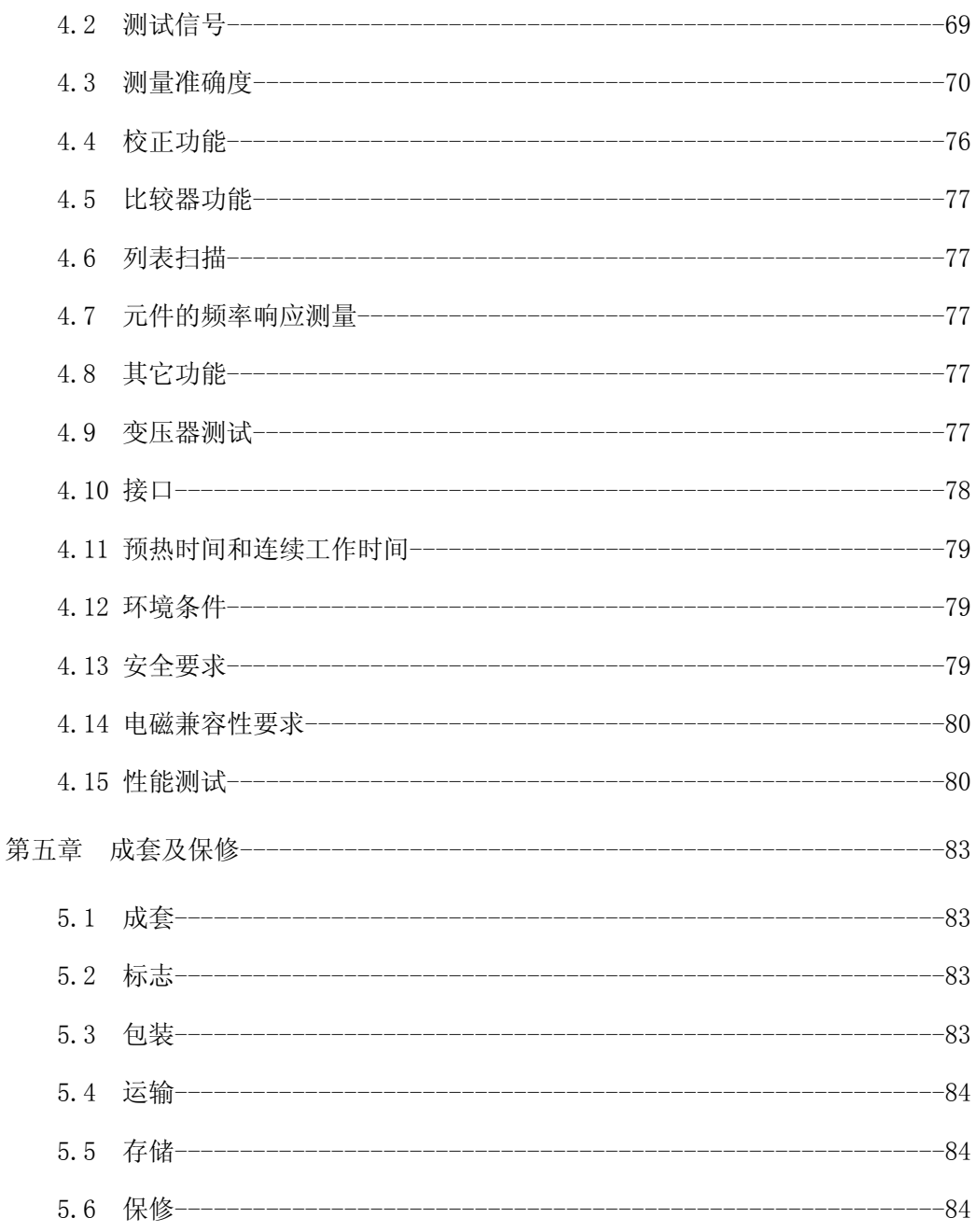

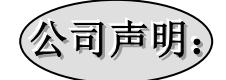

本说明书所描述的可能并非仪器所有内容,同惠公司有权对本产品的性能、功能、内 部结构、外观、附件、包装物等进行改进和提高而不作另行说明!由此引起的说明书与仪 器不一致的困惑,可通过封面的地址与我公司进行联系。

 $\overline{u}$ 

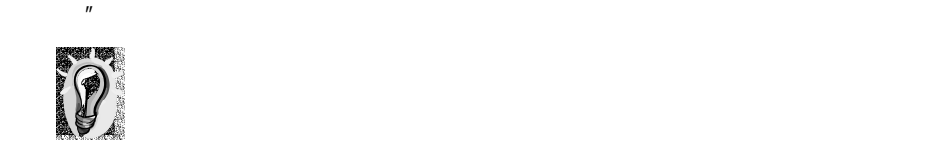

# $1.1$

#### TH2818 Automatic Component Analyzer

 $\mu$ 

 $\mu$  and  $\mu$  and  $\mu$  and  $\mu$  and  $\mu$  and  $\mu$  and  $\mu$  and  $\mu$  and  $\mu$  and  $\mu$  and  $\mu$  and  $\mu$  and  $\mu$  and  $\mu$  and  $\mu$  and  $\mu$  and  $\mu$  and  $\mu$  and  $\mu$  and  $\mu$  and  $\mu$  and  $\mu$  and  $\mu$  and  $\mu$  and  $\mu$   $R$ TH2818 **TH2819** LCR

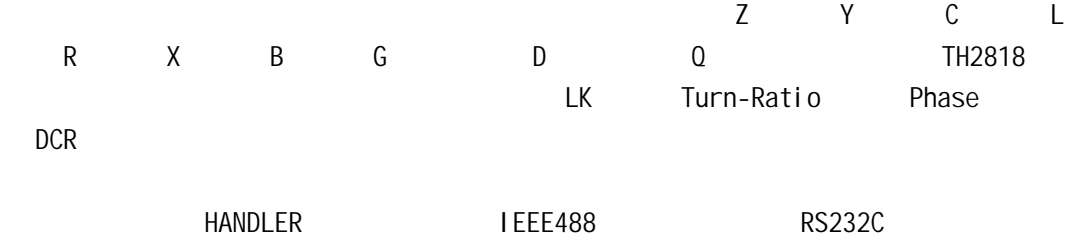

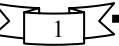

# $1.2$

#### $1 \quad 2 \quad 1$

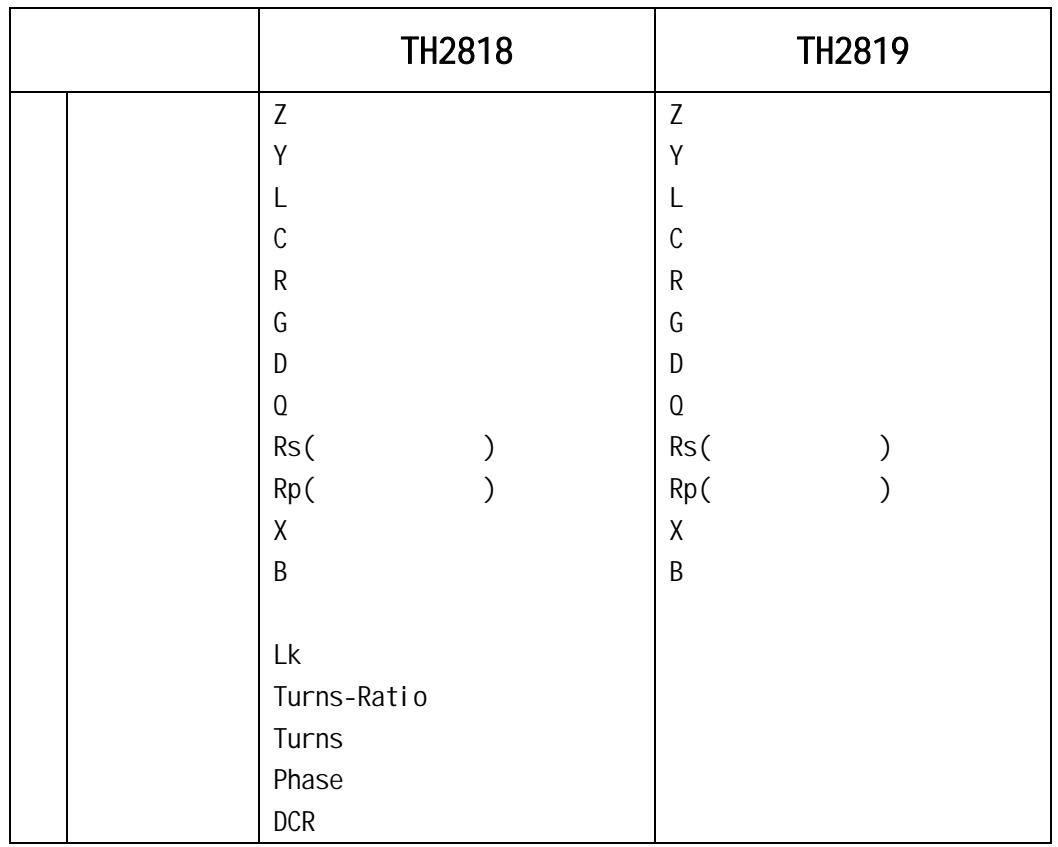

▶

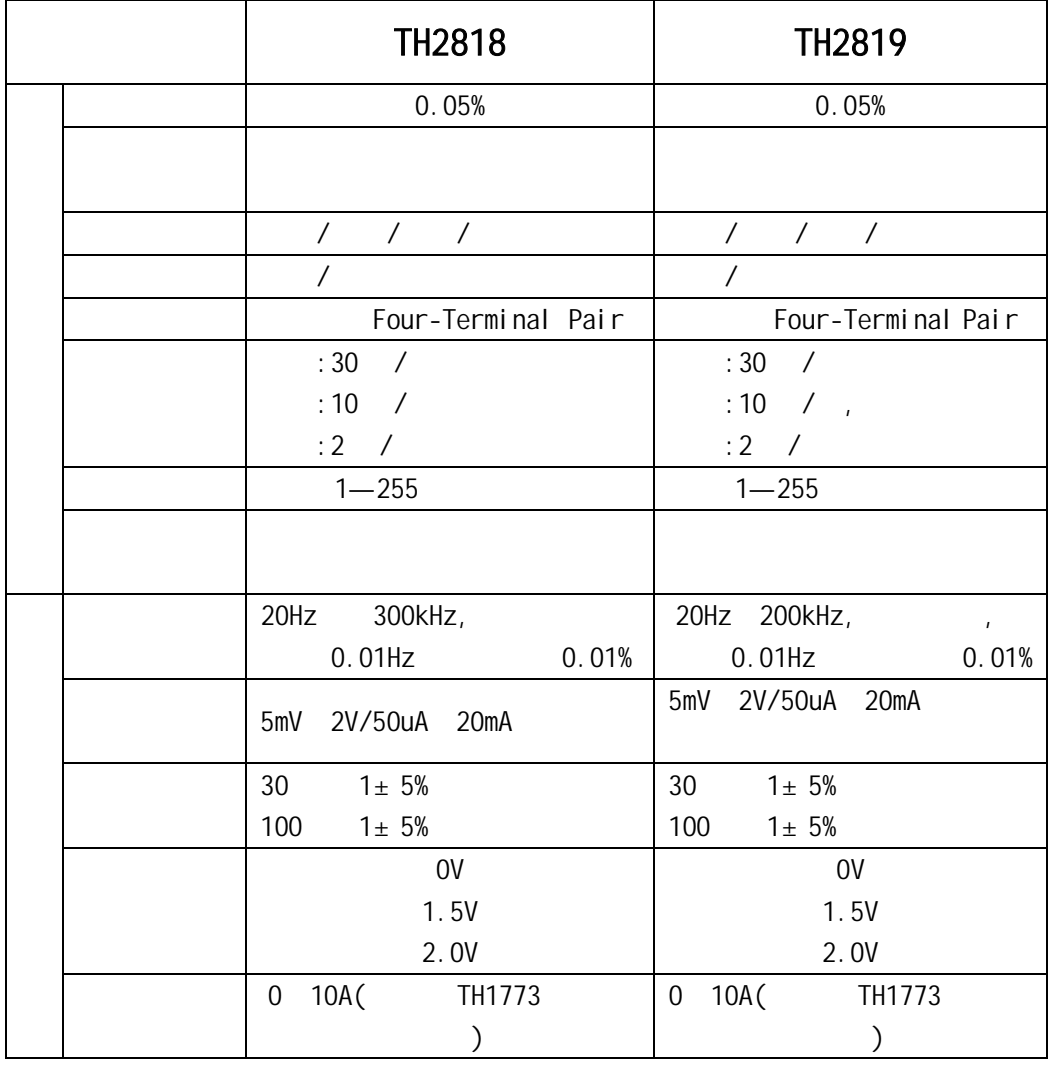

∙>

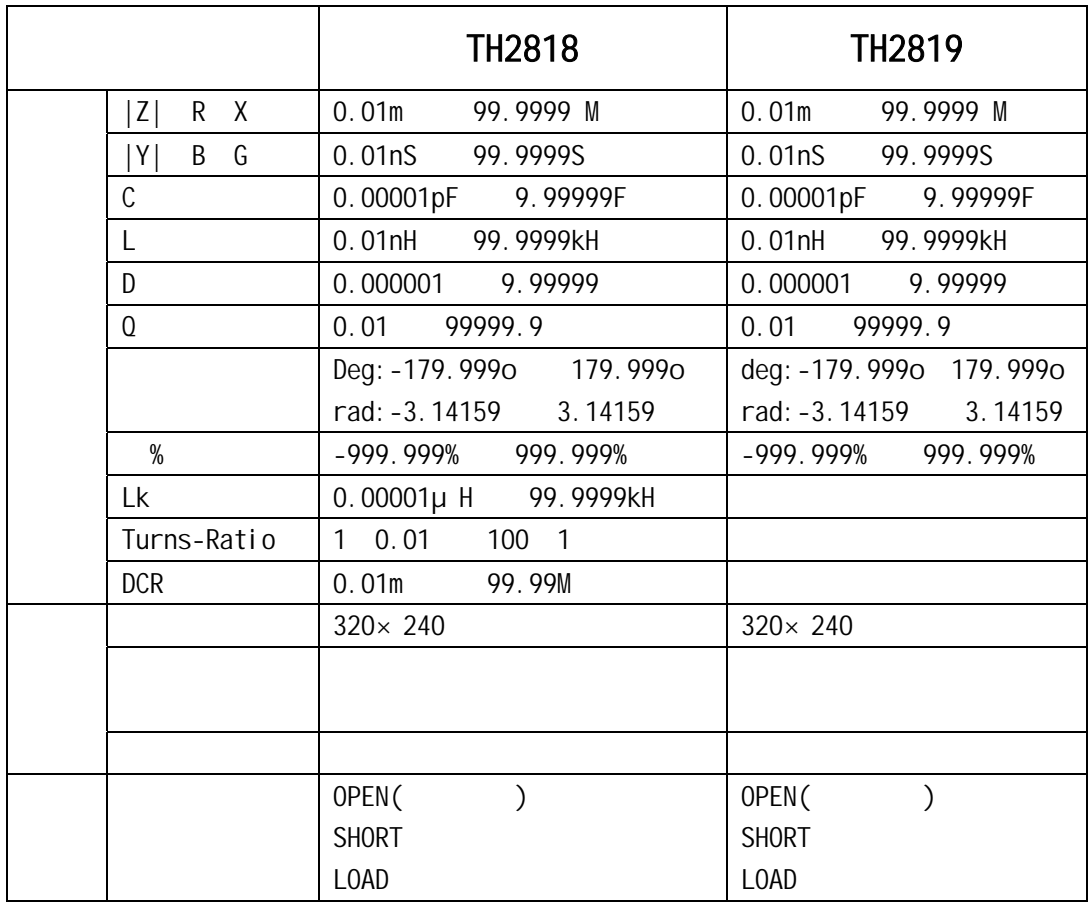

∙>

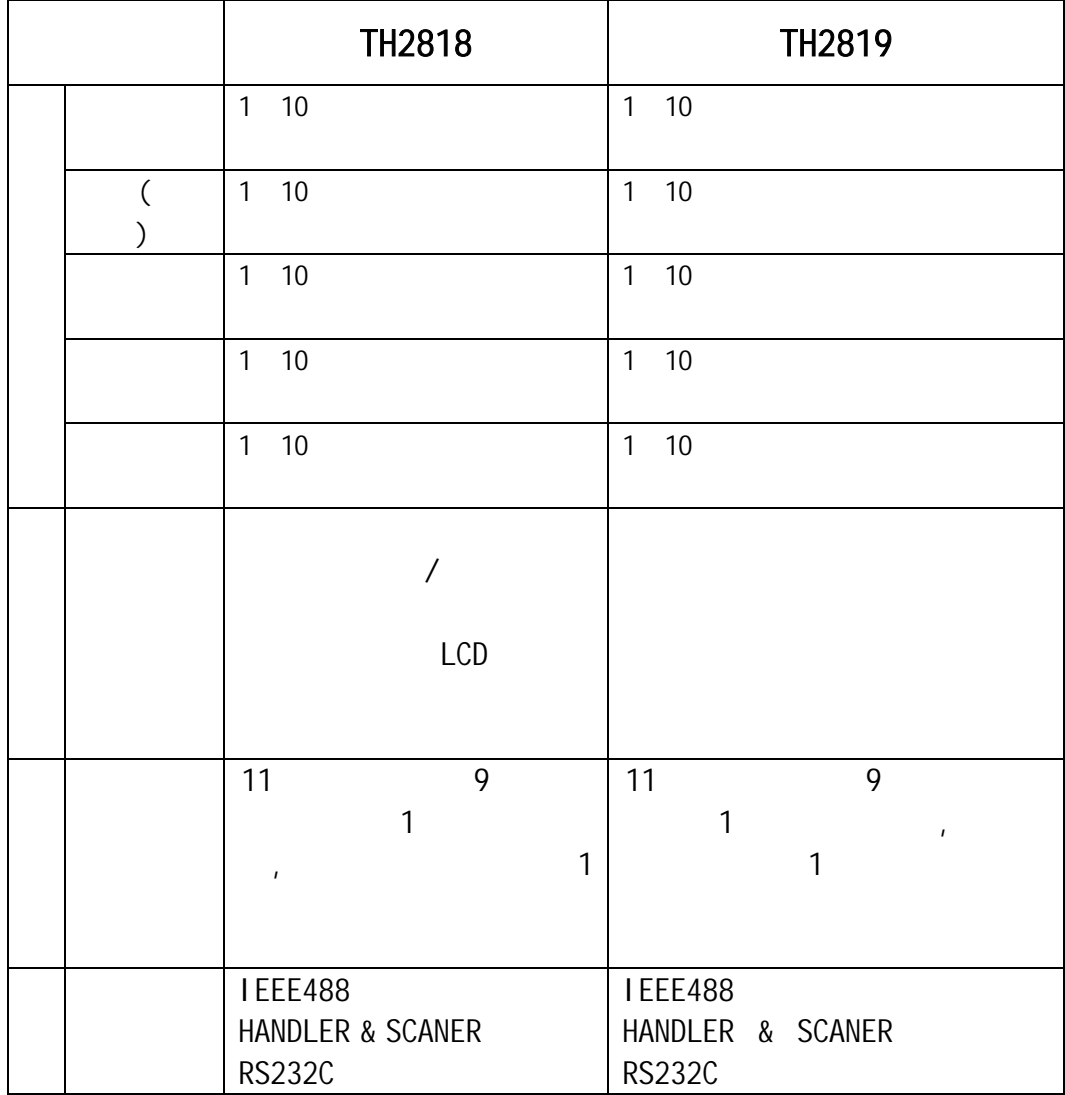

 $\sum_{i=1}^{n}$ 

 $1.2.2$  ( )

## $1.3$

#### $1.3.1$

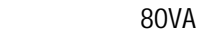

 $1.3.2$   $W^*H^*D$ 

430mm\*186mm\*490mm

#### $1.3.3$

15kg

### $1.4$

 $1.4.1$ 

 $1$ 2 仪器正常工作时应在温度为 0 40℃,相对湿度≤75% 此请尽量在此条  $3 \times 3$  $4$  and  $4$  and  $4$  and  $4$  and  $4$  and  $4$  and  $4$  and  $4$  and  $4$  and  $4$  and  $4$  and  $4$  and  $4$  and  $4$  and  $4$  and  $4$  and  $4$  and  $4$  and  $4$  and  $4$  and  $4$  and  $4$  and  $4$  and  $4$  and  $4$  and  $4$  and  $4$  and  $4$  a  $5 \t\t\t 5 \t\t 40$  $85\%$ RH  $85\%$ RH

#### $1.4.2$

198V 242V 47.5 52.5Hz

$$
\sum_{i} \overline{f_{i}}
$$

 $1.4.3$ 

 $\sim$  15 300  $\sim$  16 300  $\sim$  16

 $2.1$ 

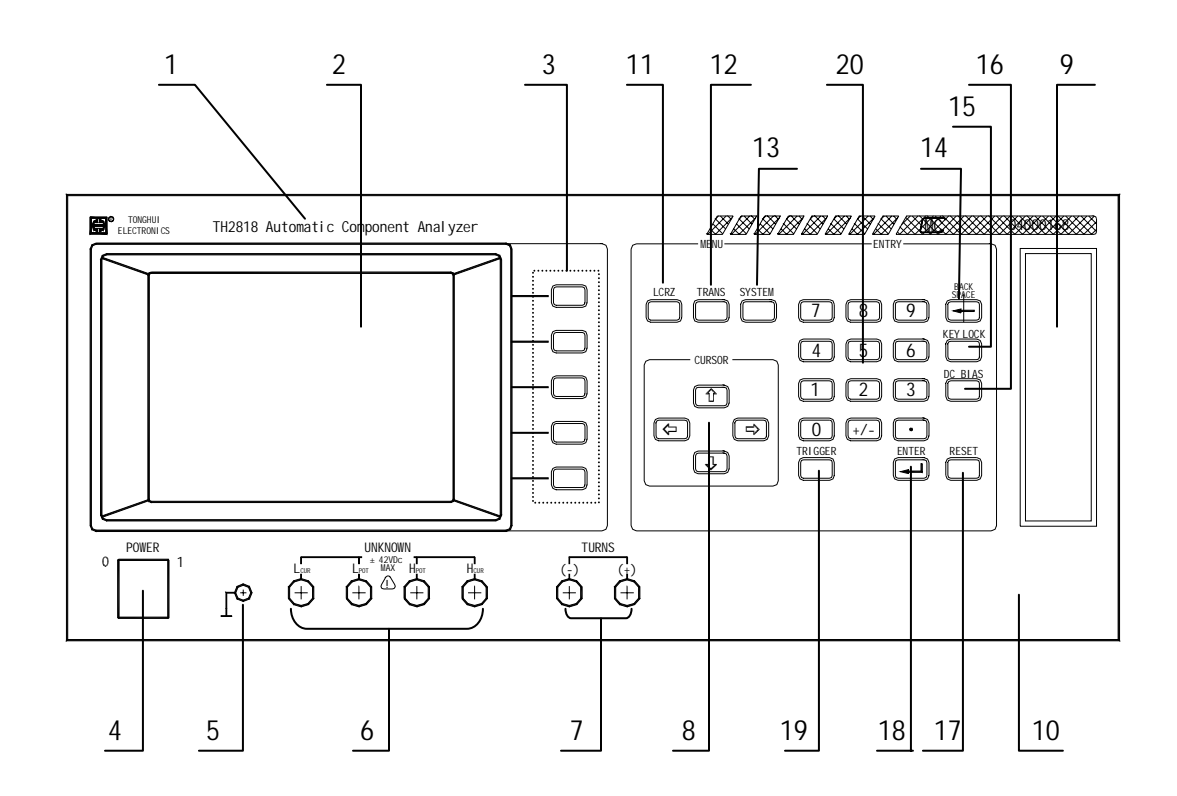

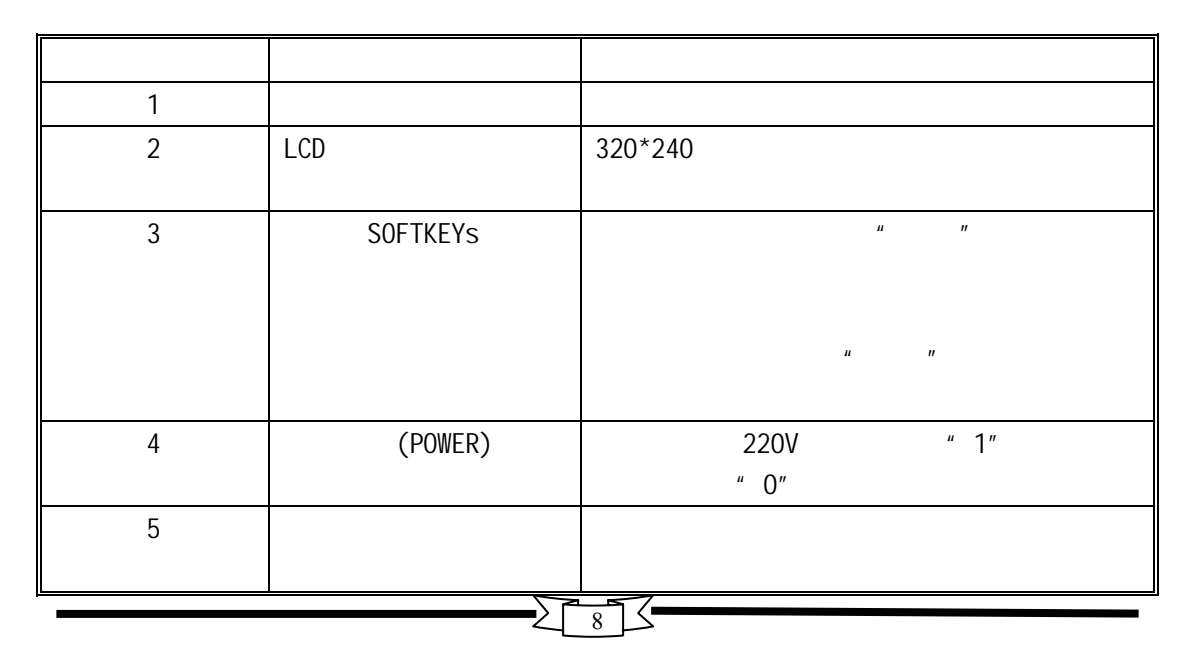

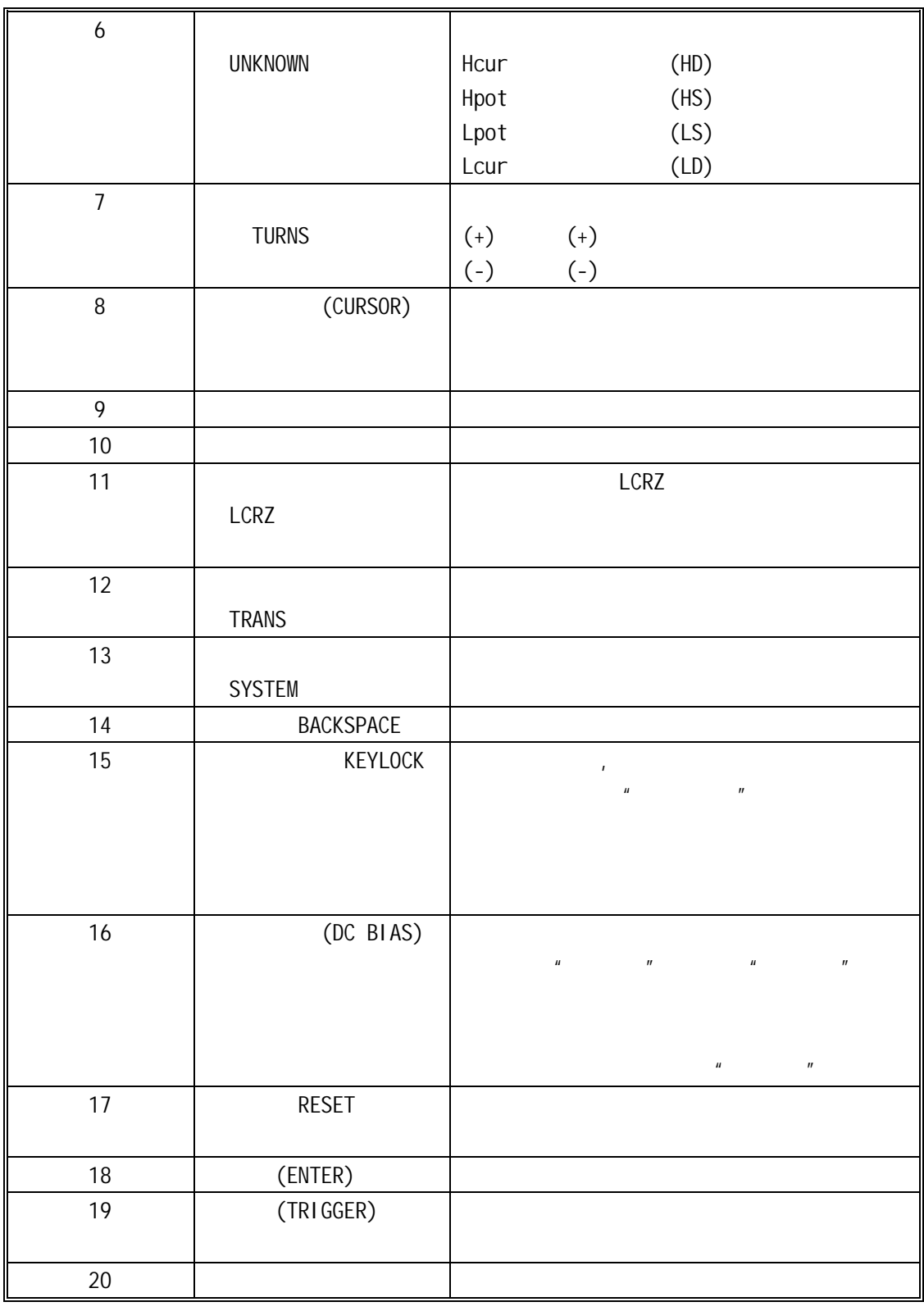

 $2 - 1$ 

 $\mathbb{Z}$ -♪ 9

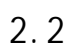

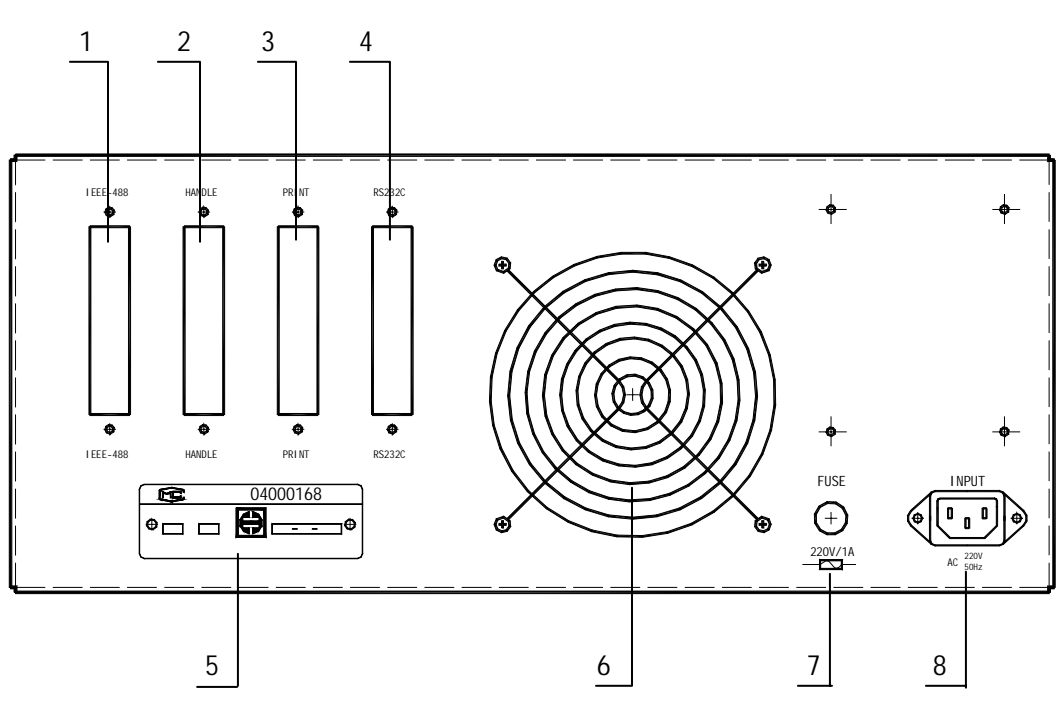

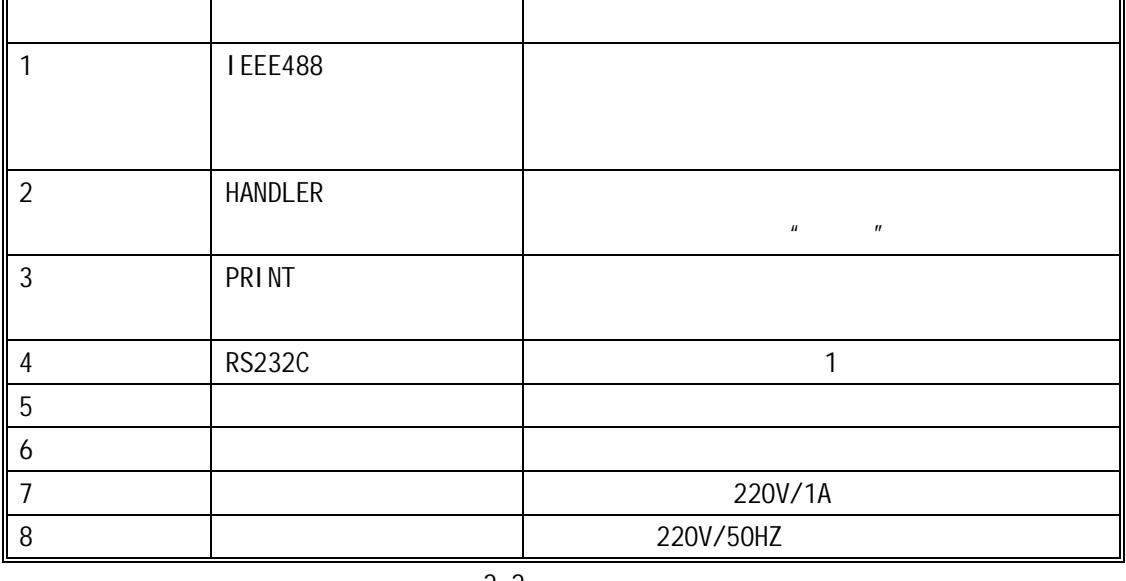

 $2 - 2$ 

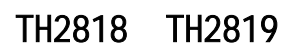

 $\frac{1}{10}$ 

 $\triangleleft$ 

 $2.3$ 

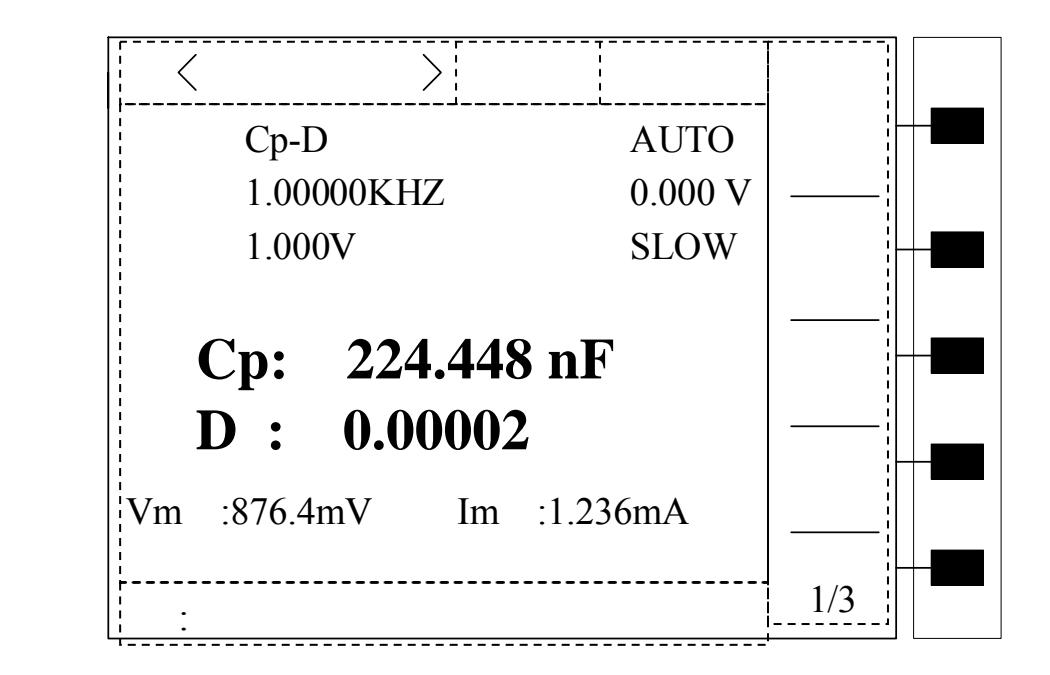

#### $2.4$

1. LCRZ  $LCRZ$ 

. 显示功能页面菜单区域

 $\mathbf{u}$  ( $\mathbf{w}$ 

. 测量结果和状态显示区域

. 助手提示信息区域

 $\mathbf{u} = \mathbf{u}$ 

. 文件菜单区域

. 工具菜单区域

 $\mathbf{u} = \mathbf{v} = \mathbf{w}$ 

 $\mu$   $\eta$ 

 $u = \alpha$ 

 $\overline{u}$  , and the total order of the total order of the total order of the total order of the total order of the total order of the total order of the total order order of the total order order order order order order or

 $\frac{12}{2}$ 

♪

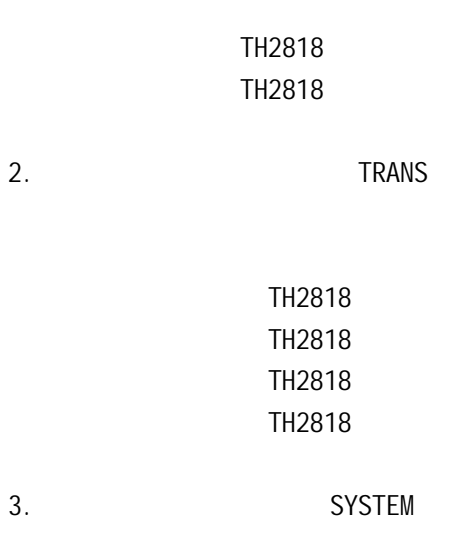

4. 显示功能页面综述

 $(L, C, R, Z...)$ 

 $(L, C, R, Z...)$  ON/OFF

 $\mu$  , and the state of the state of the state of the state of the state of the state of the state of the state of the state of the state of the state of the state of the state of the state of the state of the state of th

(SEQ/SETP)

 $(L, C, R, Z...)$ 

 $\degree$  ON"

TH2818

频率响应测量(仅 TH2818

变压器测试设置(仅 TH2818

变压器极限设置(仅 TH2818

 $Q$ 

变压器测量显示(仅 TH2818

变压器判别显示(仅 TH2818

 $Q$ 

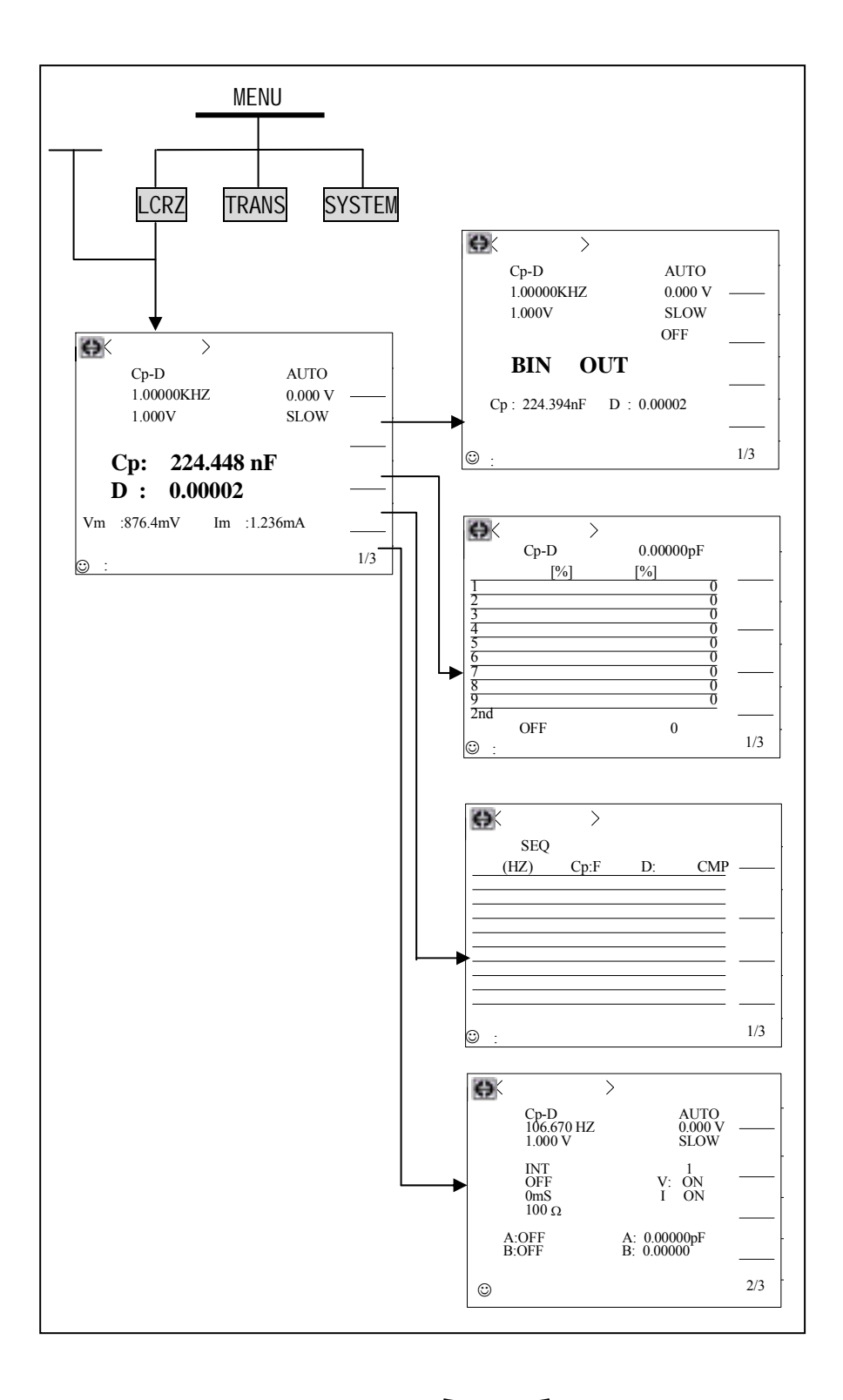

 $\triangleleft$ 15

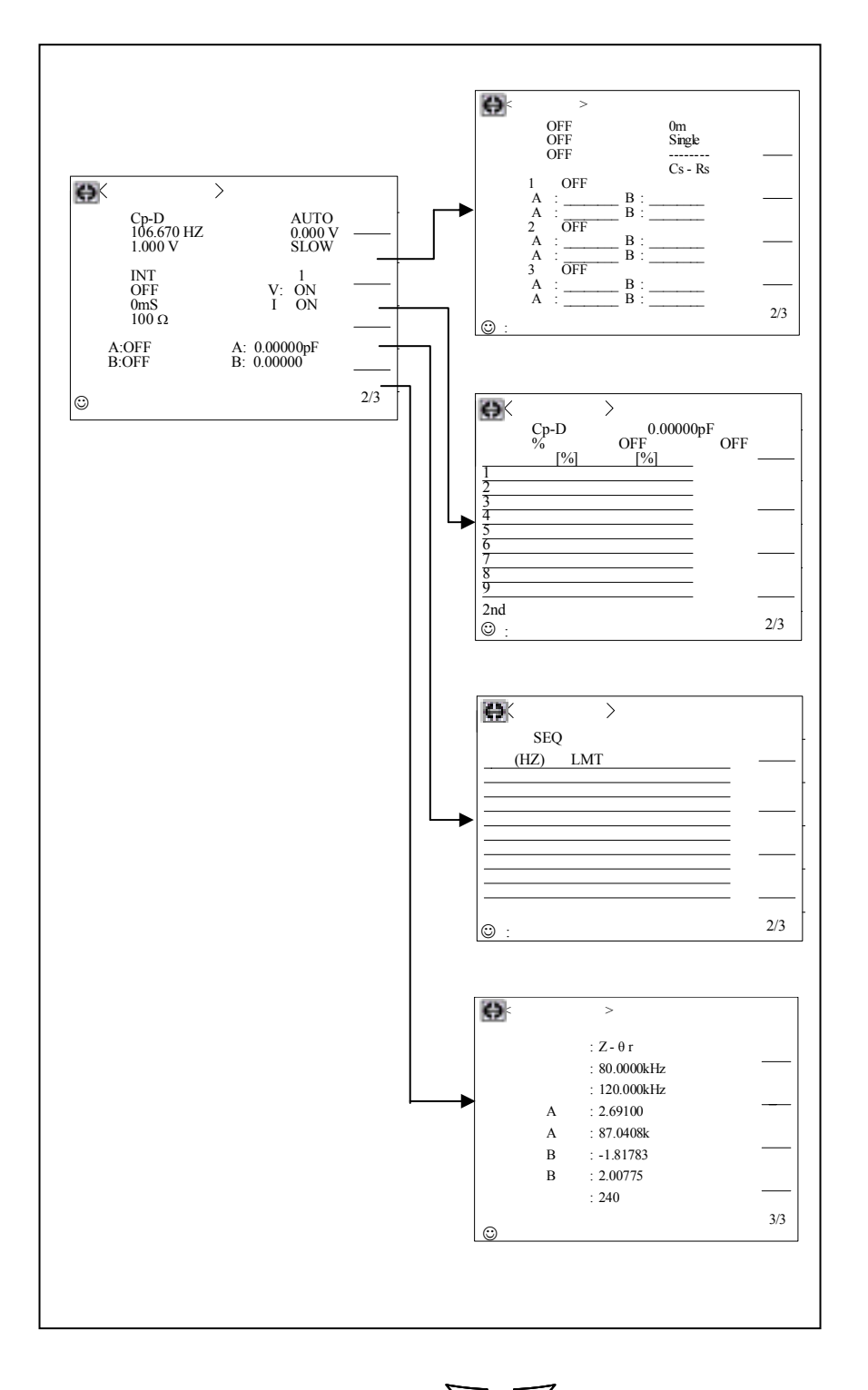

Ń 16

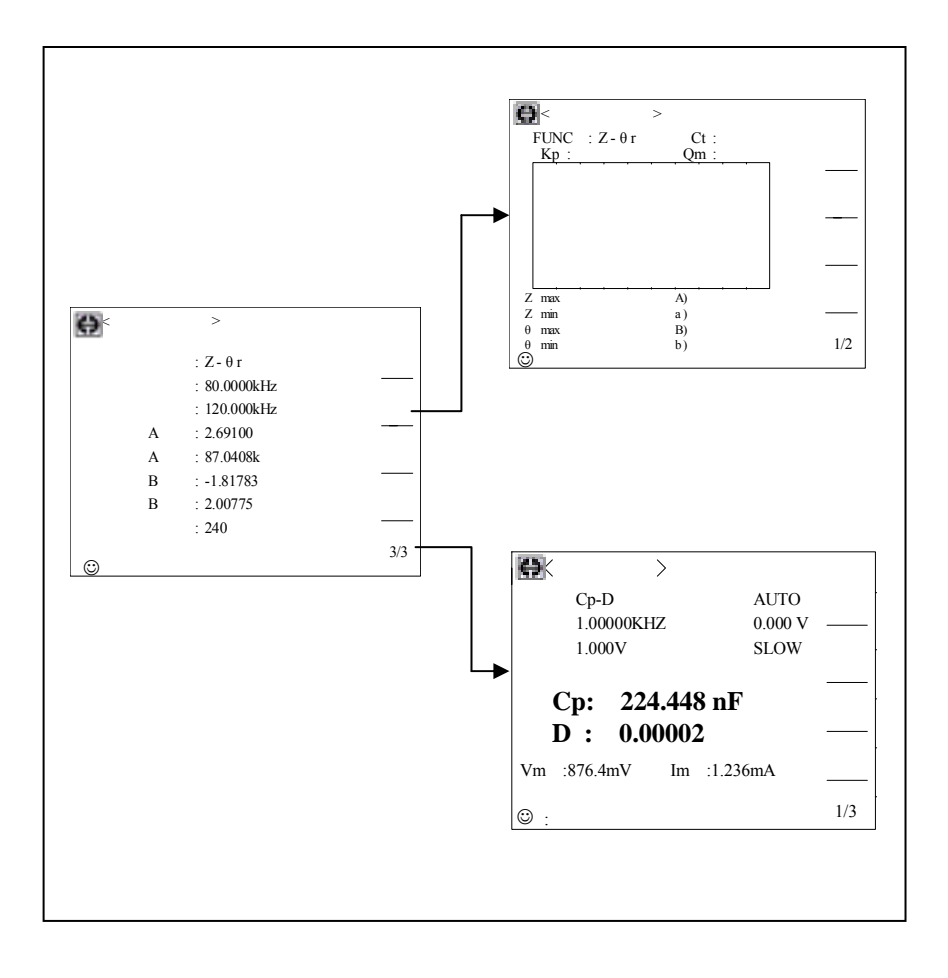

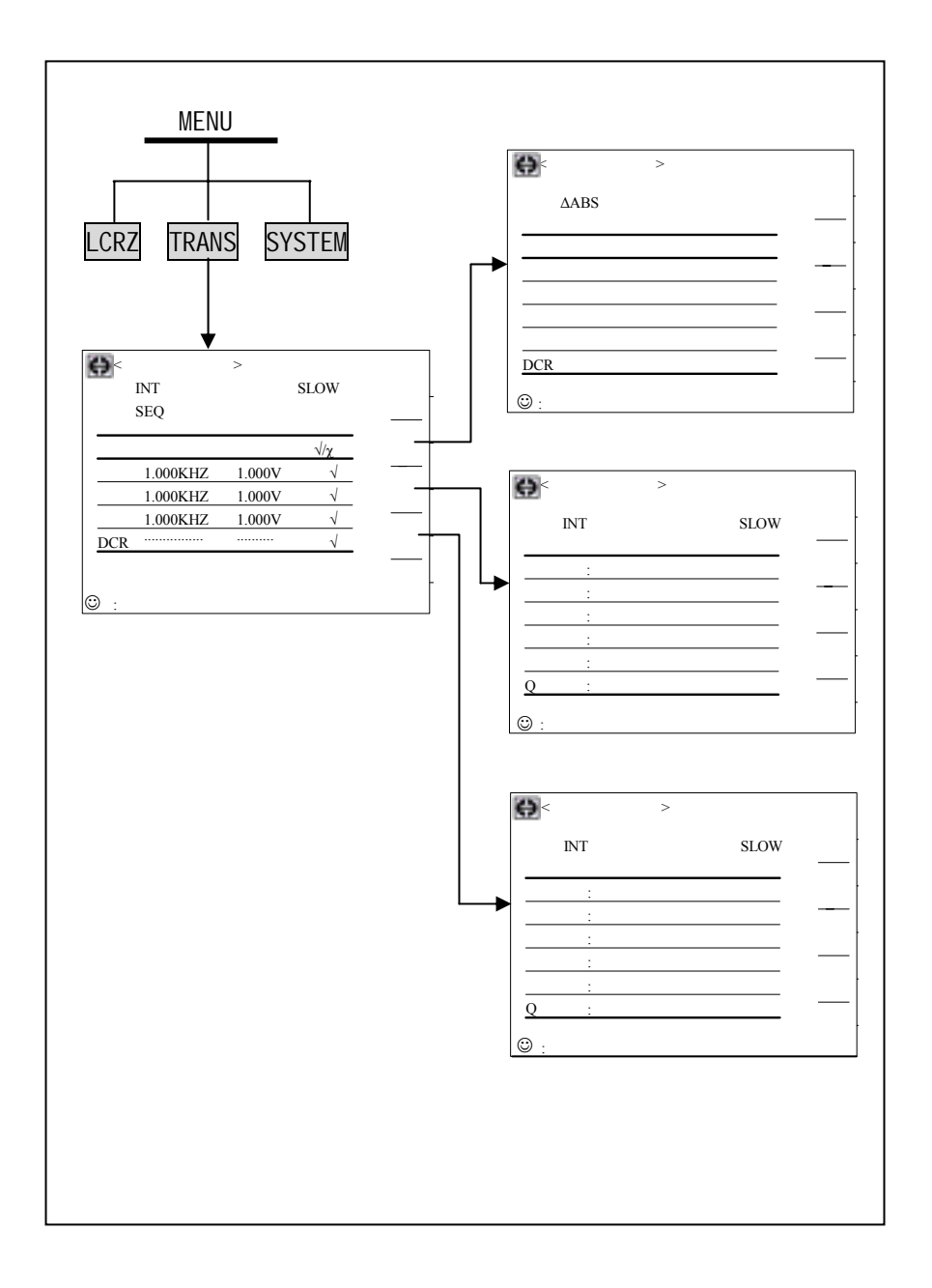

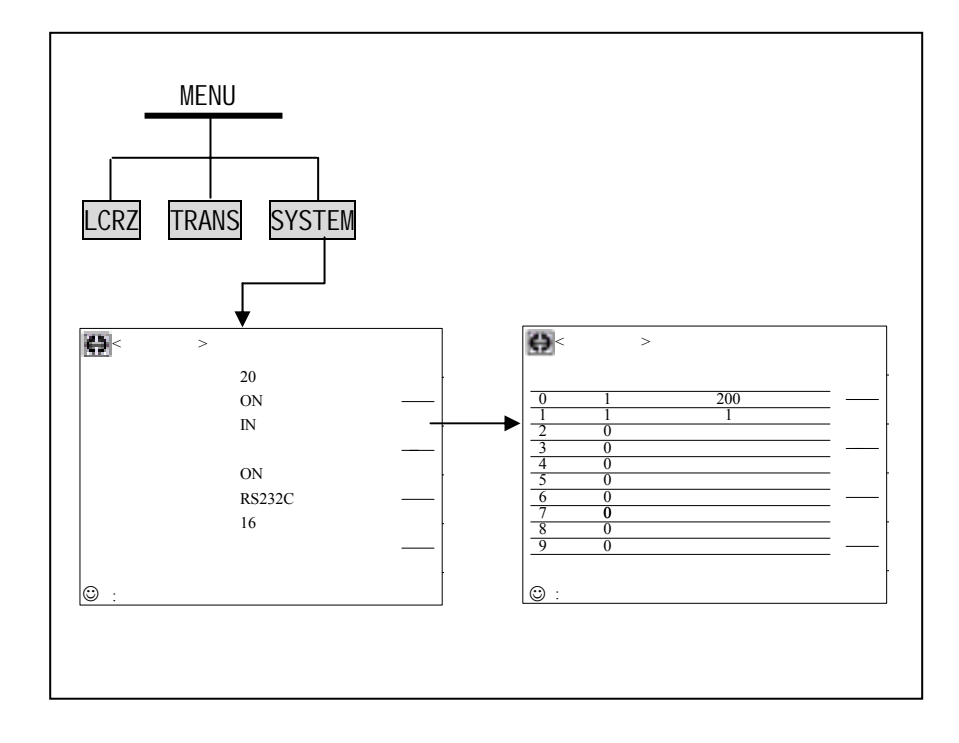

### $2.5$

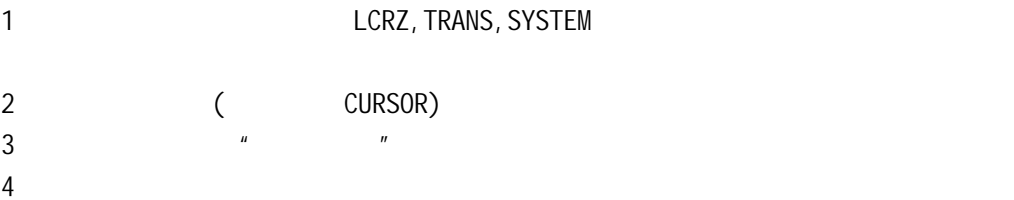

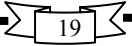

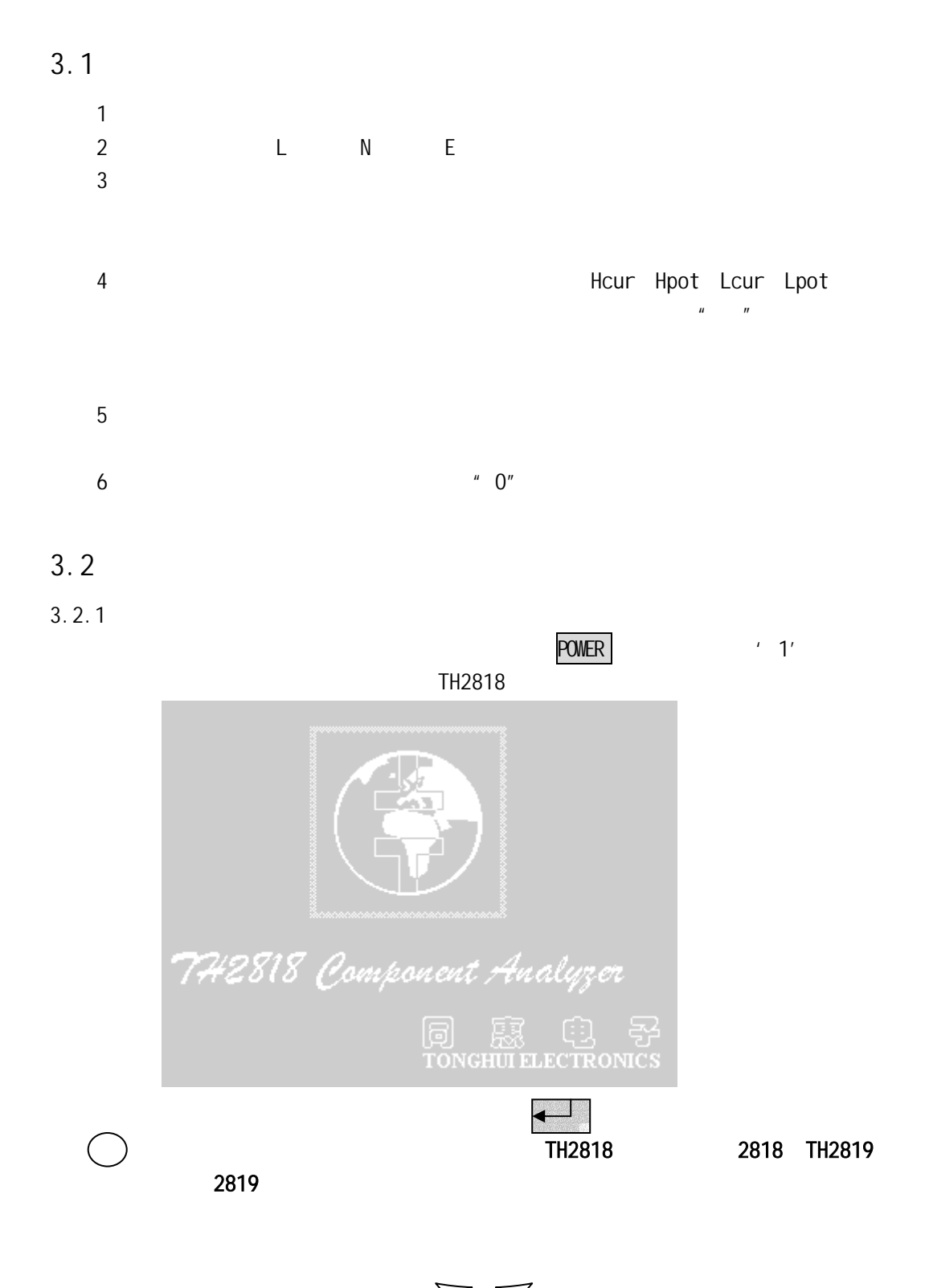

 $\frac{1}{20}$ 

 $3.2.2$ 

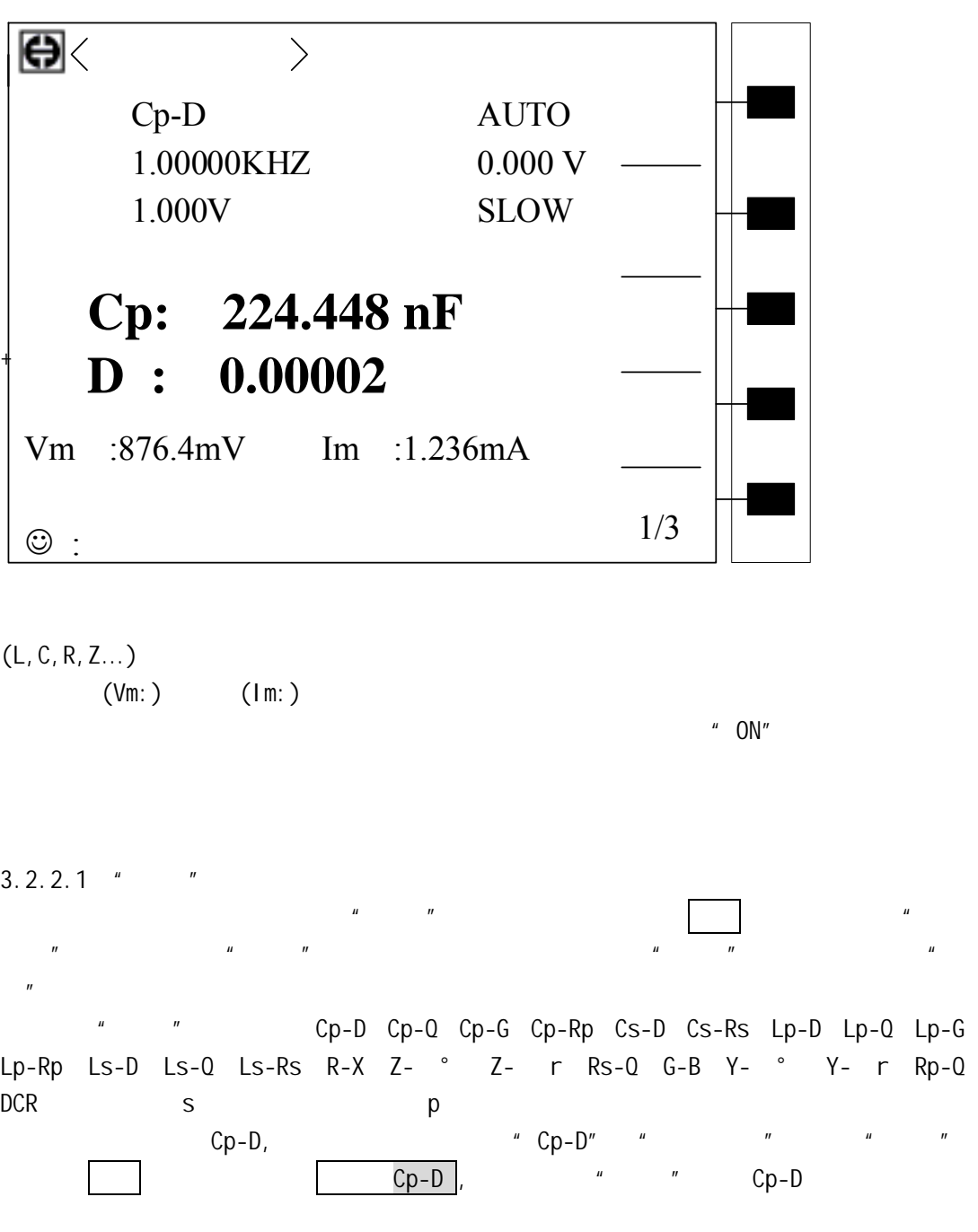

 $\frac{21}{21}$ ▶

 $\bigcap$ 

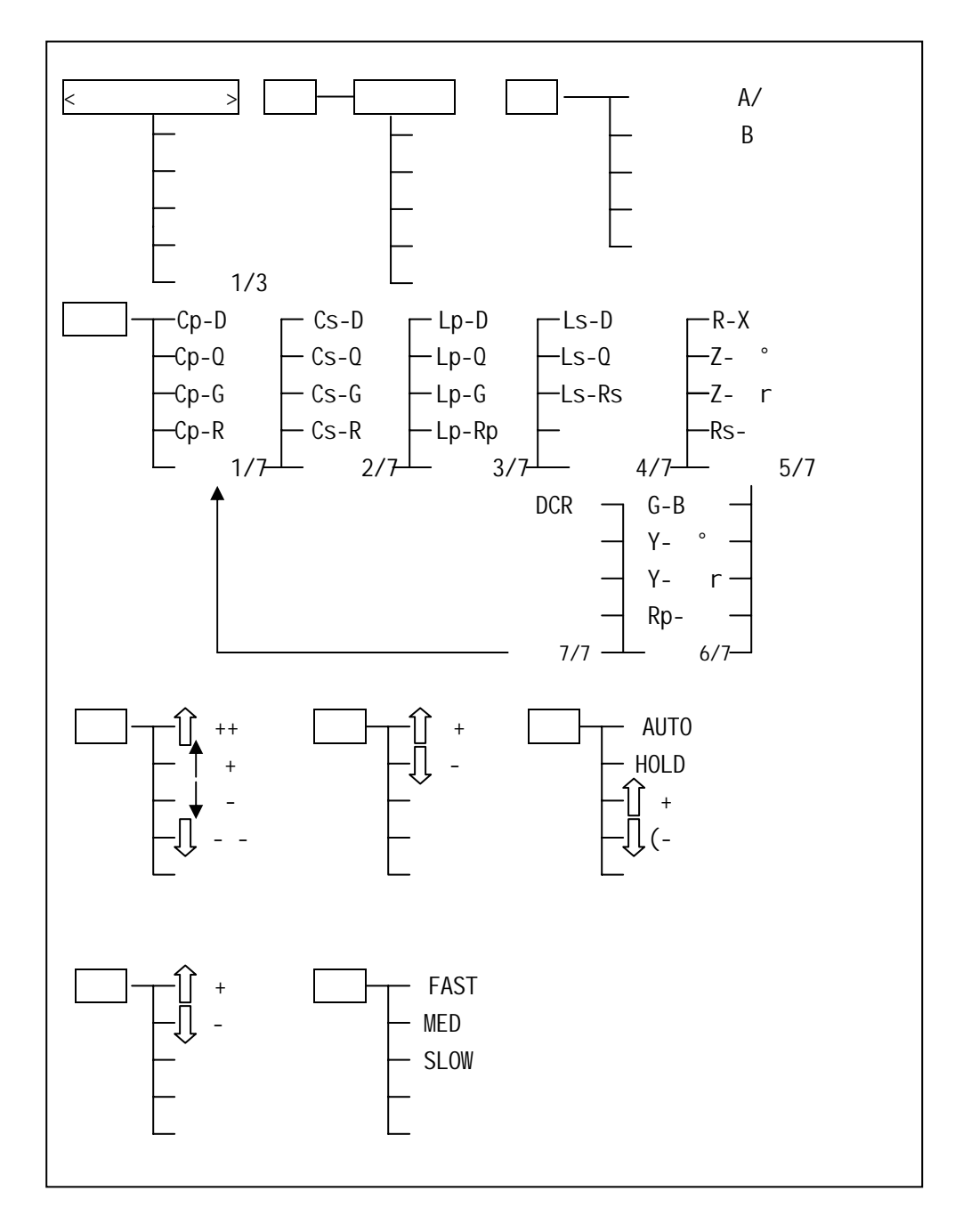

 $3.2.2.2$  "

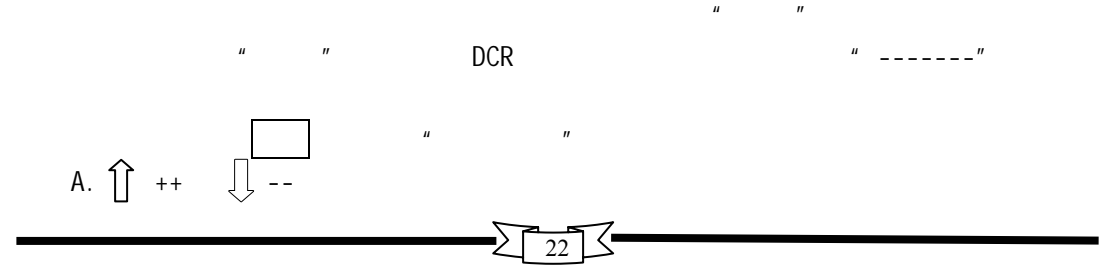

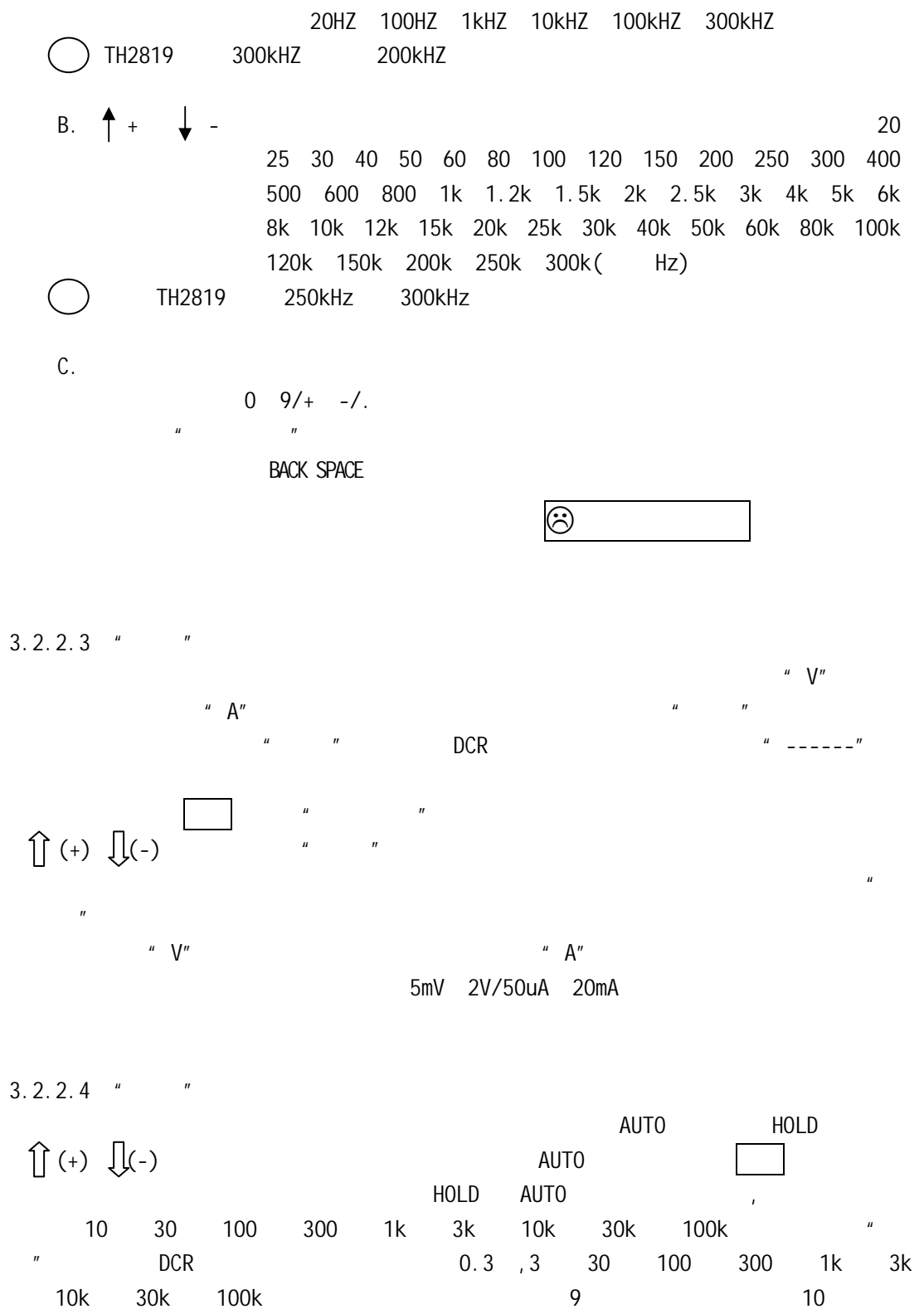

 $\sqrt{23}$ 

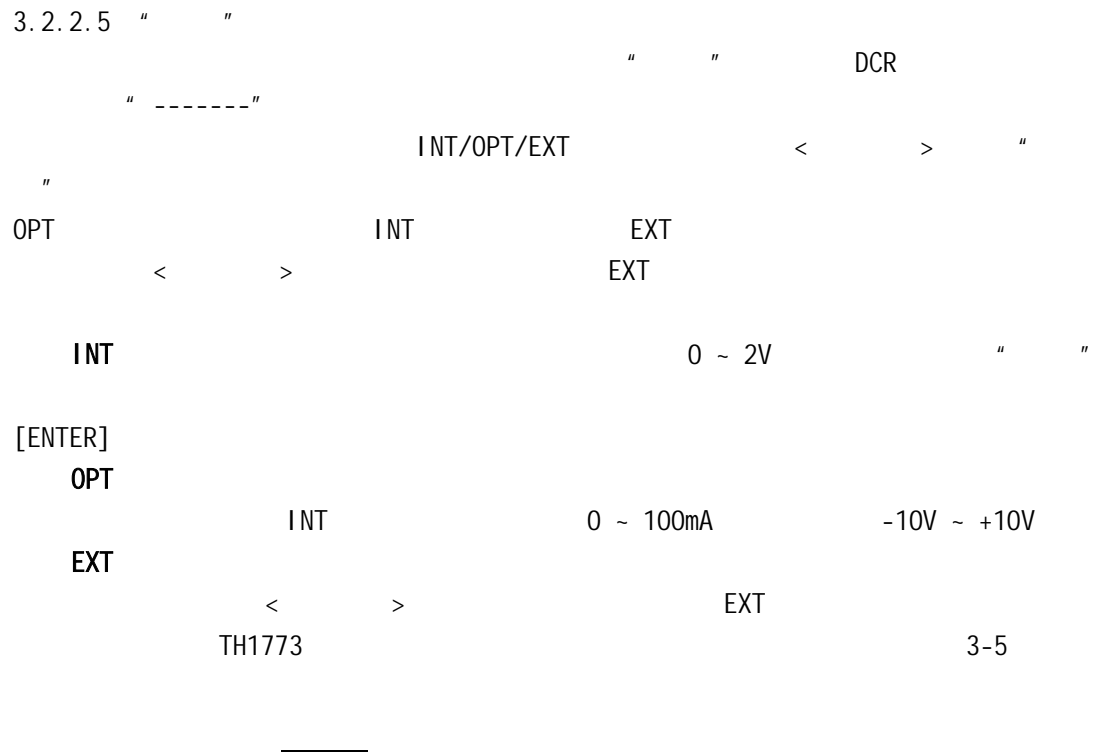

DCBIAS

 $3.2.2.6$  " FAST :30 / MED :10 /  $SLOW : 2 /$ **"** " " FAST MED SLOW

 $3.2.2.7$  "

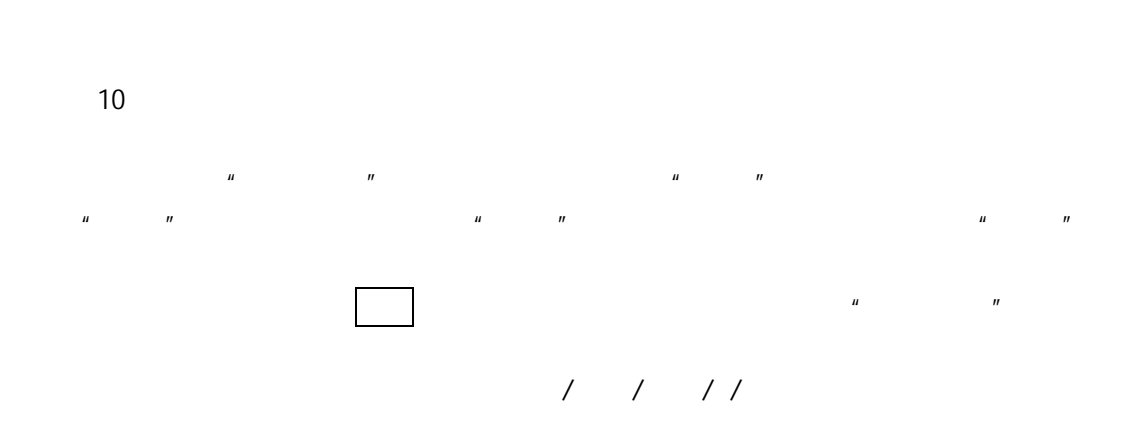

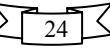

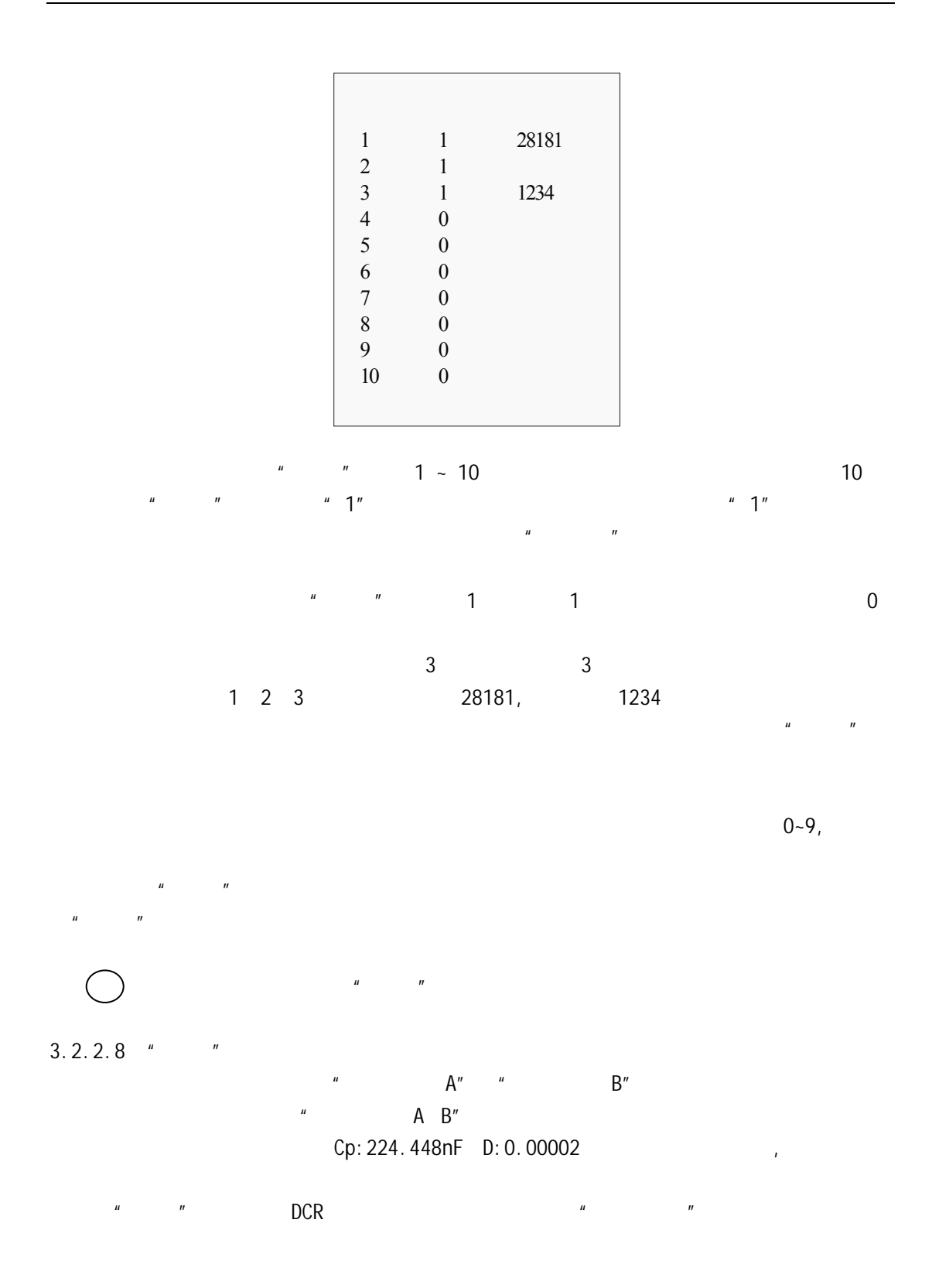

25

 $3.2.3$ 

a. 仪器共有 11 个比较档位,分别为:1—9 档、AUX(附属)档和 OUT(超差)档。 其中 1—9 主副参数均合格,AUX(附属)档主参数合格,但是副参数不合格,不在 1—9 档和 AUX(附属)档便进入 OUT(超差) ,各档均有对应档计数器 b.用户必 首先在极 列表设置 面设定好 比较的各 参数:主 数的标 值、上下限值(其中主参数极限必须是顺序的从小到大的最多 9 档,副参数极限是 1 c.在元件测量显示页面、档号显示页面、和档计数显示页面如果用户开档比较功 中的极限按由小到大的顺序进行比较,如果偏差超出第 1 档的极限范围,则再比 较第 2 档,依次类推直到找到档位或超差。如果找到主参数的档位,则还把副参 如果用户开了 AUX(附属)档,则把 AUX(附属)档作为档比较的结果。不在 1—9 AUX(附属)档则把 OUT(超差)档作为档比较的结果。

 $\Omega$ C

HANDELER

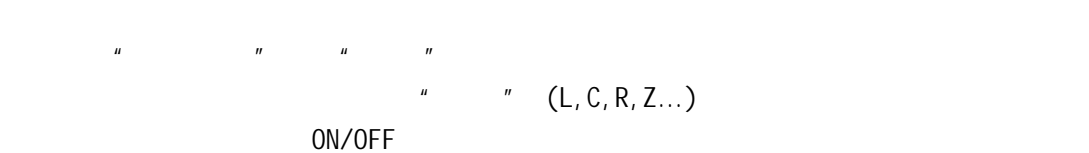

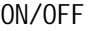

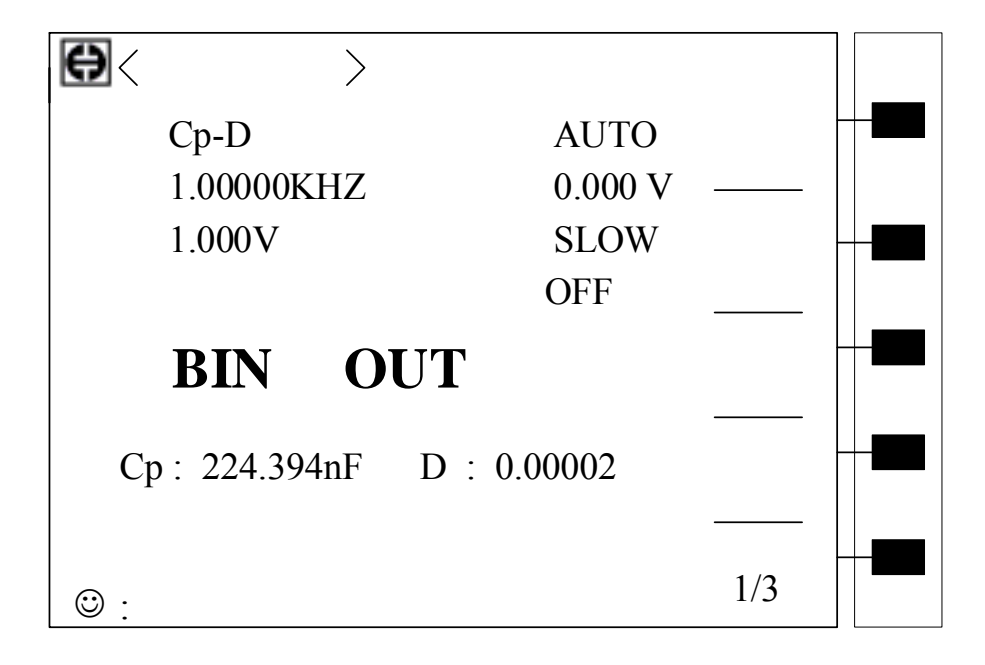

 $\bigcap$ 

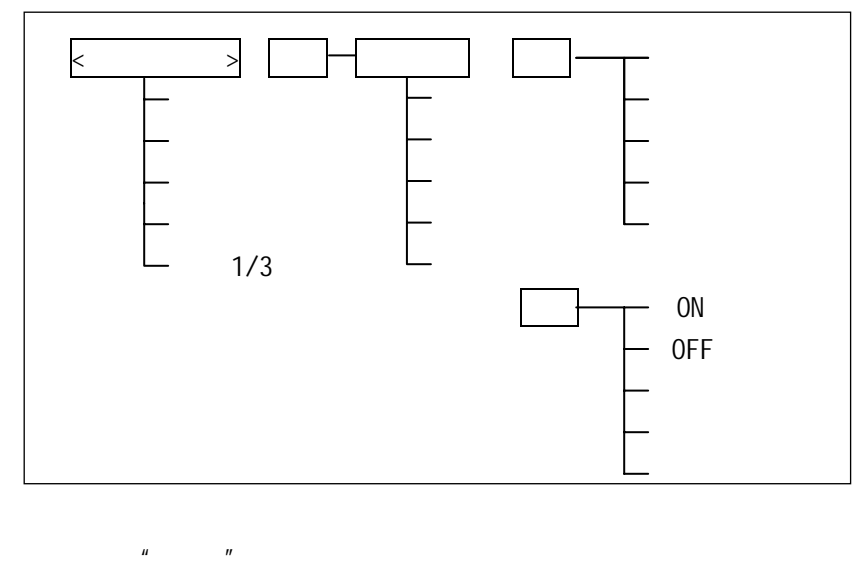

 $1.$ "

 $\alpha$  on  $\alpha$ 

移动光标至 比较 "软键区域"显示 ON OFF 选项,用于打开或关闭档比较功能。

27

 $3.2.4$ 

 $\overline{u}$  , and the total of the total order of the total order of the total order of the total order of the total order of the total order order of the total order order order order order order order order order order ord

 $H$  and  $H$ 

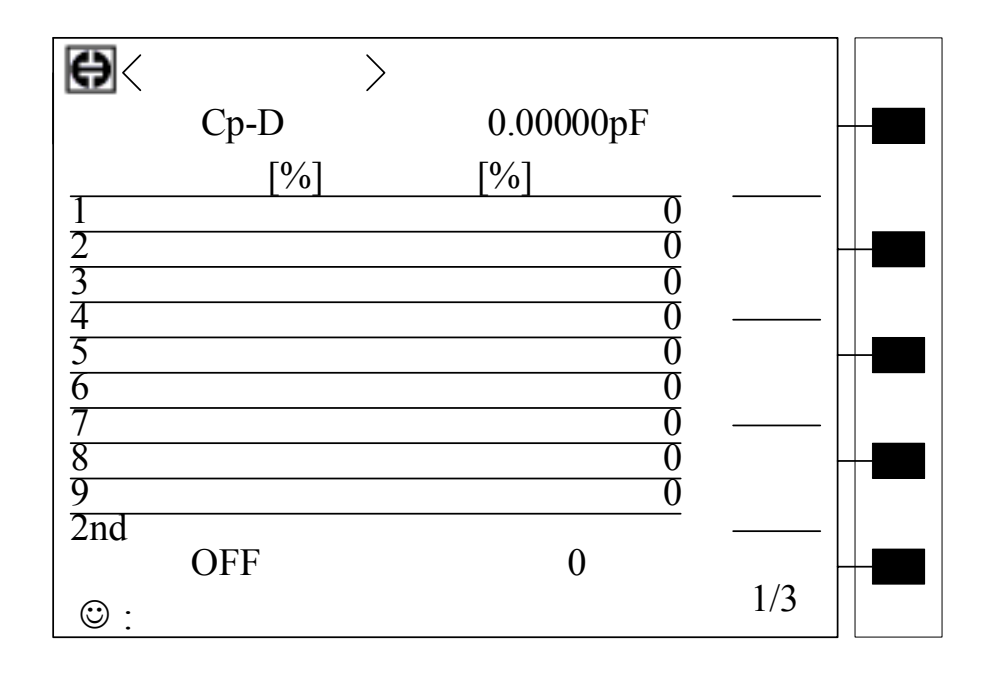

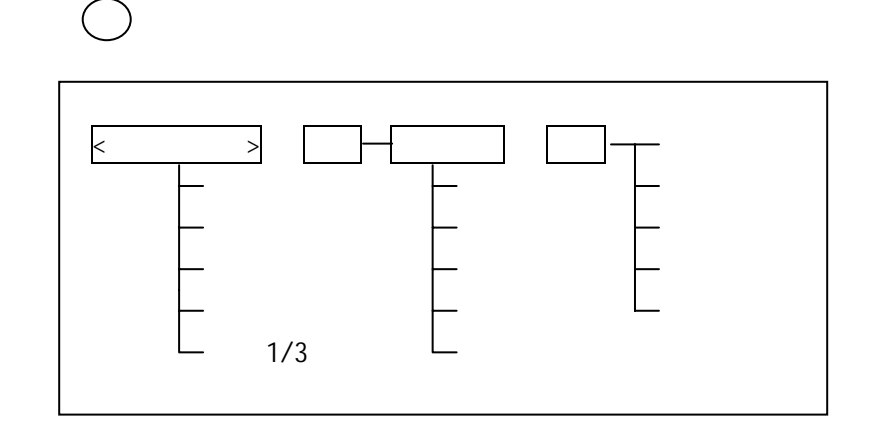

 $3.2.4.1$ 

 $\mu$  and  $\mu$  $"$   $"$   $Cp-D"$   $"$   $D-Cp"$  $D \hspace{1.6cm}$  Cp

▶

 $\frac{1}{28}$ 

 $3.2.4.2$  "

| 3.2.4.3            | $\pmb{\mu}$                            | $\boldsymbol{n}$                      | $"$ 2nd" |                                           |
|--------------------|----------------------------------------|---------------------------------------|----------|-------------------------------------------|
| $3.2.4.4$ "        |                                        | $\boldsymbol{n}$                      |          |                                           |
| $3.2.4.5$ "        |                                        | $\boldsymbol{n}$                      |          |                                           |
| 3.2.4.6            | $\mathbf{u}$                           | $"$ (AUX)                             |          |                                           |
| $3.2.4.7$ "        |                                        | $"$ (OUT)                             |          |                                           |
| 3.2.4.8            | $\mathbf{u} = \mathbf{u}$              | $\boldsymbol{\eta}$<br>$\mathfrak{Z}$ |          |                                           |
| $\pmb{\mu}$        | $\boldsymbol{n}$                       |                                       |          | $\pmb{u}$<br>$\boldsymbol{n}$             |
| $\pmb{\mathit{u}}$ | $"$ $\rightarrow"$<br>$\boldsymbol{n}$ |                                       |          | $\boldsymbol{\mathit{II}}$<br>$\pmb{\mu}$ |
| $\pmb{\mu}$        | $\boldsymbol{\eta}$                    |                                       |          |                                           |

 $3.2.5$ 

1kHz, 10kHz, 100kHz

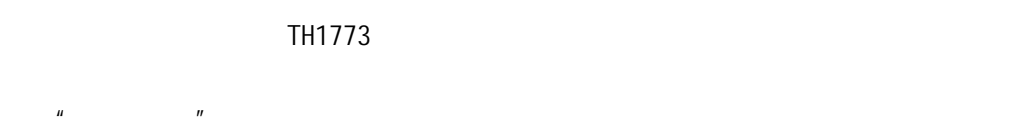

(SEQ/SETP)

♪

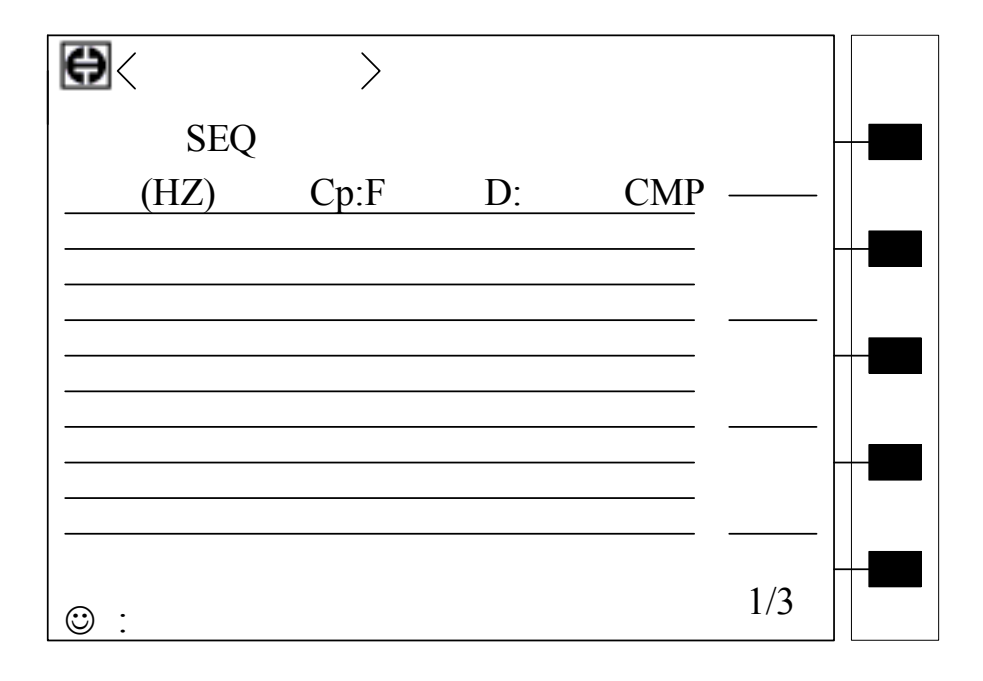

 $($  )

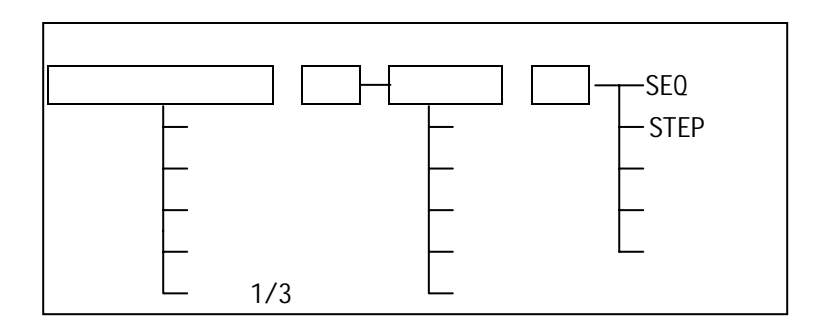

 $3.2.5.1$  "

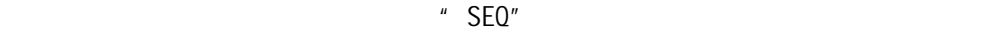

 $\overline{u}$  a  $\overline{v}$ 

 $\frac{1}{30}$ 

 $\sim$  STEP"

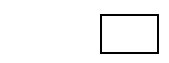

SEQ STEP

### $3.2.5.2$  " (Hz)"

3.2.5.3 "Cp:F D:"

 $\ddot{u}$  , and  $\ddot{v}$  , and  $\ddot{v}$  , and  $\ddot{v}$  , and  $\ddot{v}$  is a set of  $\ddot{v}$  is a set of  $\ddot{v}$ 

 $3.2.5.4$  " CMP"

 $\mathbf{u} = \mathbf{L}^n$  and  $\mathbf{u} = \mathbf{H}^n$ 

 $3.2.6$ 

 $(L, C, R, Z...)$ 

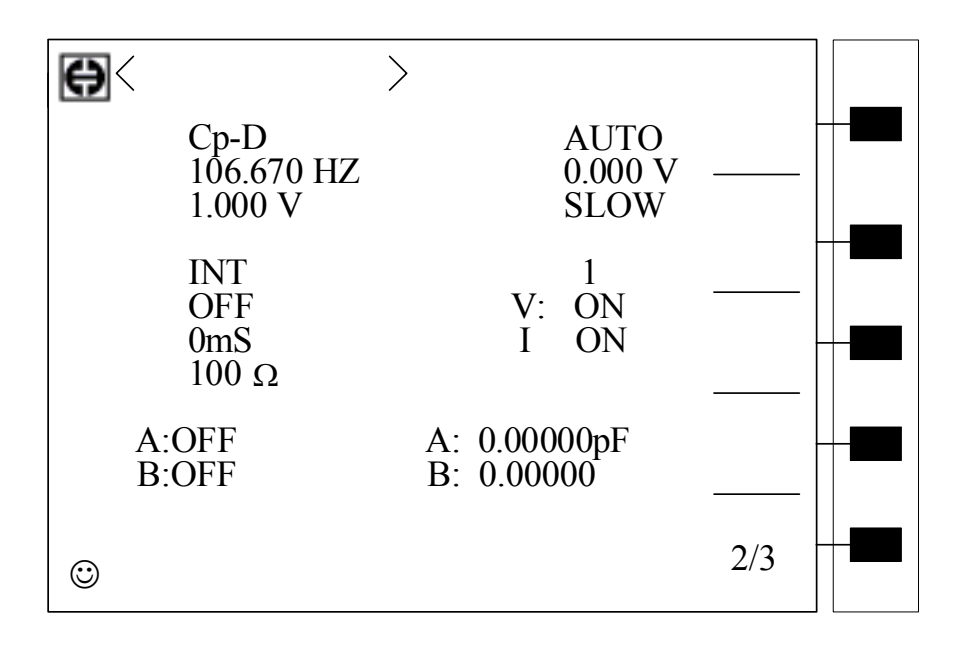

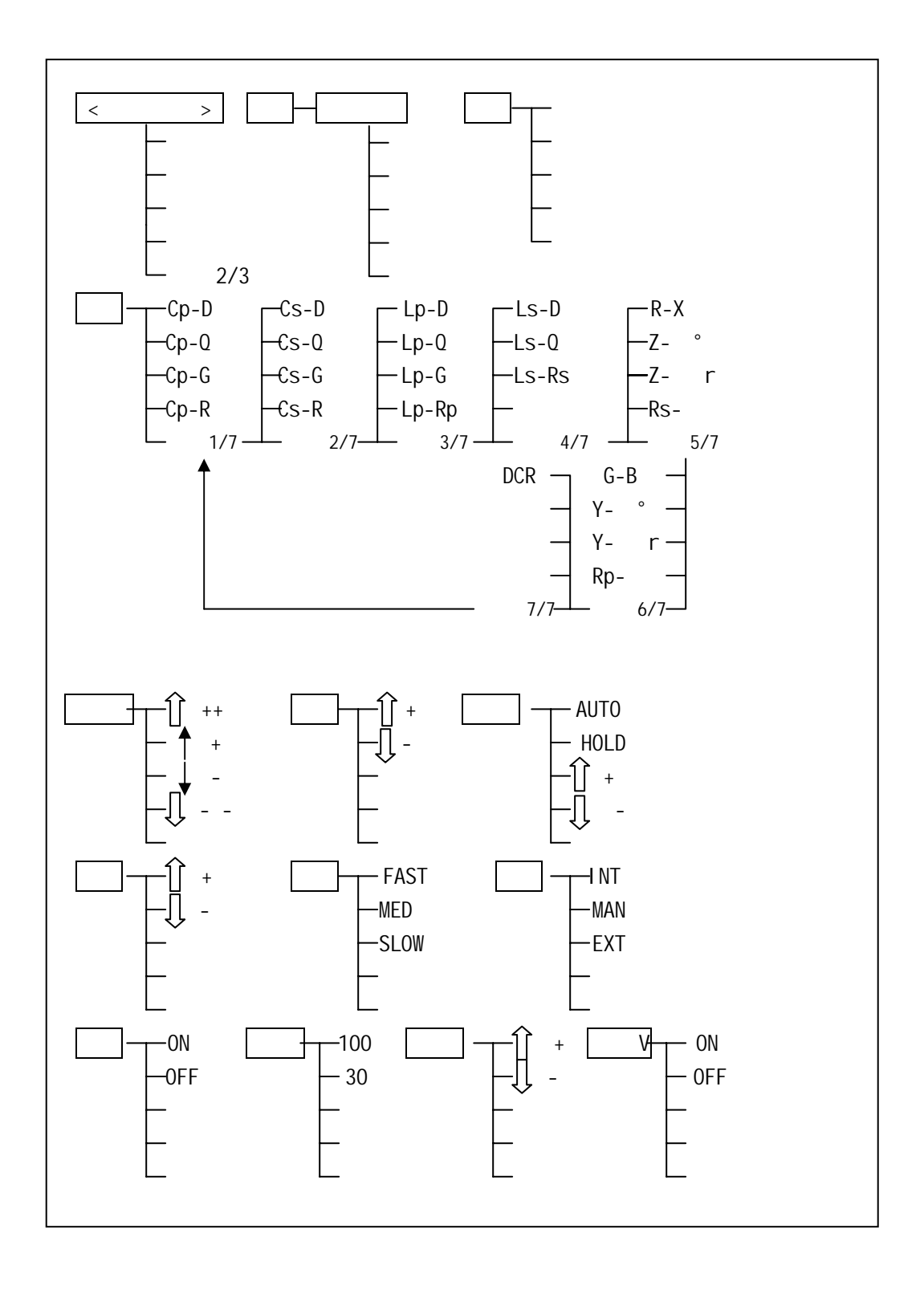

 $\frac{1}{32}$ 

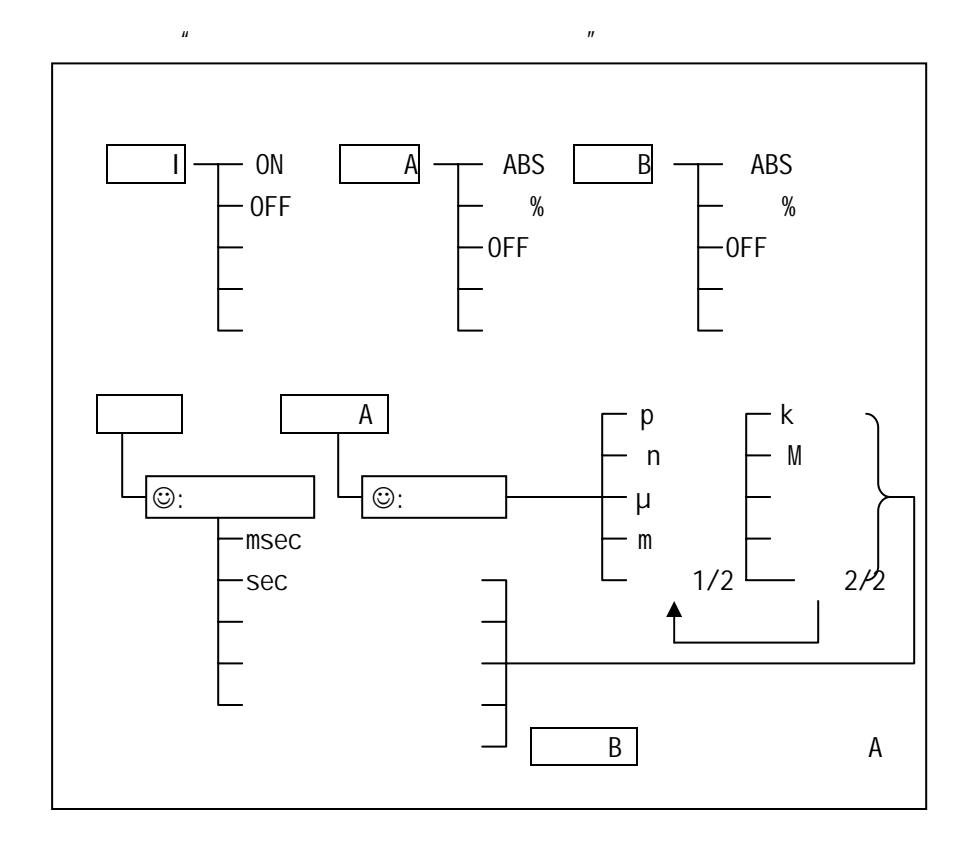

 $3.2.6.1$ 

 $3.2.2$ 

 $3.2.2.1$   $3.2.2.6$ 

 $3.2.6.2$  "

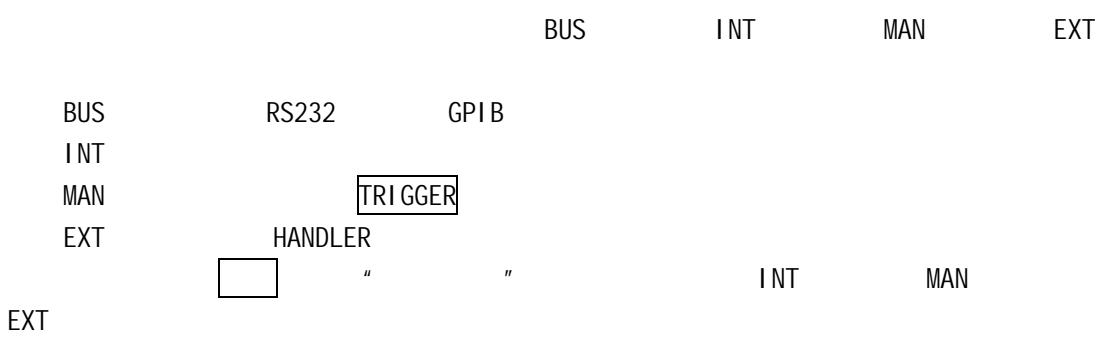

 $3.2.6.3$  "

 $\overline{u}$  and  $\overline{u}$ 

33
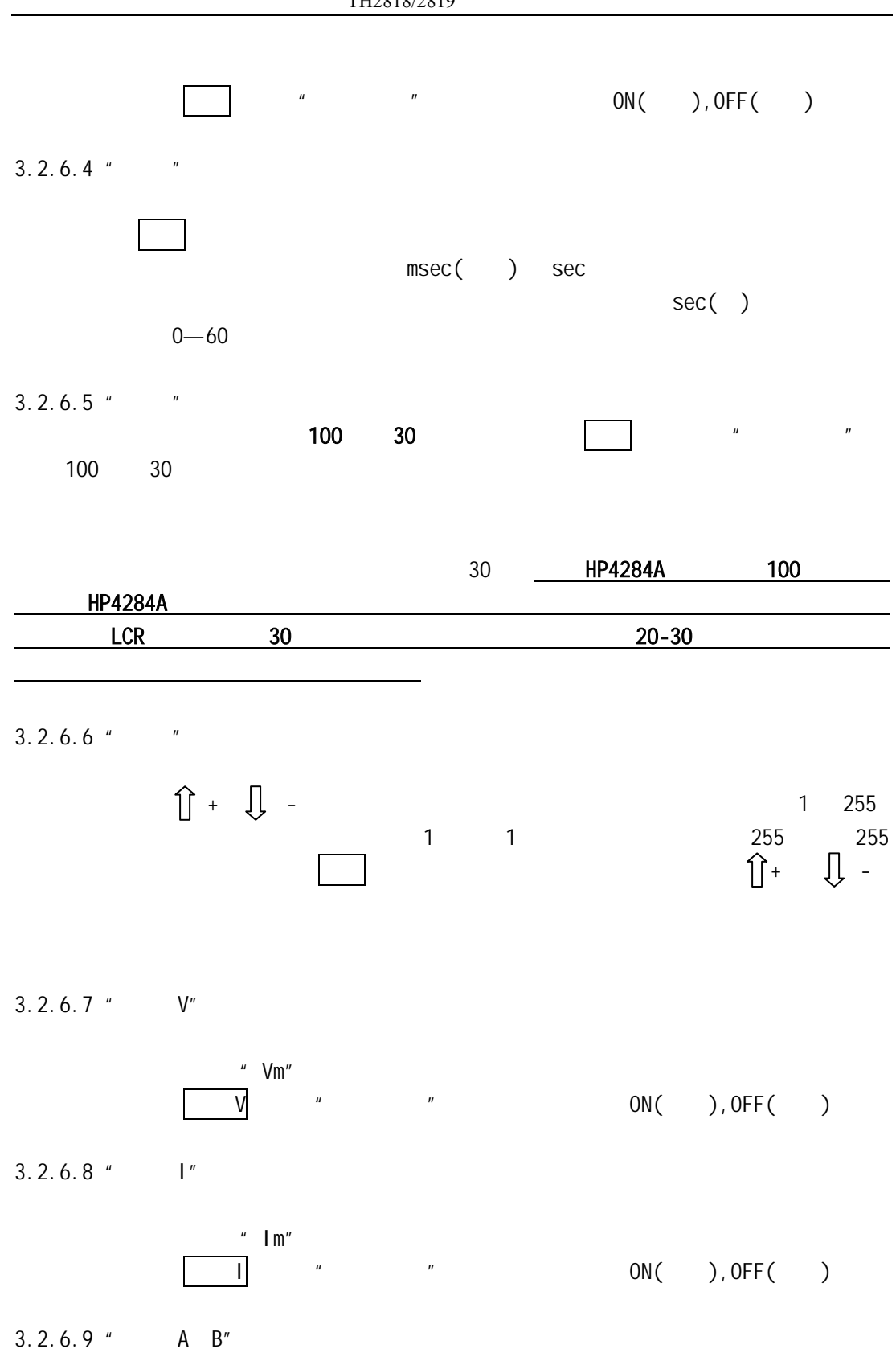

 $\sum$  34 $\sum$ 

TH2818/2819

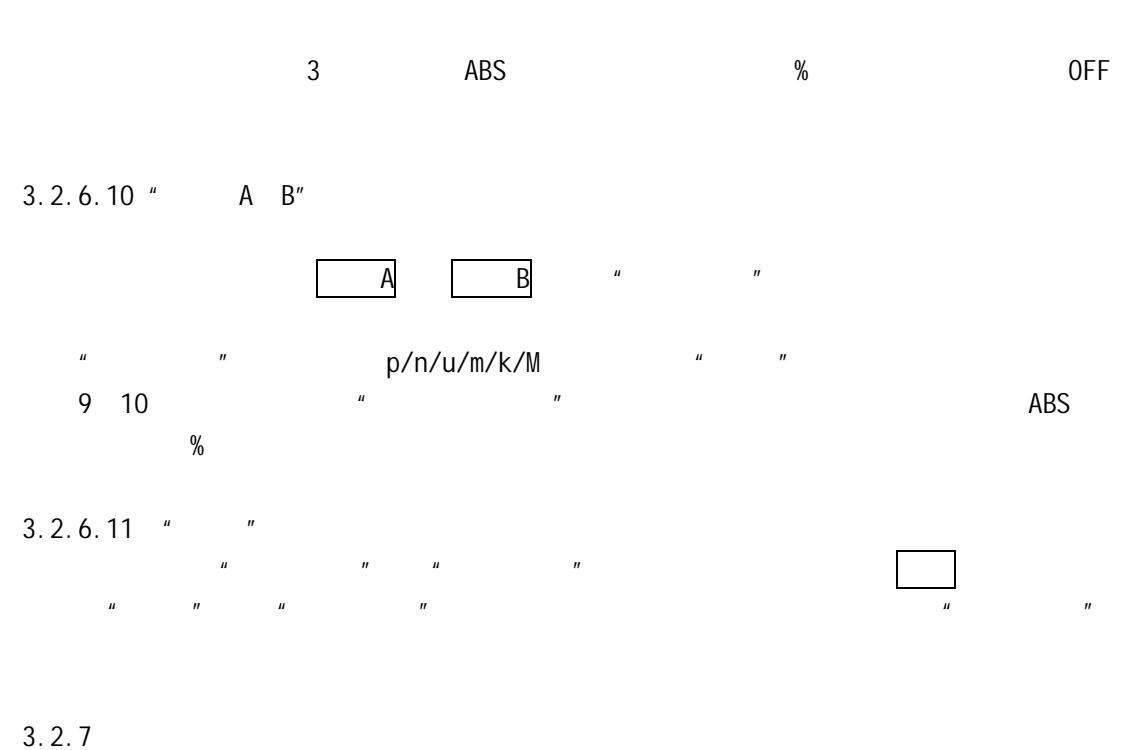

 $H$  , and  $H$  , and  $H$  , and  $H$  , and  $H$  , and  $H$  , and  $H$  , and  $H$  , and  $H$  , and  $H$  , and  $H$  , and  $H$  , and  $H$  , and  $H$  , and  $H$  , and  $H$  , and  $H$  , and  $H$  , and  $H$  , and  $H$  , and  $H$  , and  $H$  , and

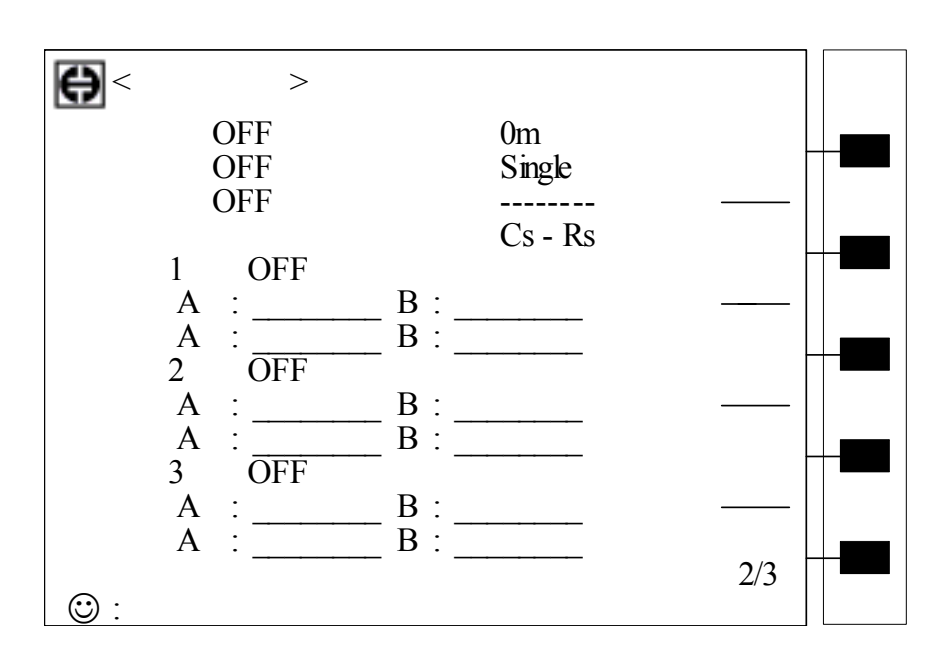

 $\frac{1}{35}$  $\triangleleft$ 

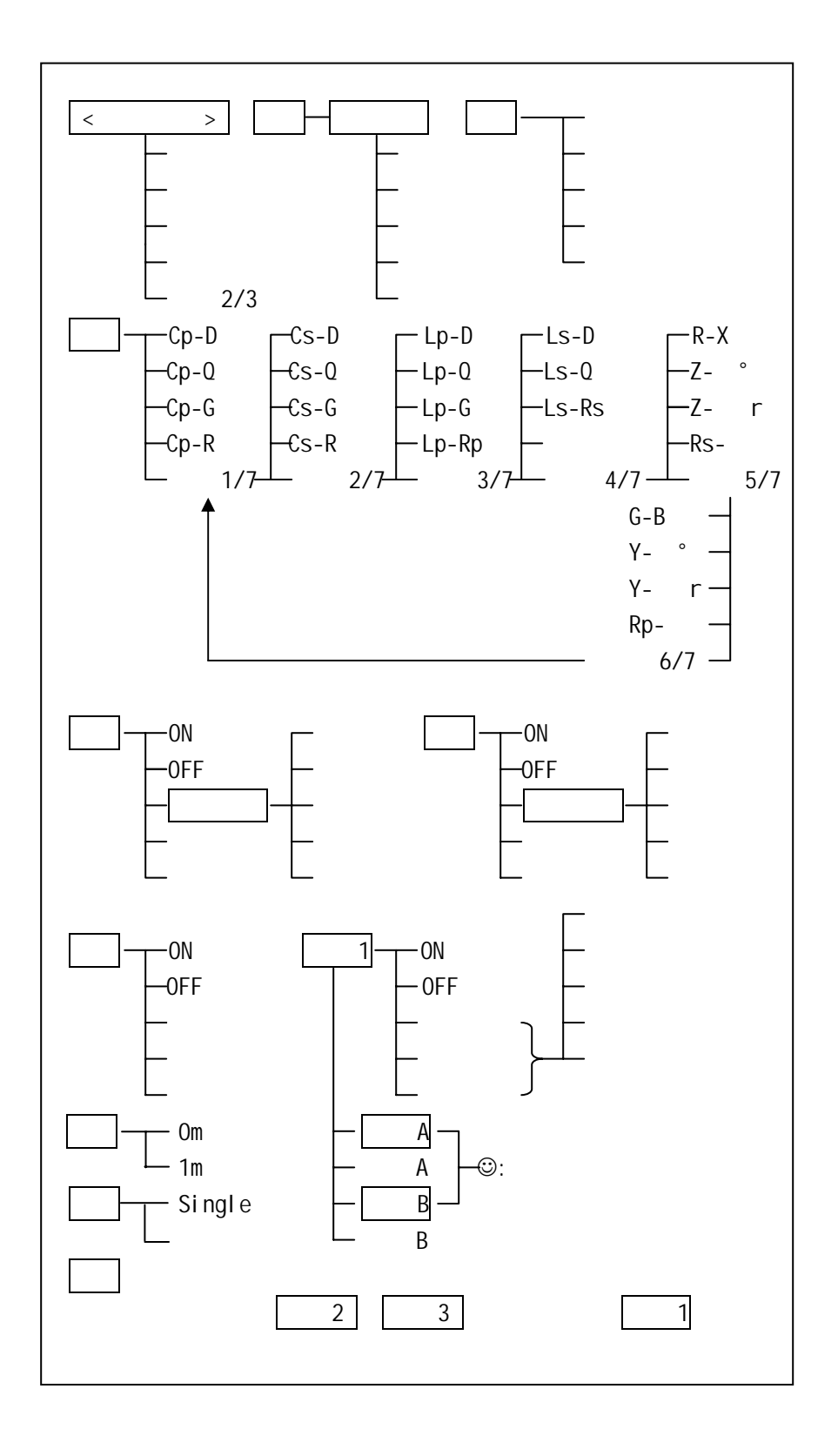

 $36$ 

♪

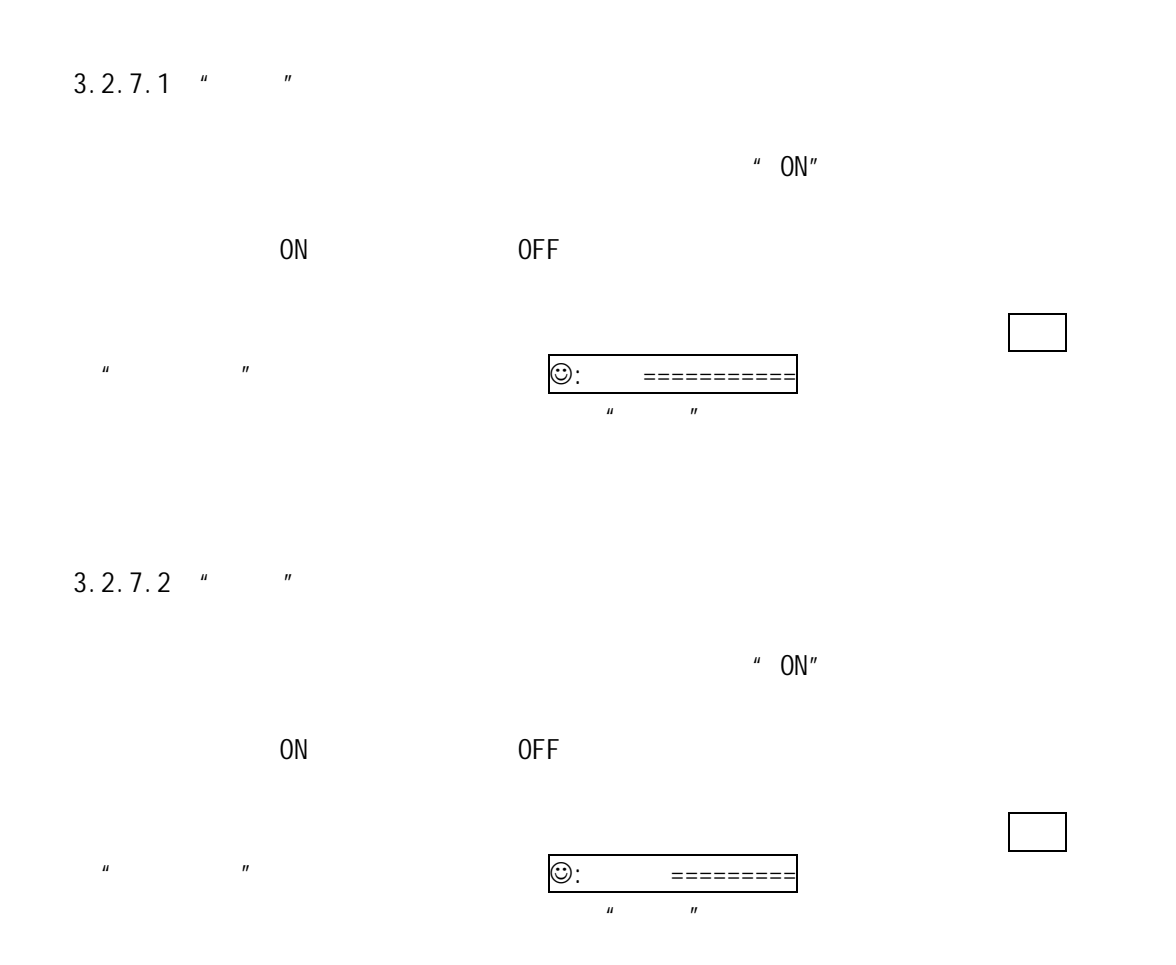

 $3.2.7.3$  "

 $ON$  OFF  $O$  $3.2.7.4$  "

> 37 ◁

♪

 $3.2.7.5$  "

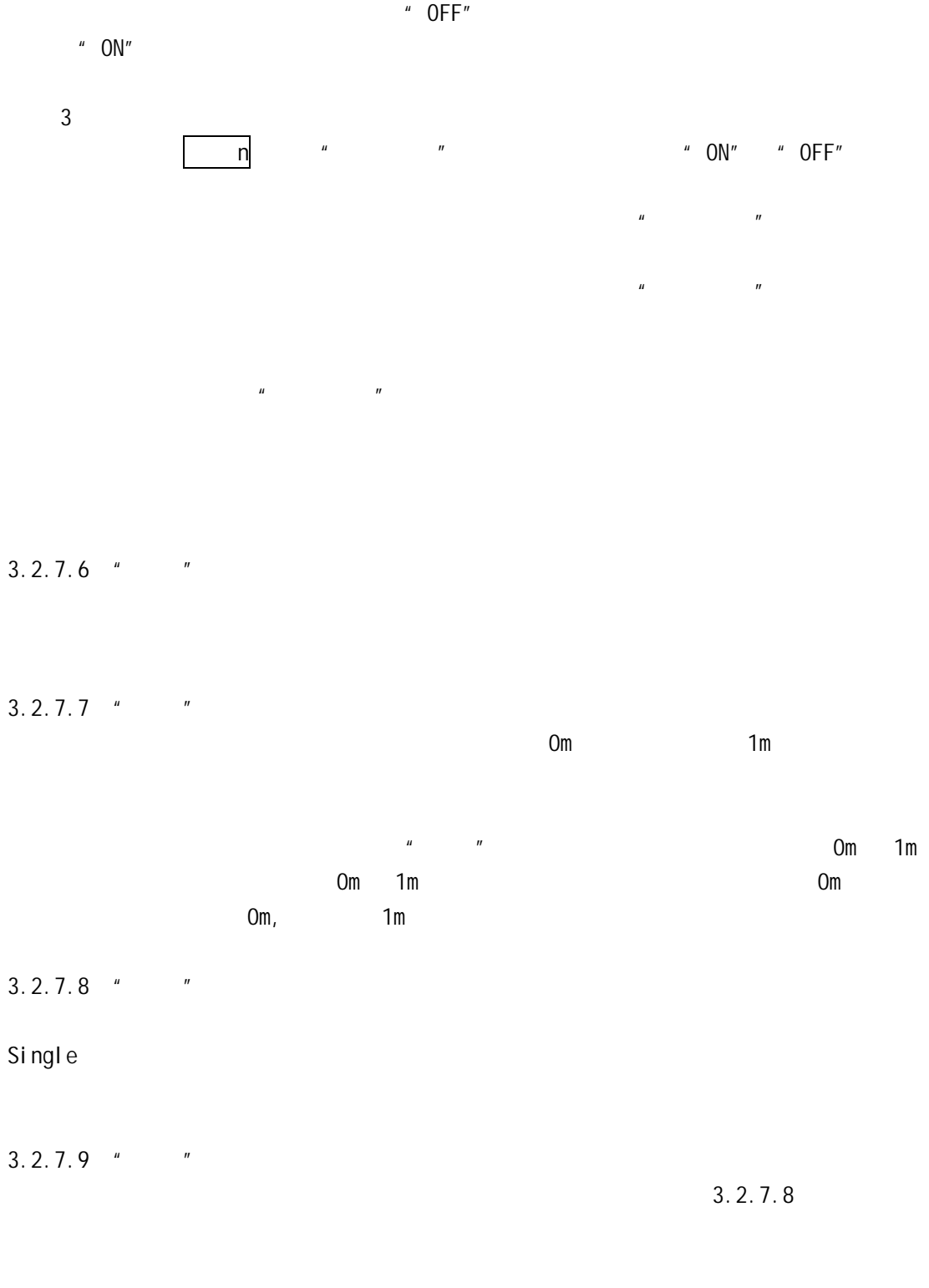

 $\sum$  38 $\sum$ 

 $3.2.8$ 

 $u$  and  $u$  and  $u$  and  $u$  and  $u$  and  $u$  and  $u$  and  $u$  and  $u$  and  $u$  and  $u$  and  $u$  and  $u$  and  $u$  and  $u$  and  $u$  and  $u$  and  $u$  and  $u$  and  $u$  and  $u$  and  $u$  and  $u$  and  $u$  and  $u$  and  $u$  and  $u$  and  $u$  a

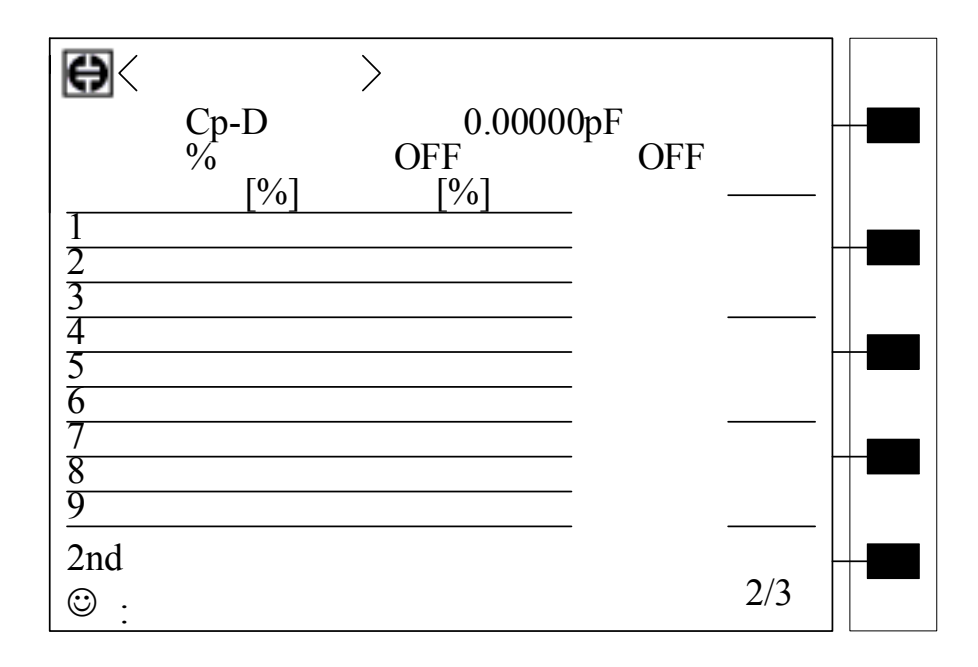

•>

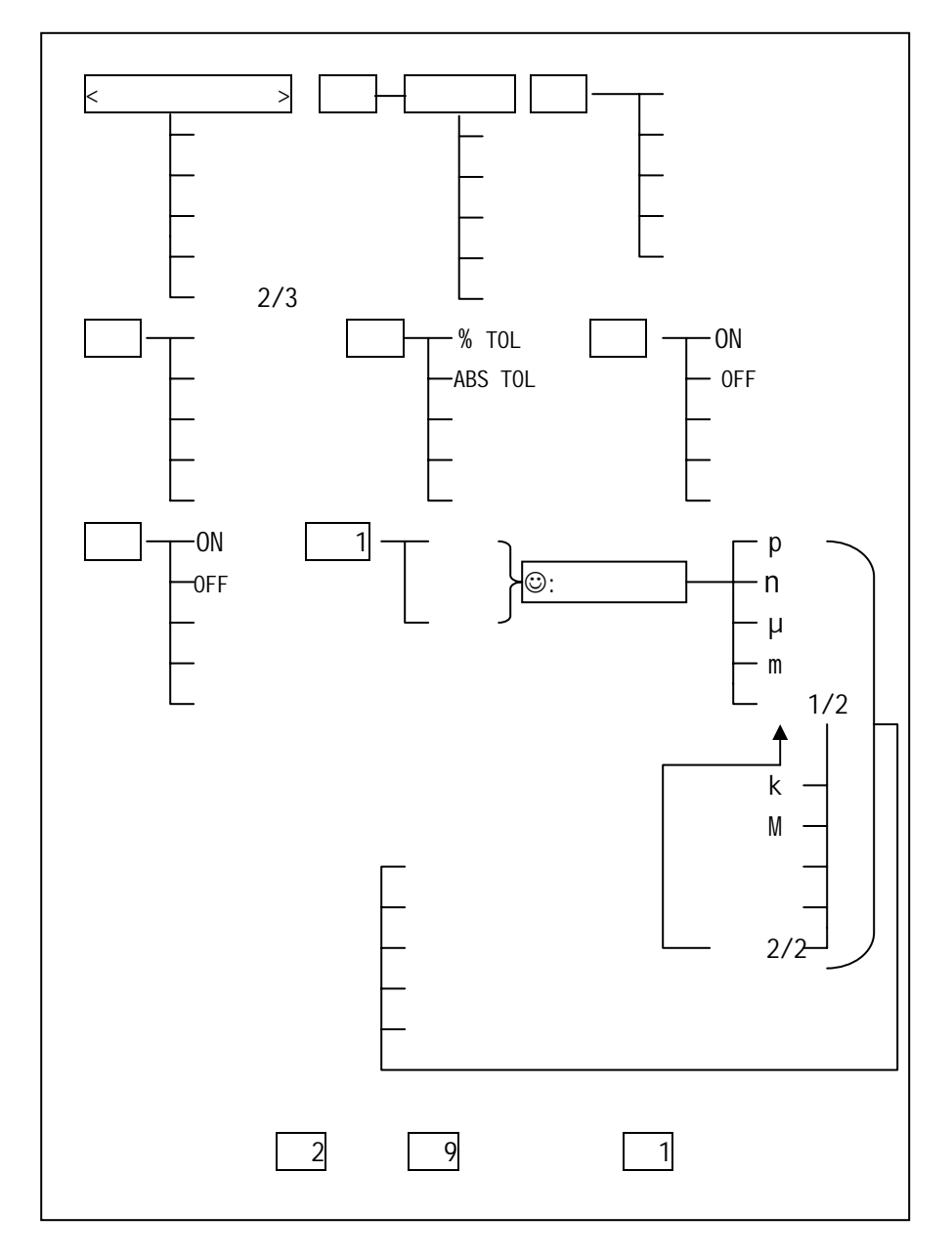

 $3.2.8.1$  "

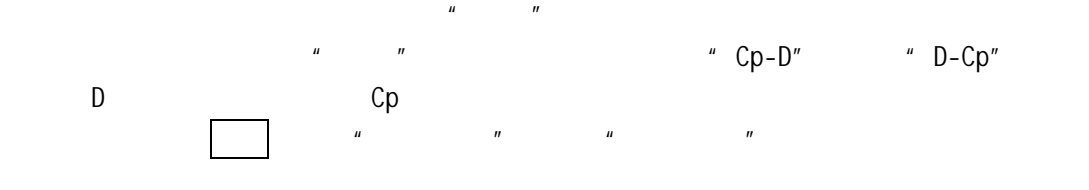

 $\frac{1}{40}$ 

 $3.2.8.2$  " " % TOL" "ABS TOL" " " % TOL" " ABS TOL"  $3.2.8.3$  "  $"$  " $"$  " ON" "OFF"  $3.2.8.4$  "  $\alpha$  on  $\alpha$  $"$   $"$  ON OFF  $3.2.8.5$  "  $\overline{u}$  of  $\overline{v}$ " " " " " " ABS TOL" p/n/u/m/k/M  $\frac{1}{2}$   $\frac{1}{2}$   $\overline{\text{ABS}}$ 

 $3.2.8.6$  "

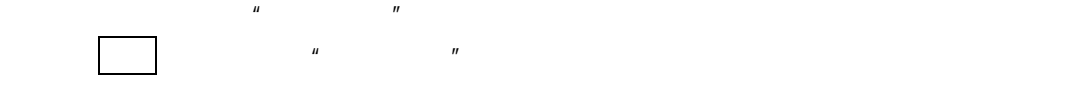

 $3.2.9$ 

 $H$  , and  $H$  , and  $H$  , and  $H$  , and  $H$  , and  $H$  , and  $H$  , and  $H$  , and  $H$  , and  $H$  , and  $H$  , and  $H$  , and  $H$  , and  $H$  , and  $H$  , and  $H$  , and  $H$  , and  $H$  , and  $H$  , and  $H$  , and  $H$  , and  $H$  , and

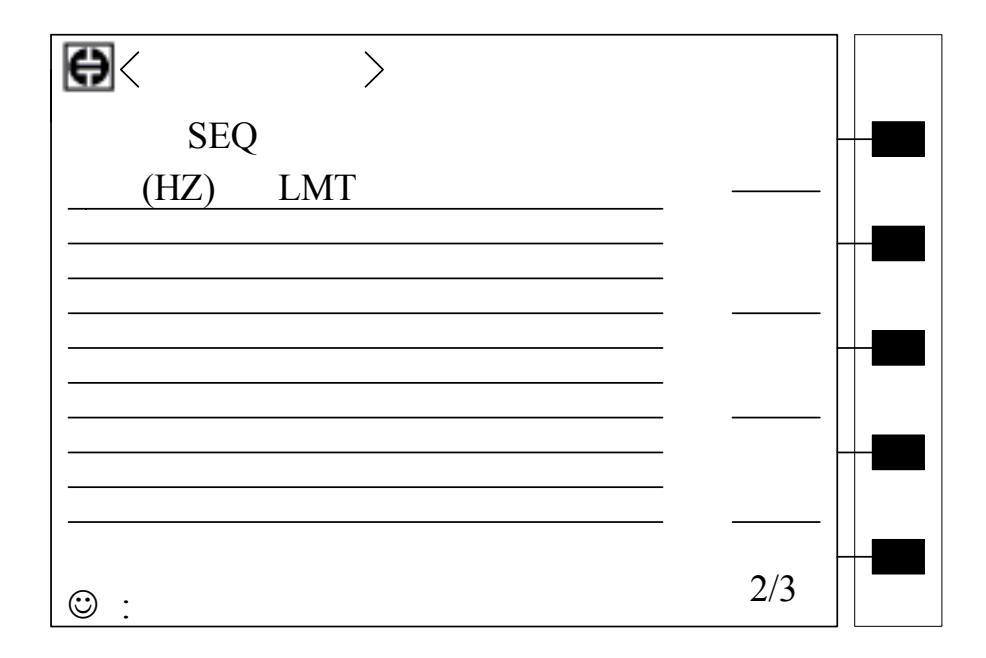

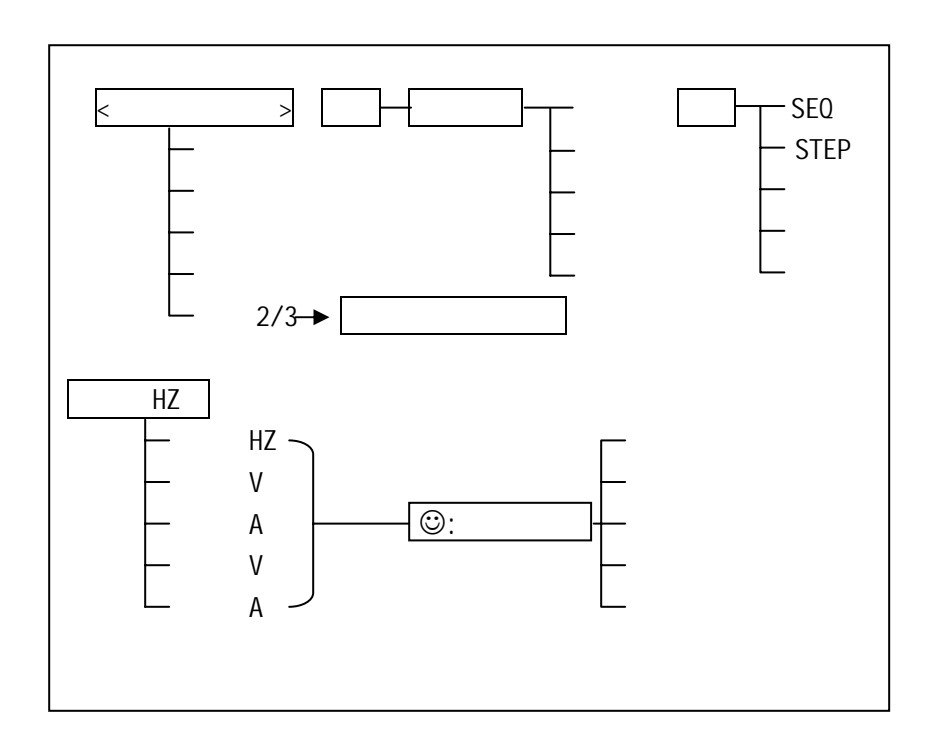

 $\boldsymbol{\mu}$  and  $\boldsymbol{\eta}$  and  $\boldsymbol{\eta}$  and  $\boldsymbol{\eta}$  and  $\boldsymbol{\eta}$ 

42

⟨

#### $3.2.9.1$  "

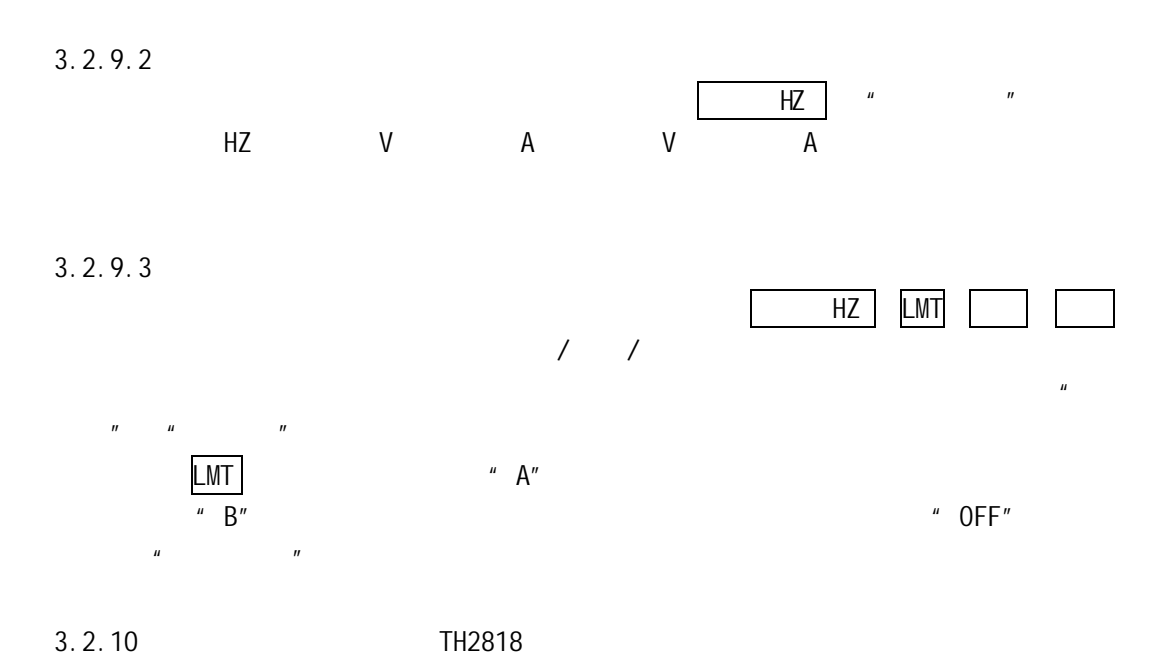

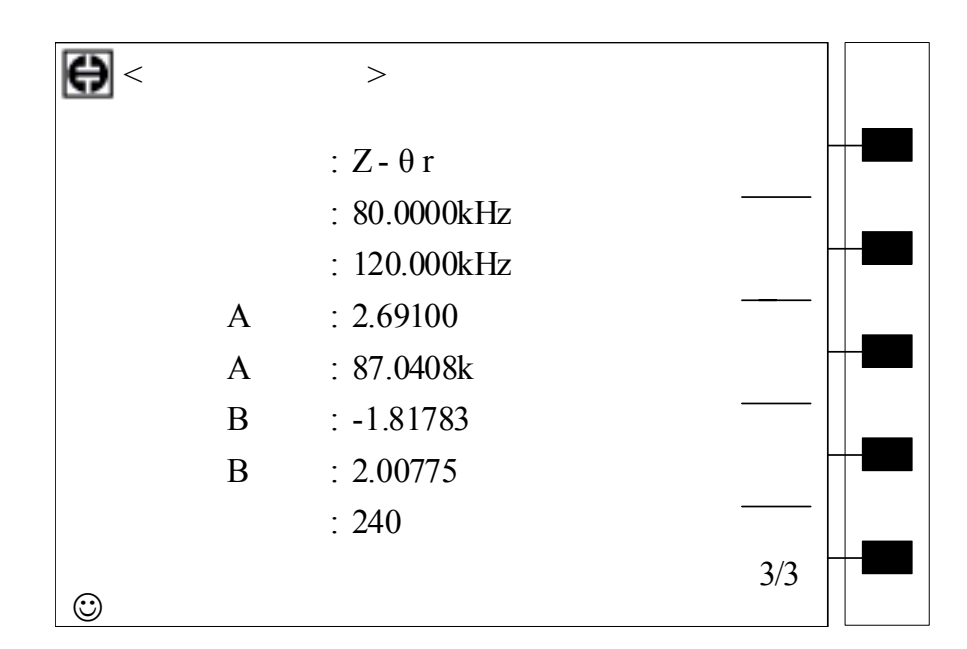

 $43$ ◁

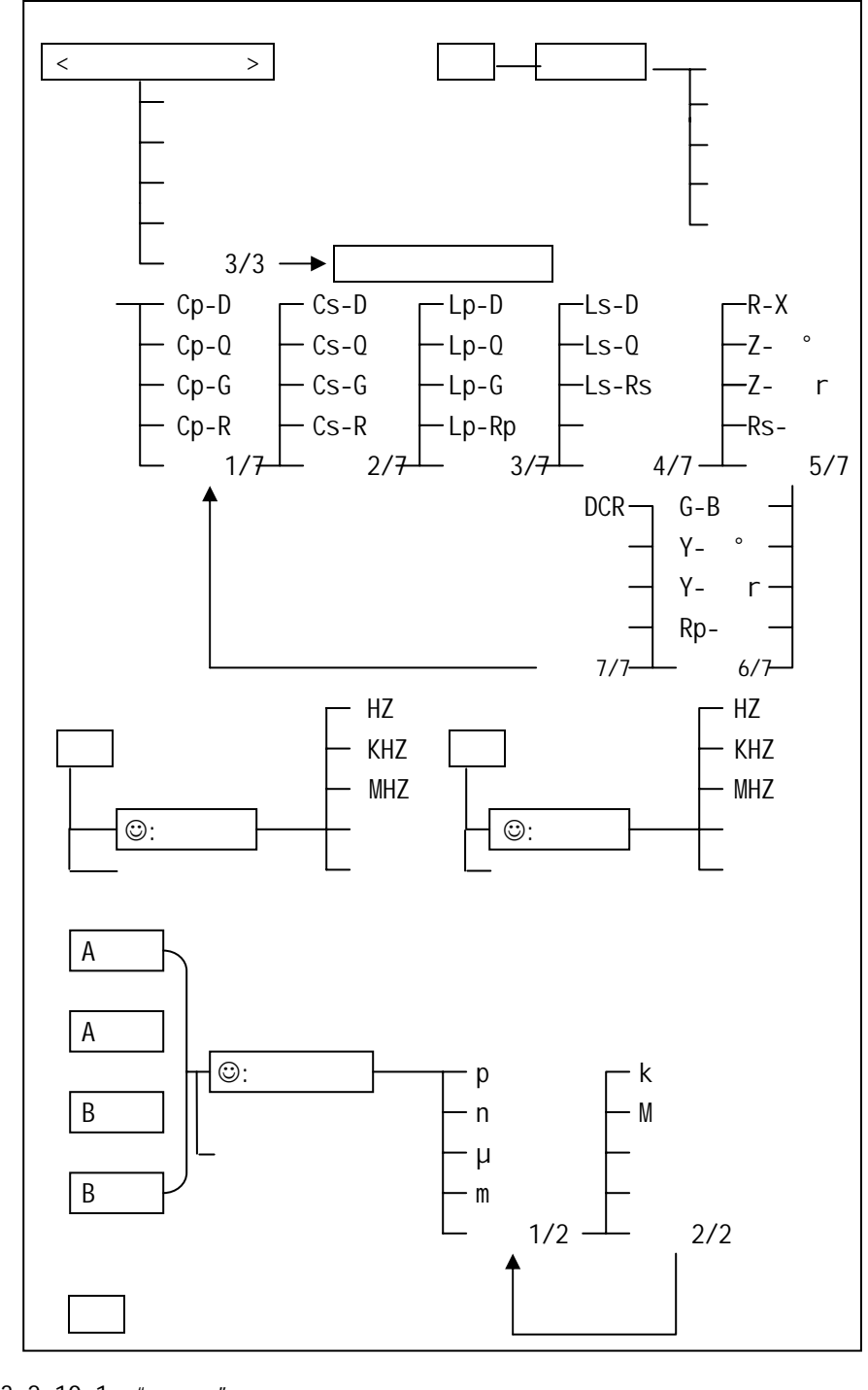

 $3.2.10.1$  "

 $H = \frac{H}{\sqrt{2\pi}}$ 

 $n$  and  $n$  and  $n$  and  $n$  and  $n$  and  $n$  and  $n$  and  $n$  $3.2.10.2$  "

 $0 \frac{9}{+}$  -/.

 $\sum$  44  $\sum$ 

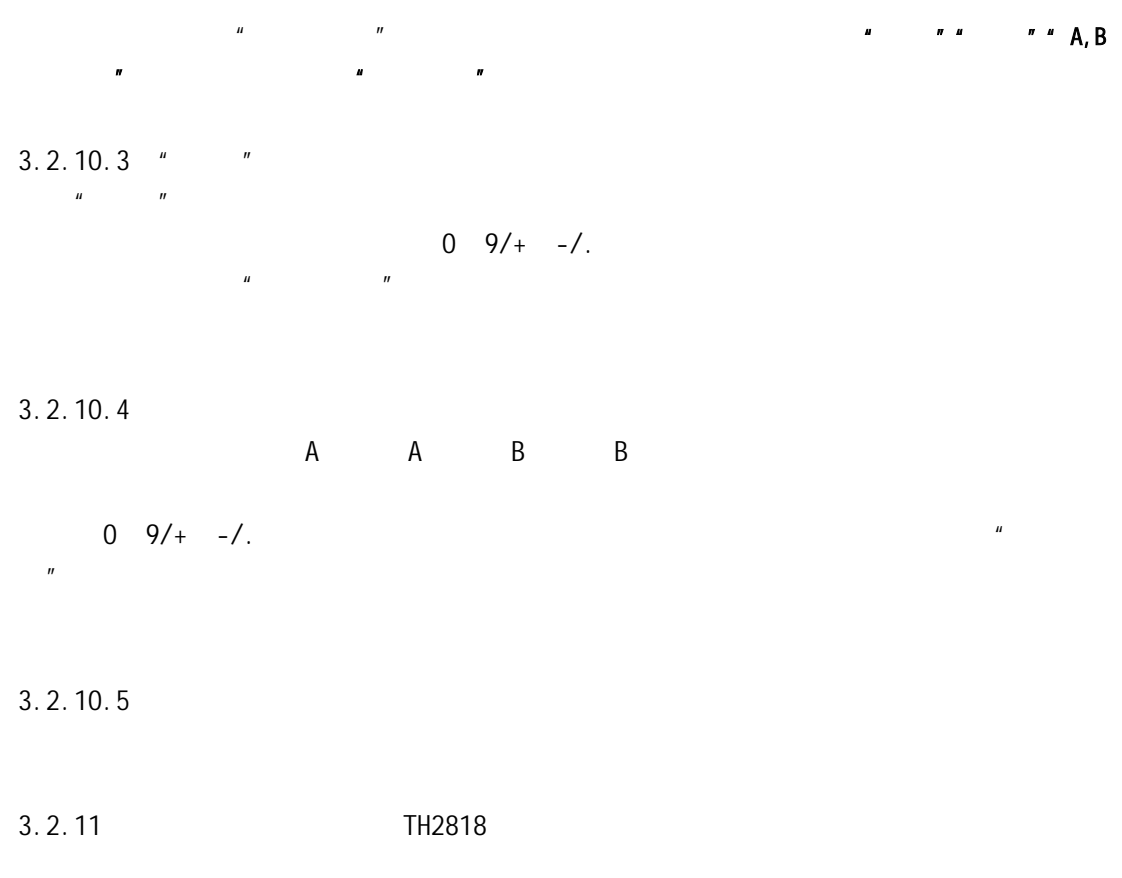

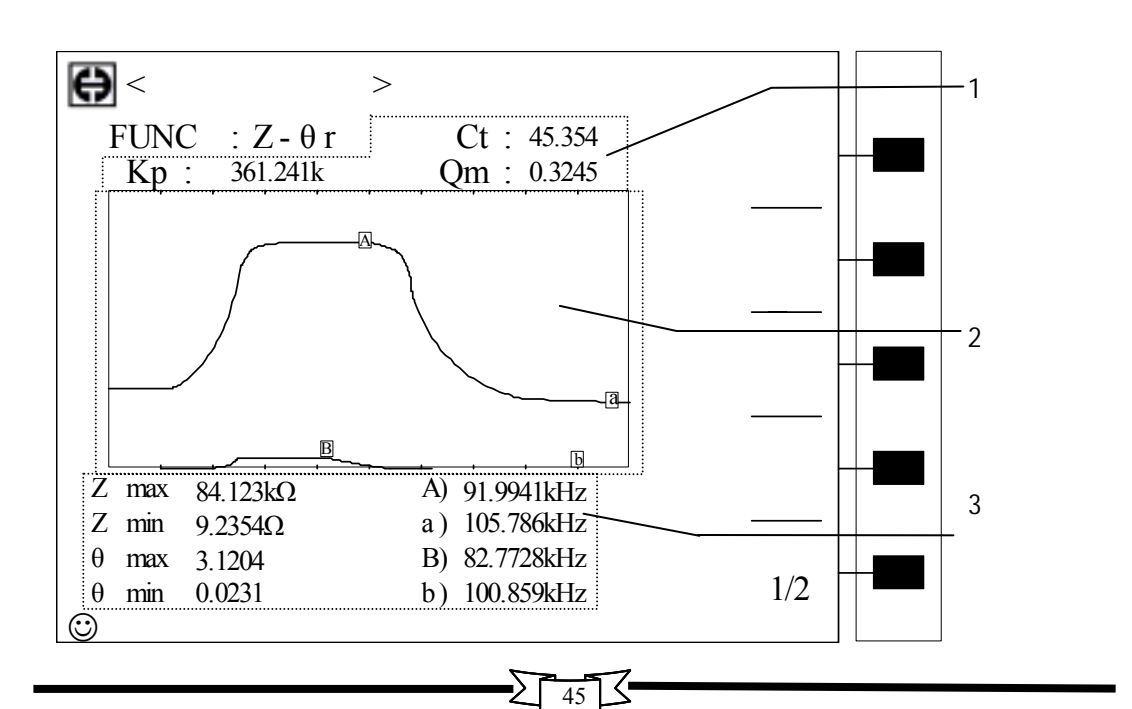

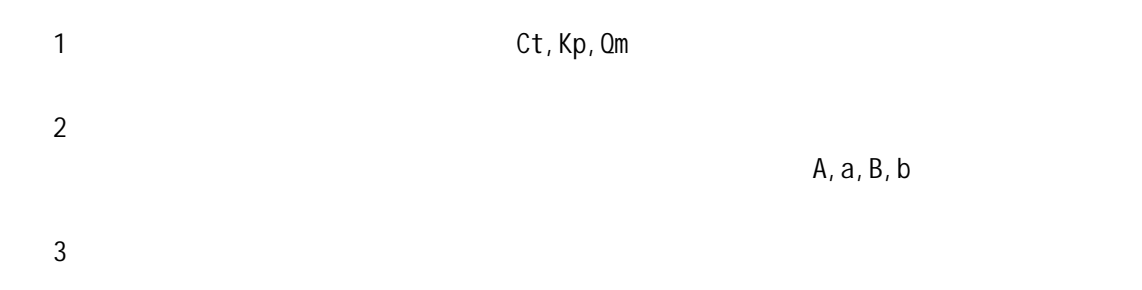

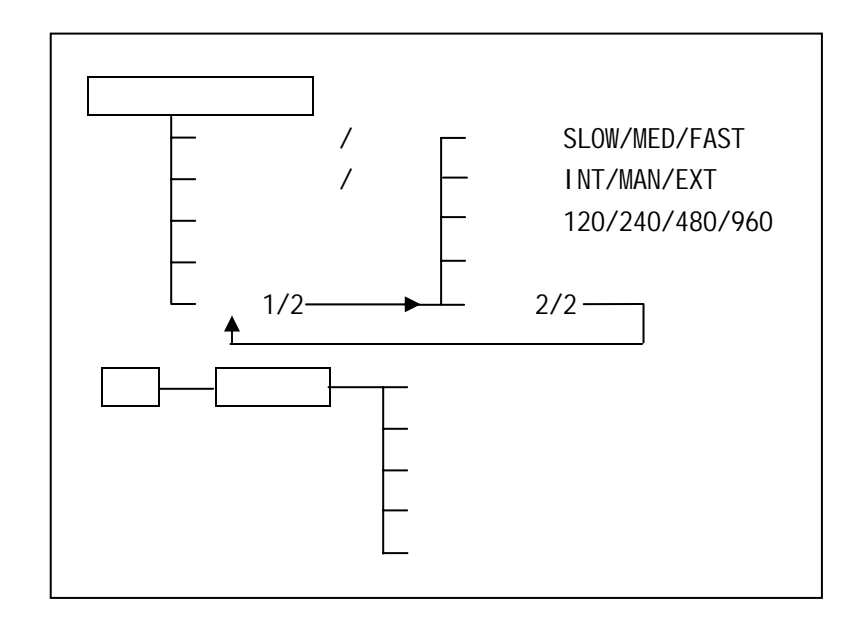

46

 $3.2.11.1$  " FUNC"

 $\mathbf{u} = \mathbf{v}$ 

 $\mathbf{u} = \mathbf{v}$ 

3.2.11.2 " FREQ"

 $3.2.11.3$  " A, B"

 $3.2.11.4$  "A, B"

 $3.2.11.5$  "

 $3.2.11.6$  "

|   | $\mathbf{u}$ | $^{\prime\prime}$ |
|---|--------------|-------------------|
| ◢ |              |                   |

2.高度

3.读取

# INT, MAN, EXT INT( )

 $\mu$  :  $\mu$  :  $\mu$ 

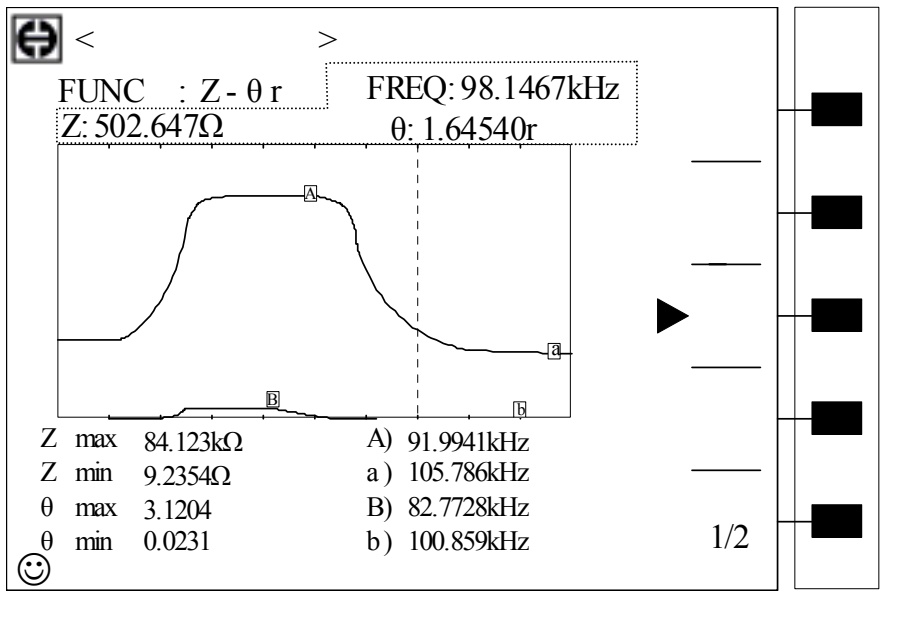

 $A$  B

47

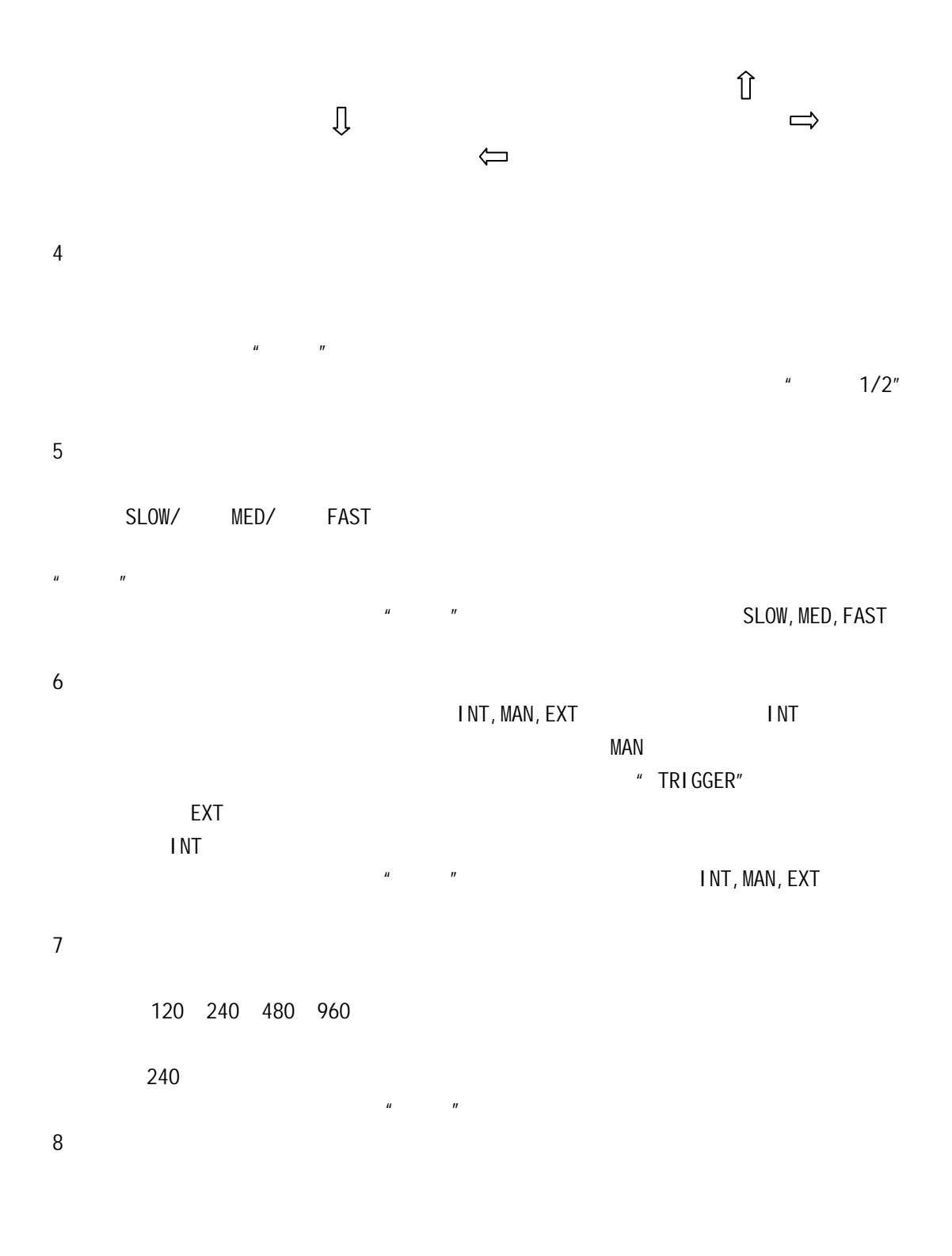

 $\frac{1}{48}$ 

♪

 $\frac{u}{2}$  2/2"

 $\mu$  and  $\mu$ 

 $3.2.12$ 

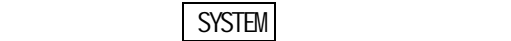

 $R$  and the contract of the contract of the contract of the contract of the contract of the contract of the contract of the contract of the contract of the contract of the contract of the contract of the contract of the c

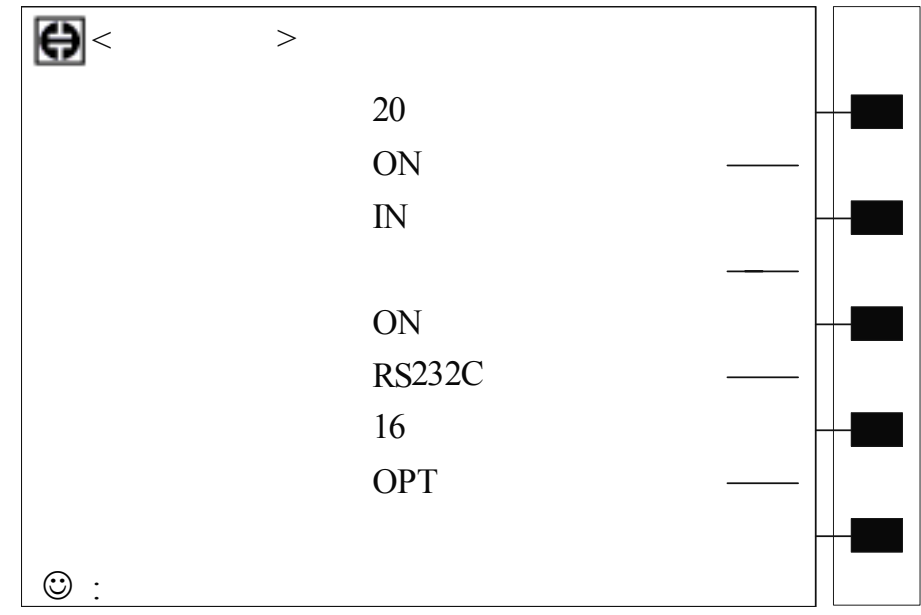

 $\sqrt{49}$ ♪

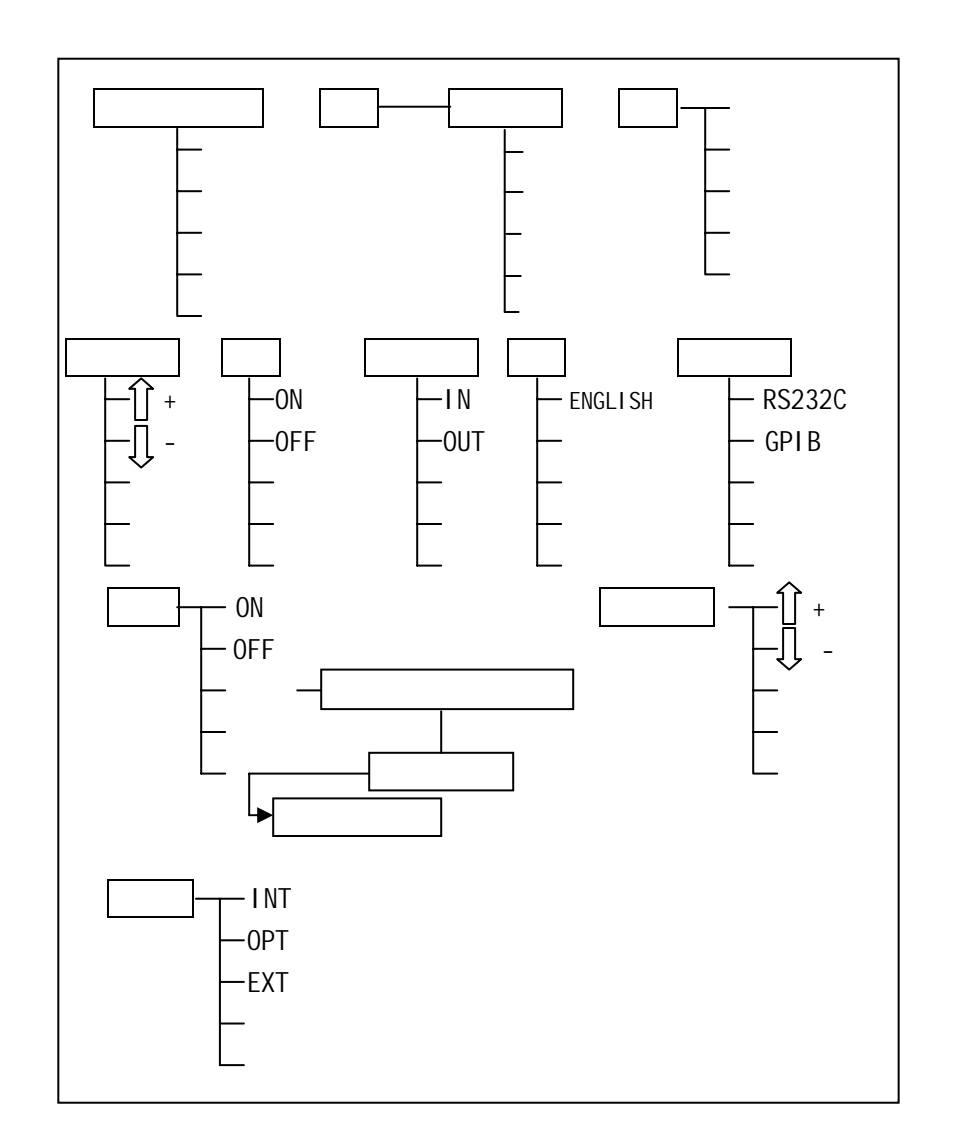

 $3.2.12.1$  "

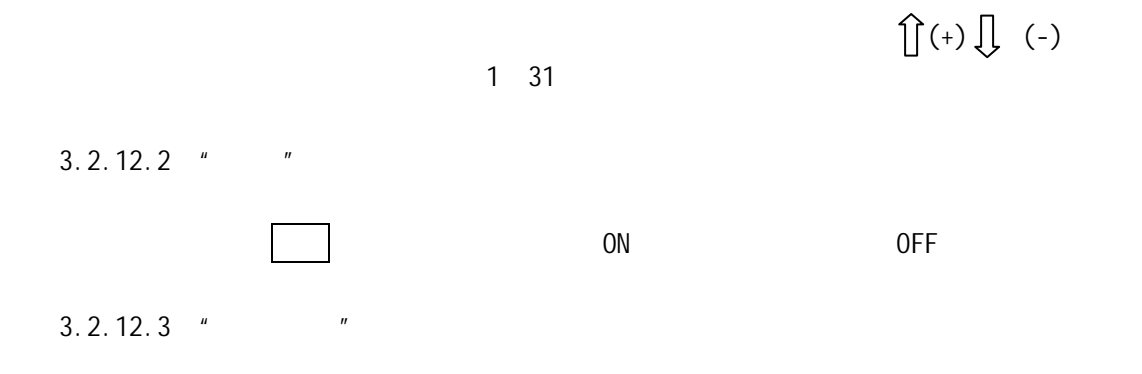

 $\overline{50}$ ◁

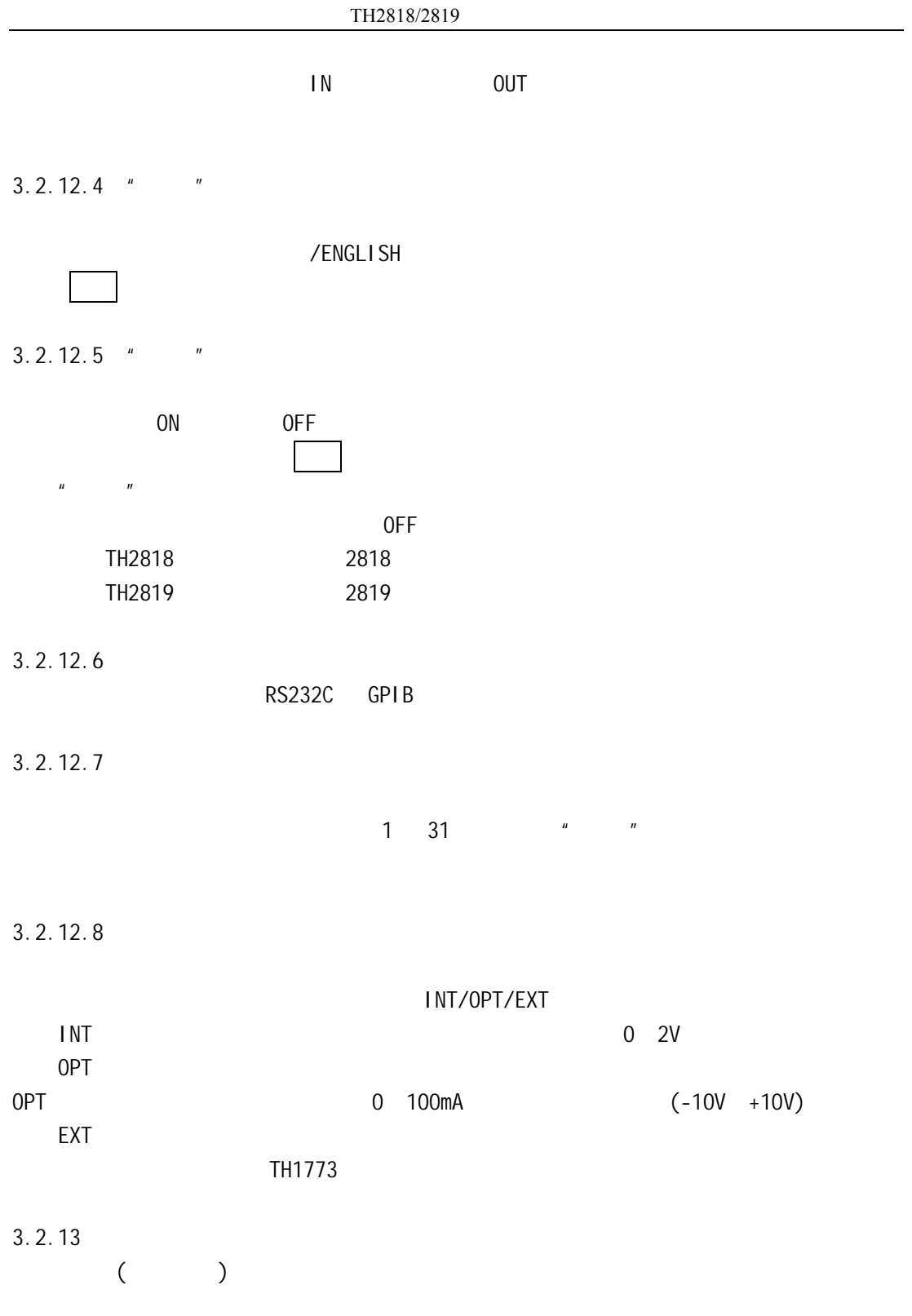

 $\sum_{51}$ 

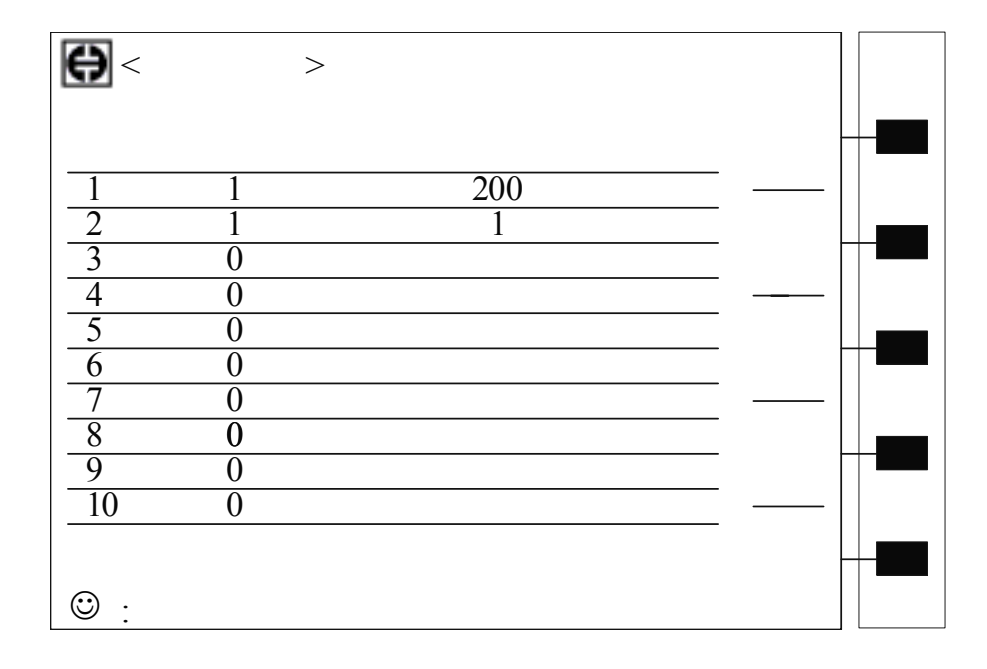

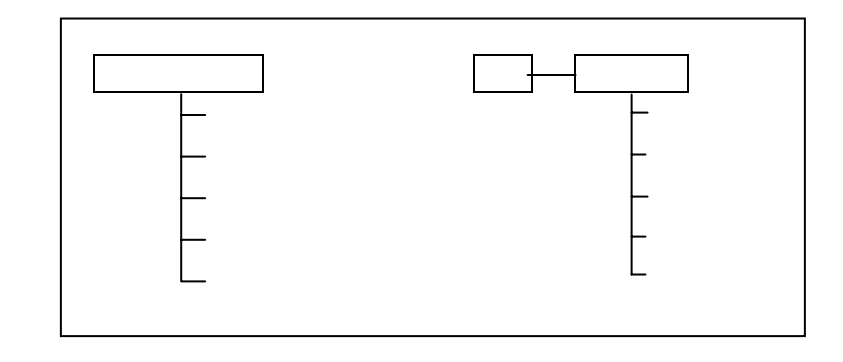

3.2.14 TH2818

 $\Box$ 

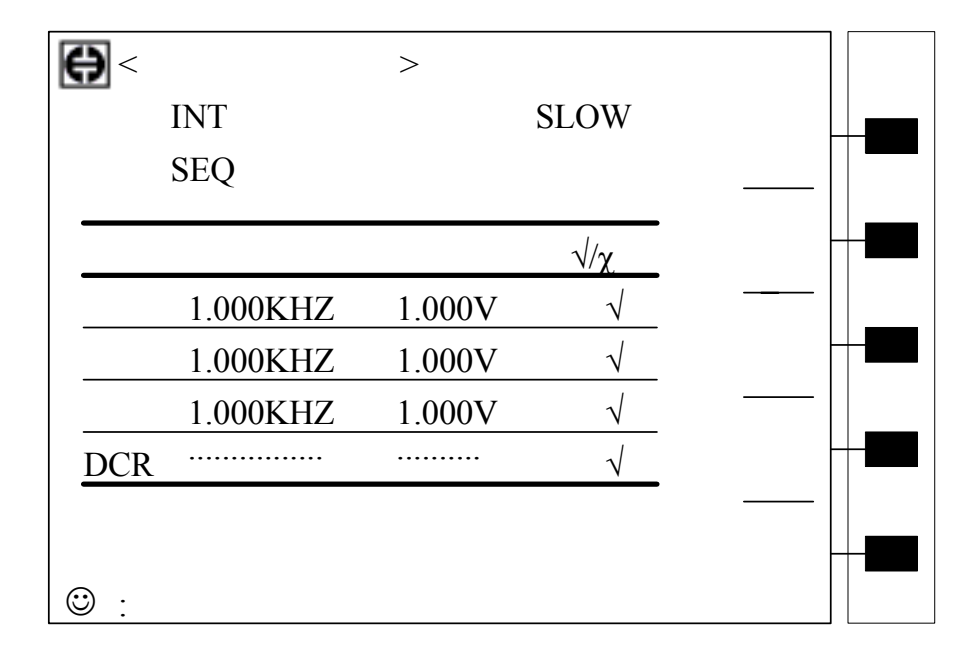

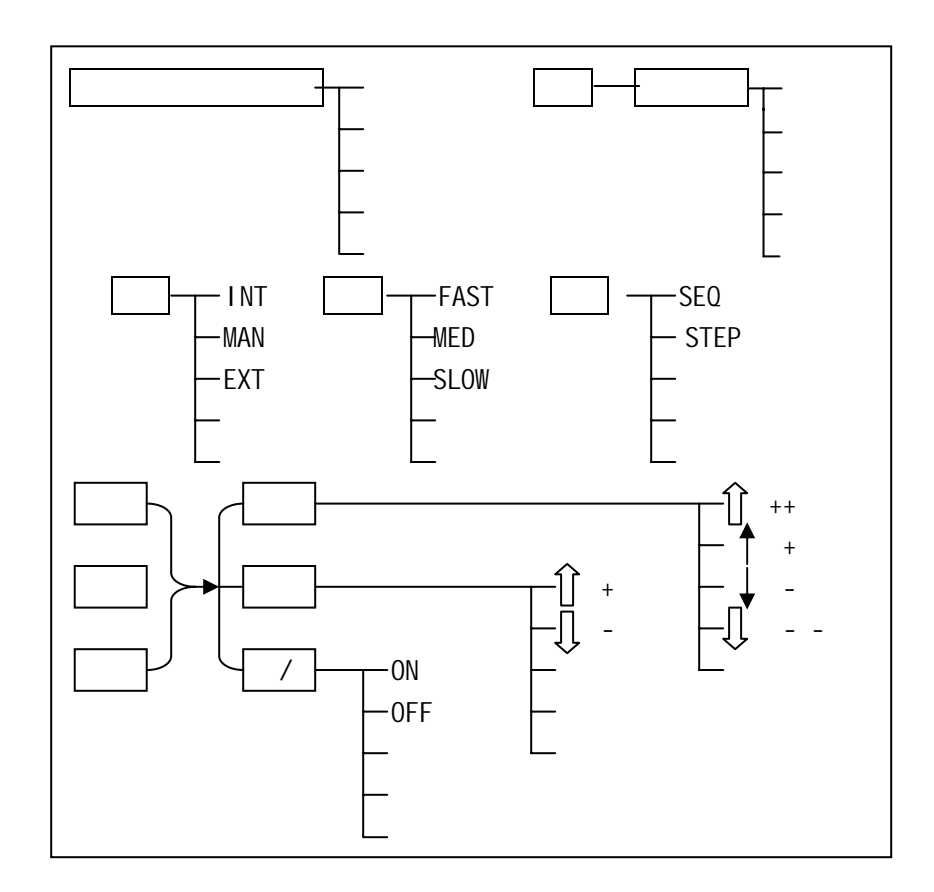

53

 $3.2.14.1$  "

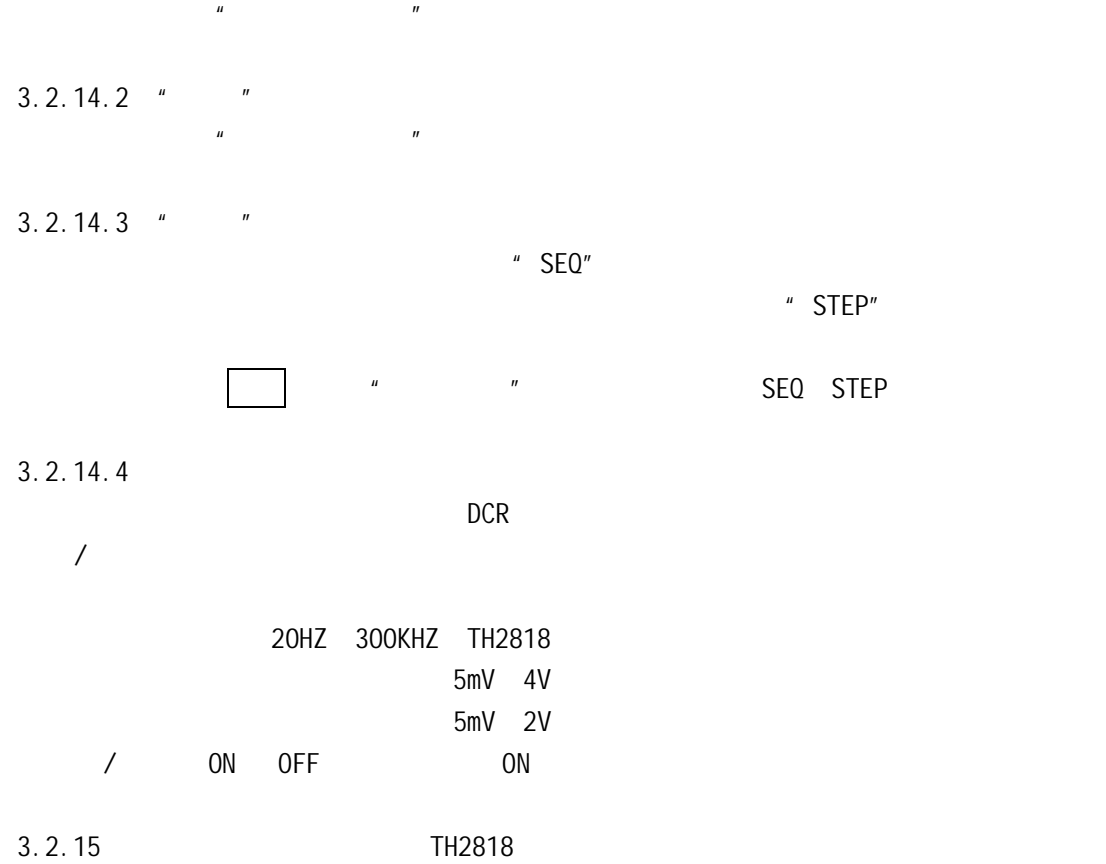

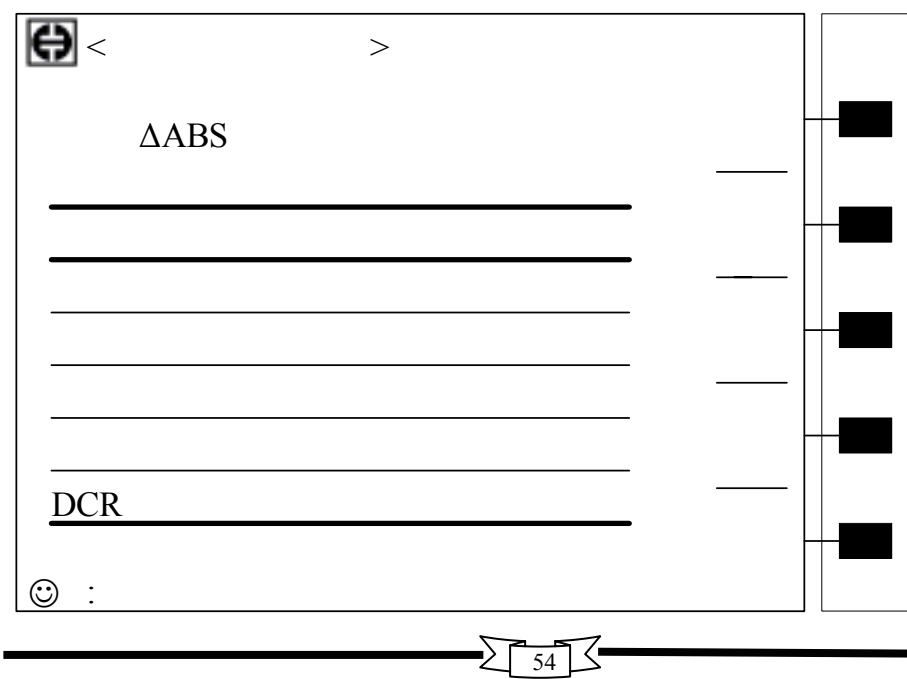

.)

 $H = \frac{1}{\sqrt{2\pi}}$ 

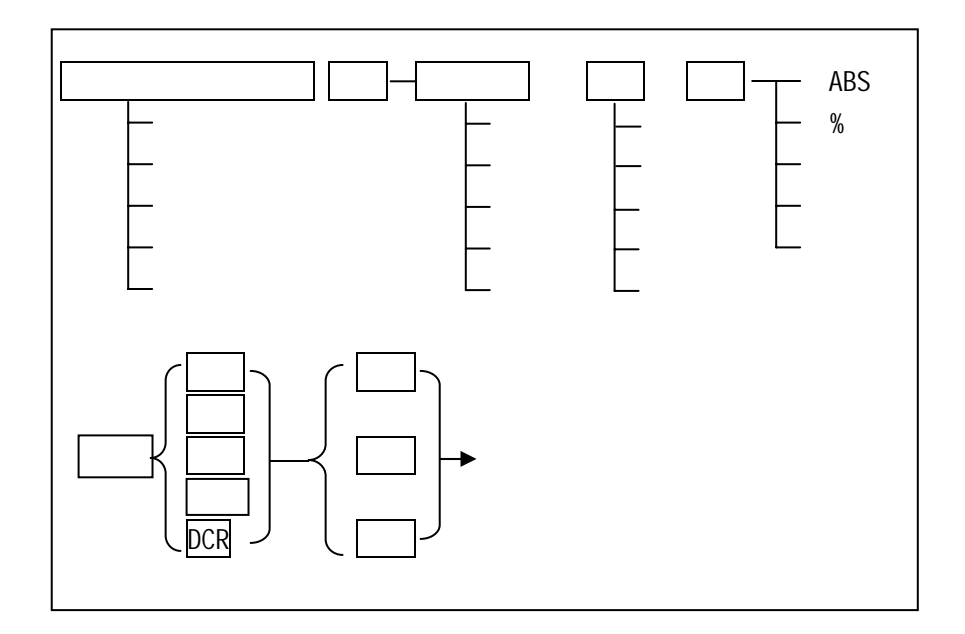

 $3.2.15.1$  "

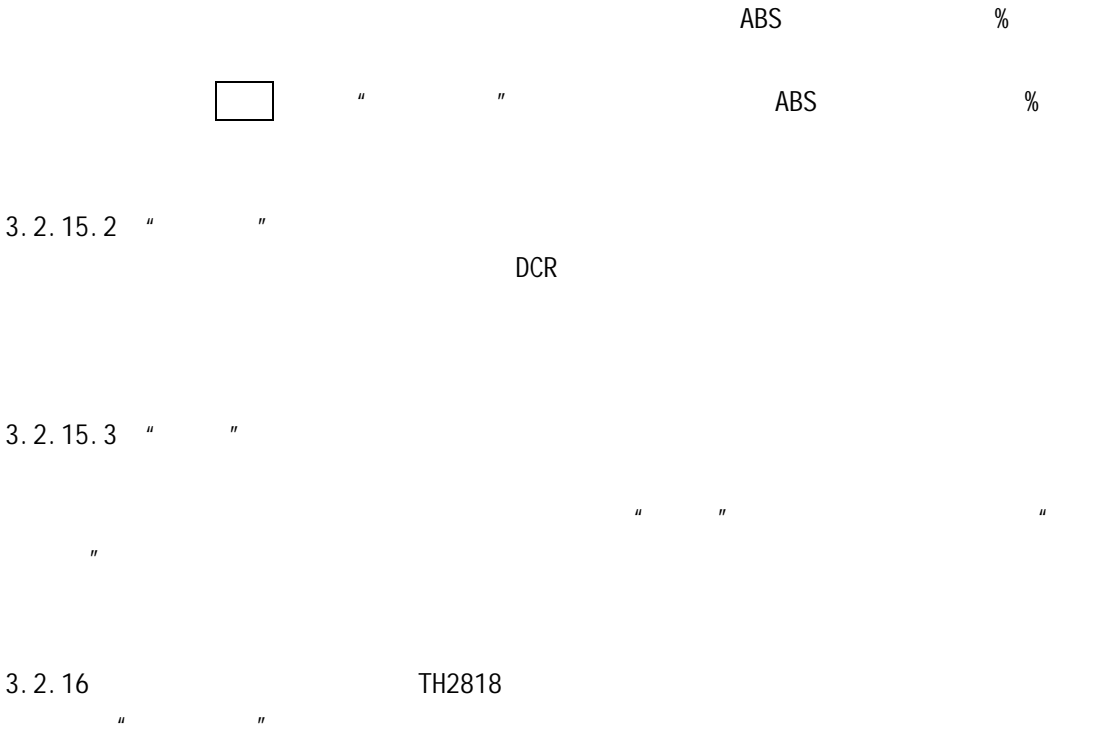

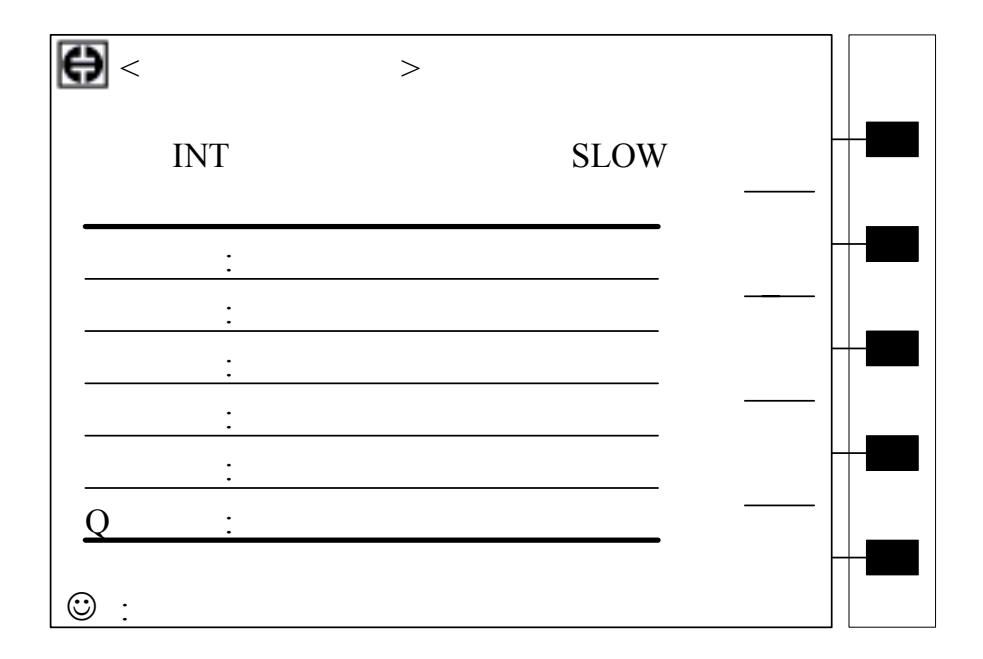

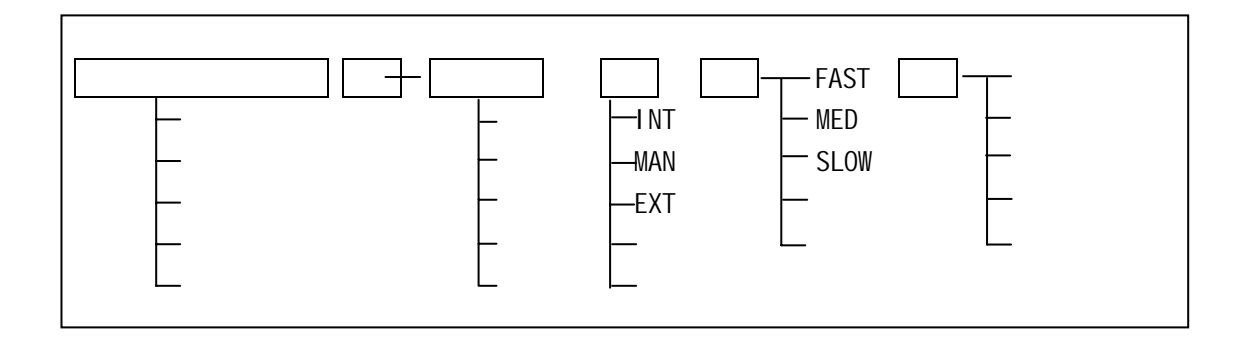

 $n = n$ 

 $\sqrt{56}$ 

▶

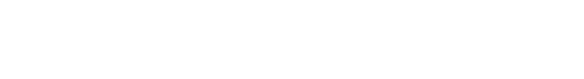

 $\mu$   $\eta$ 

3.2.17 TH2818

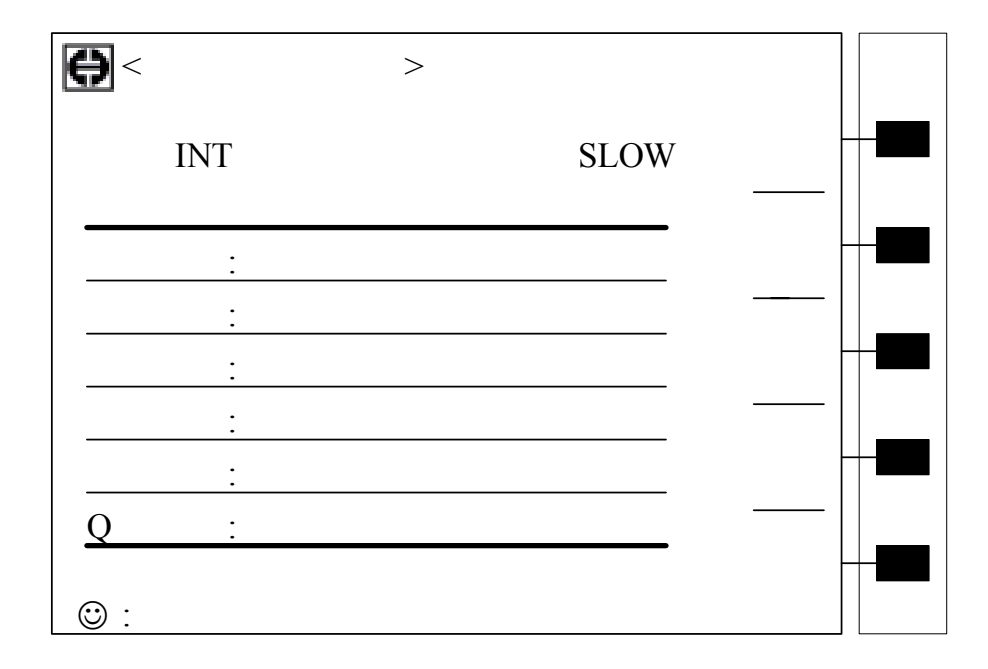

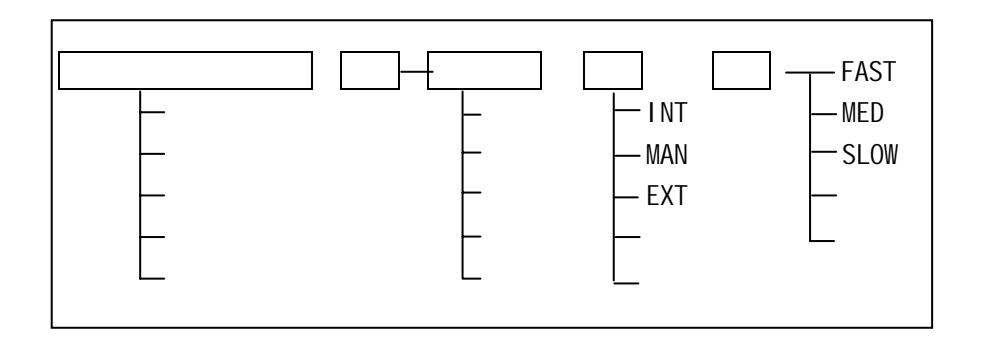

- $3.3.3$
- $3.3.3.1$

 $\mu$  and  $\mathbf{1}^n$ TH2818 2818 TH2819 2819

- $3.3.3.2$  "
	- $\mu$  and  $\mu$

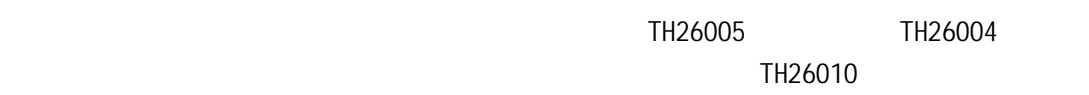

 $3.2.7$   $3.2.7$   $4.7$   $7.8$ 

 $57$ 

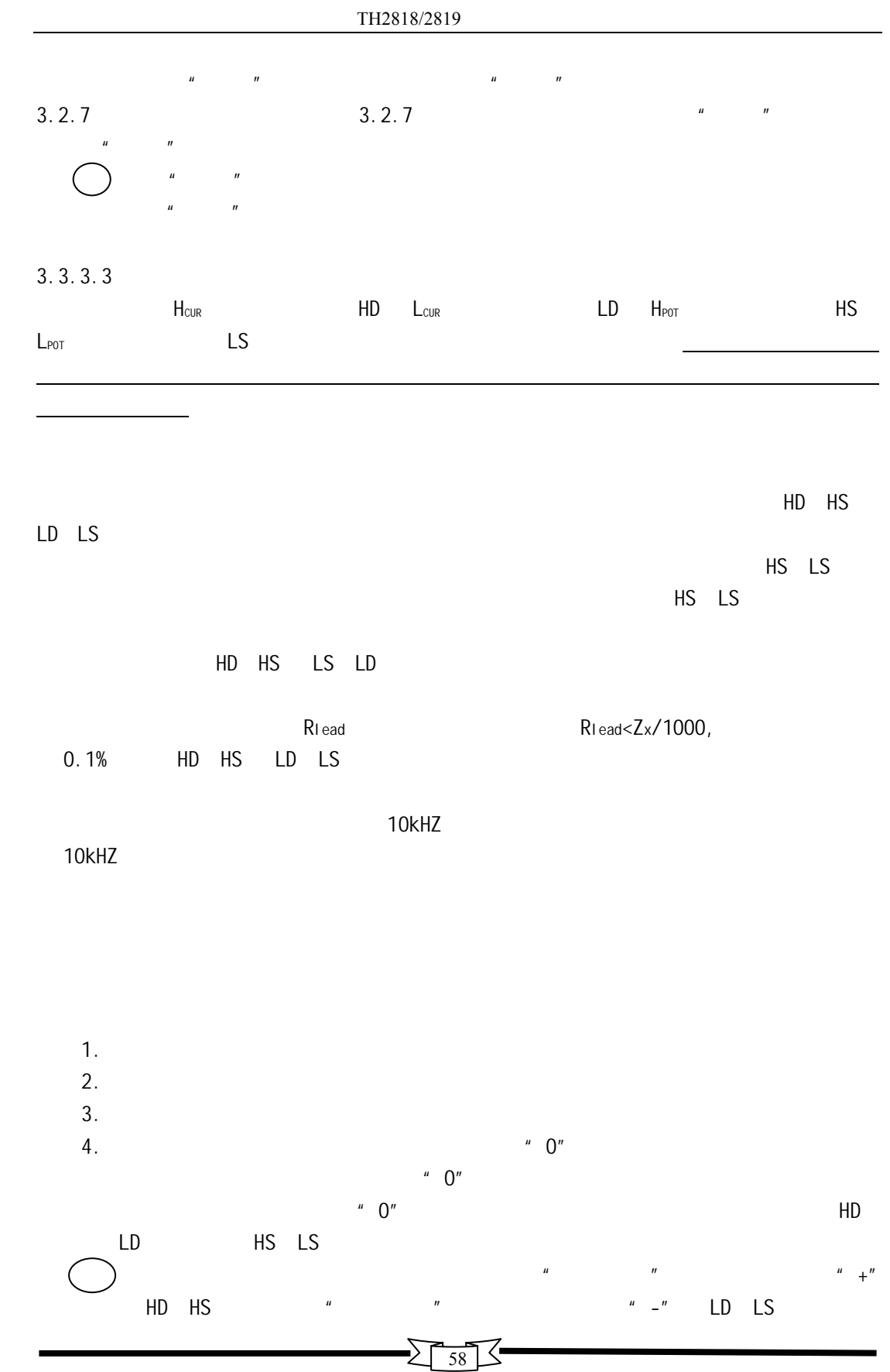

 $3.3.3.4$ 

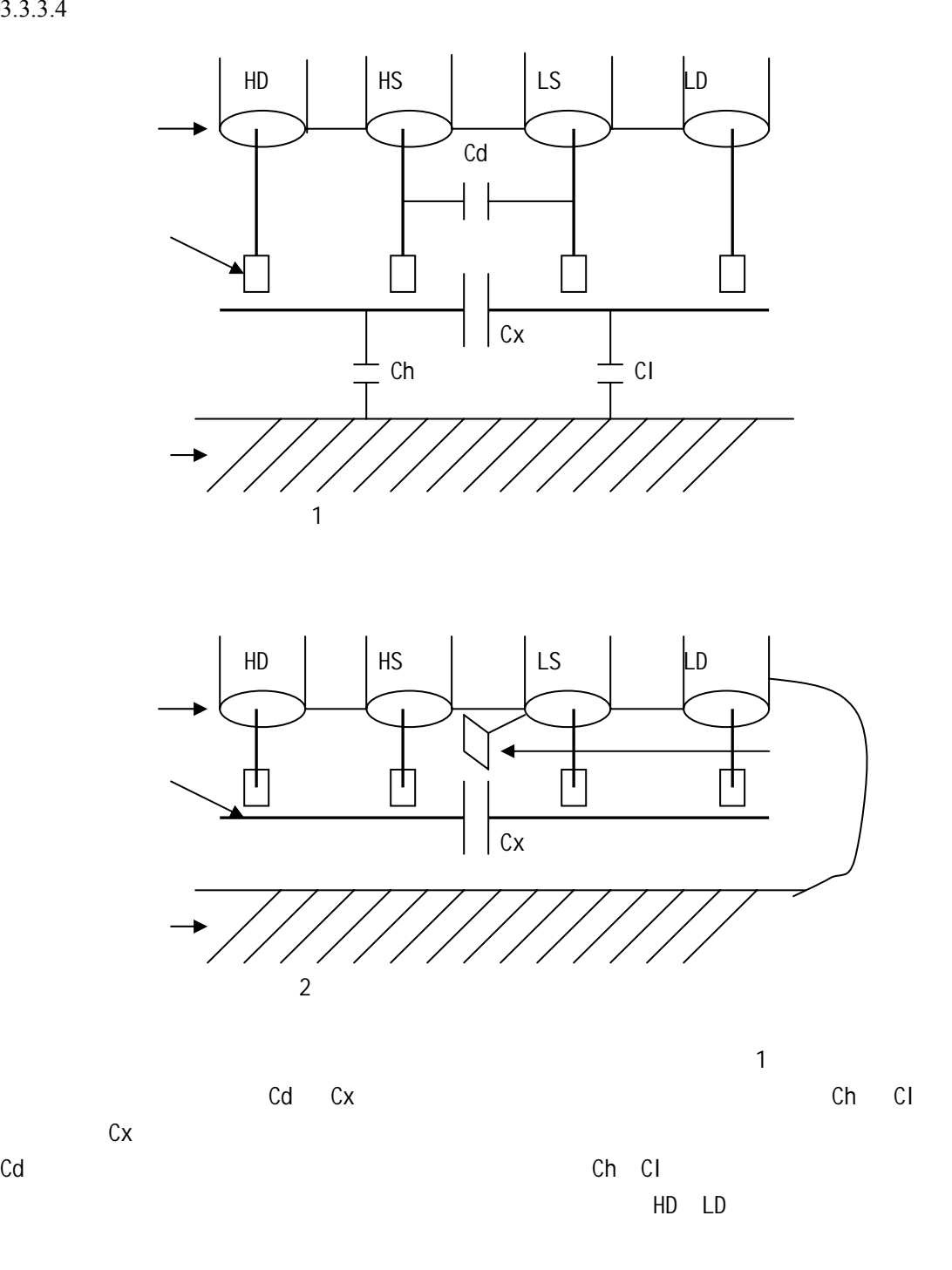

 $\frac{1}{59}$ 

 $\triangleleft$ 

 $\blacksquare$ 

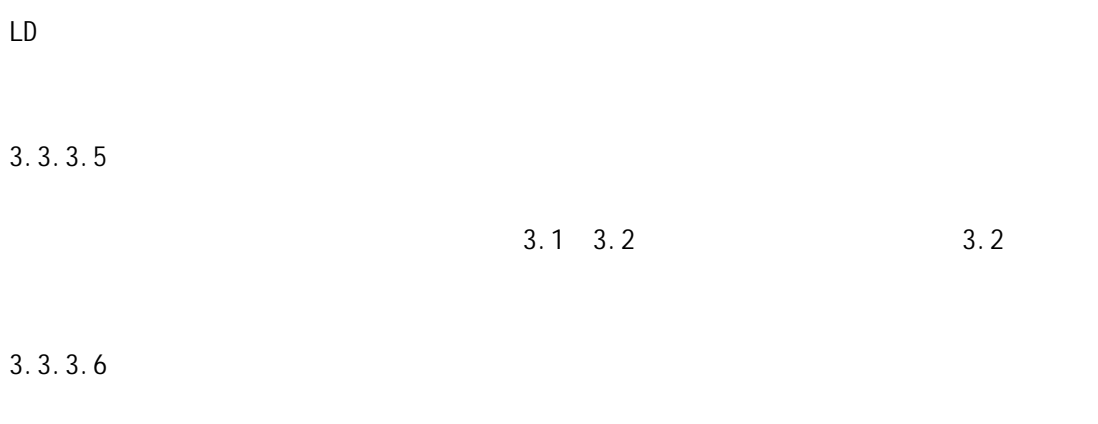

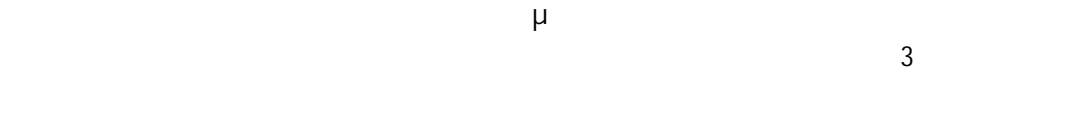

L 
μ B=μH 4 B H L

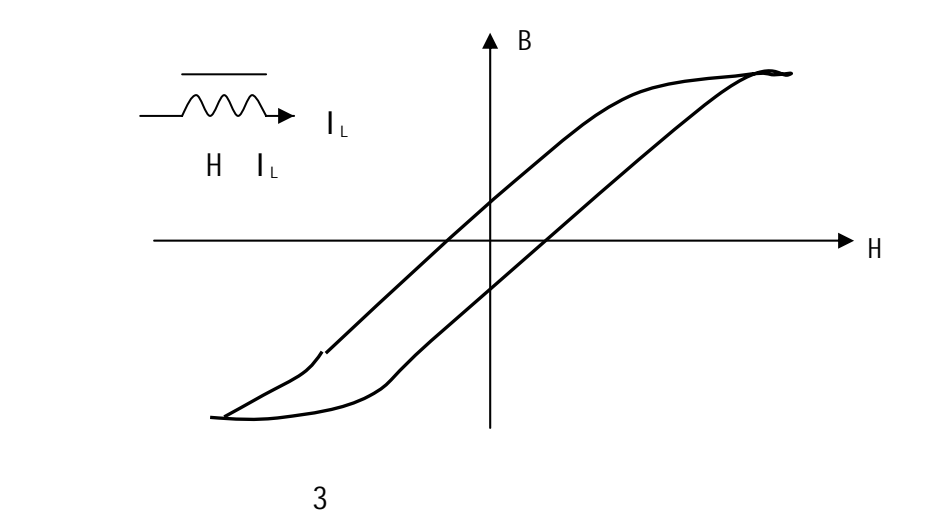

▶

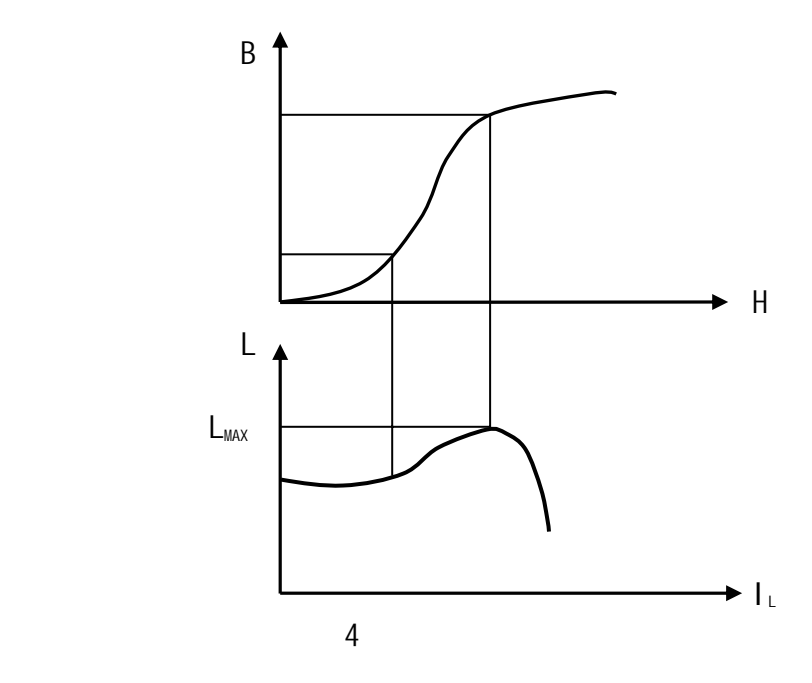

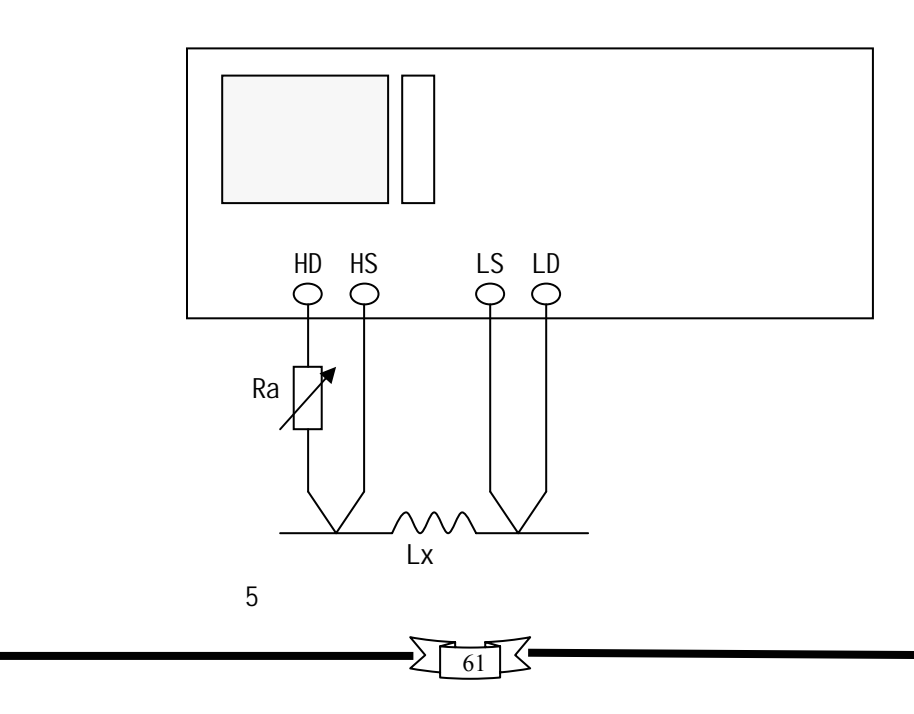

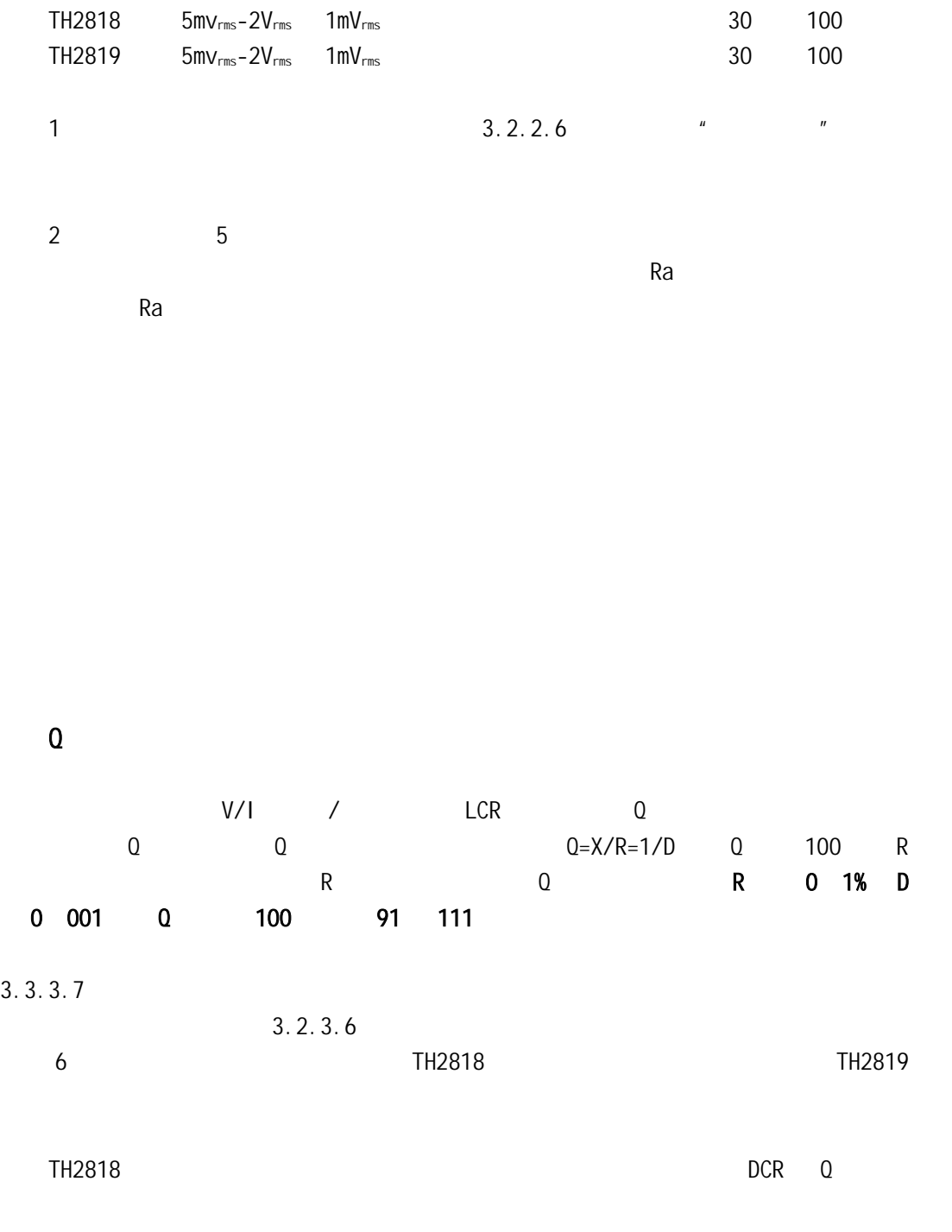

▶

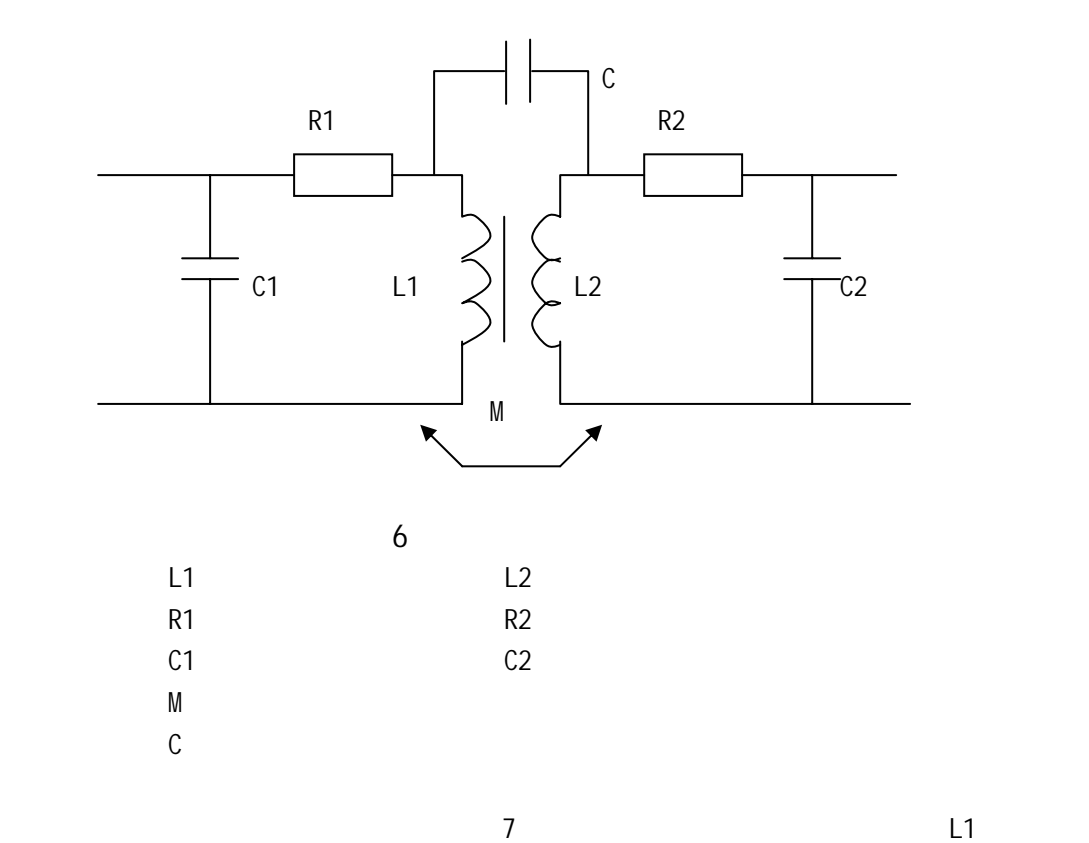

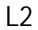

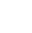

 $L2$  ,  $C$ 

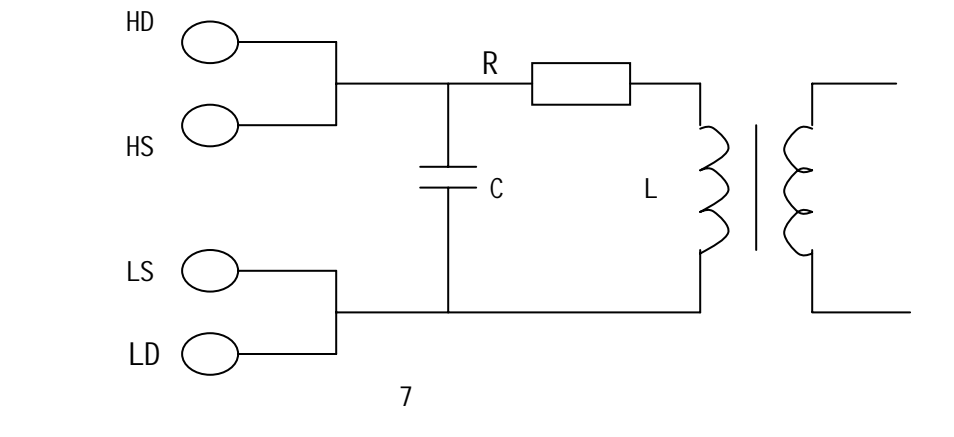

 $\overline{63}$ у

 $R$ 

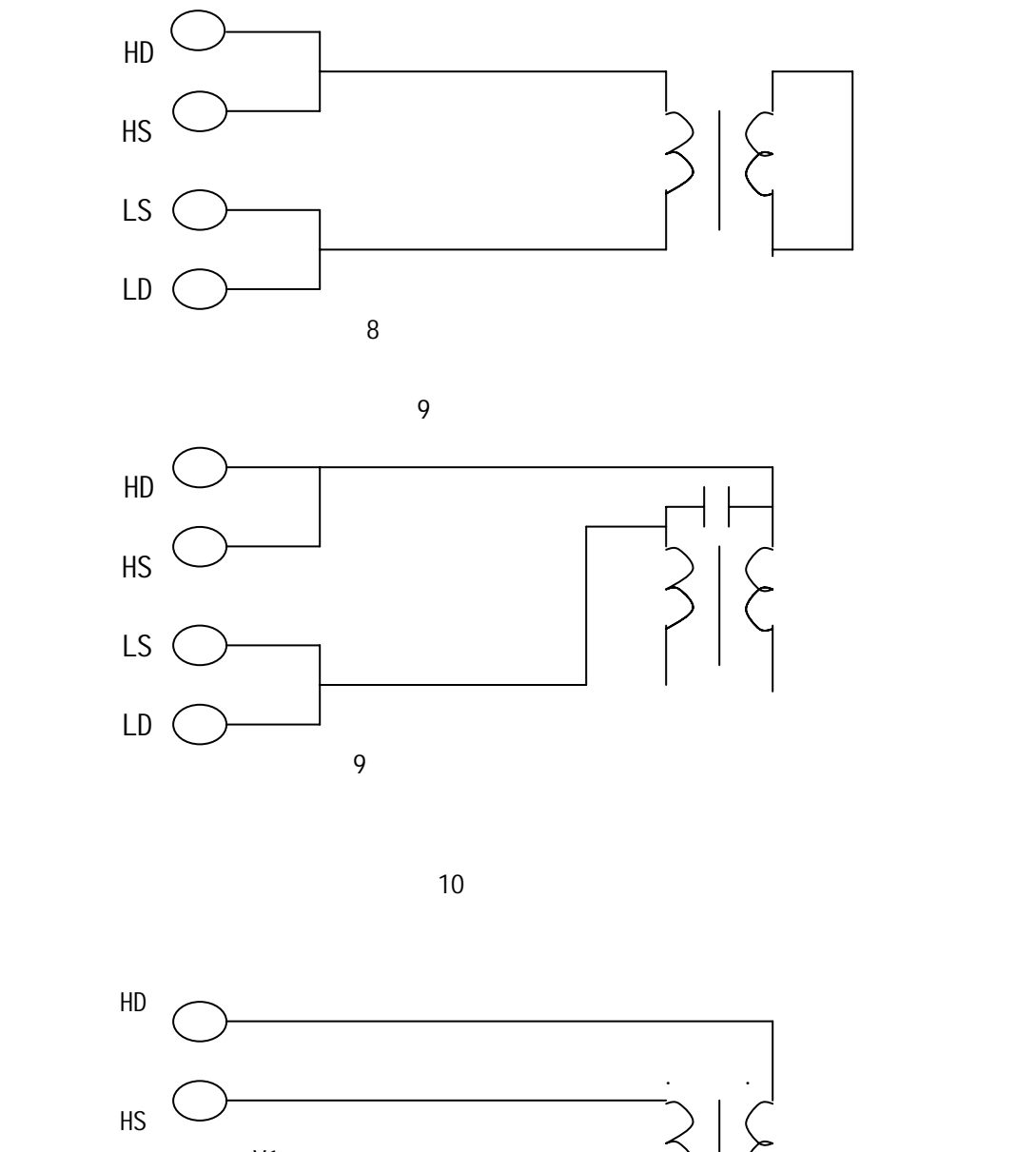

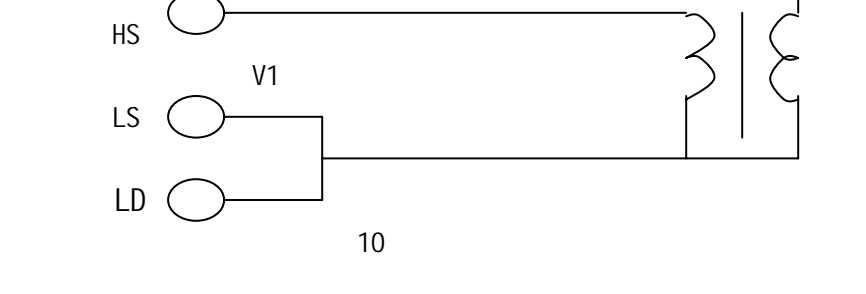

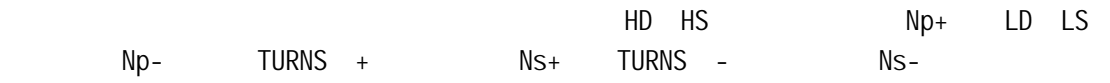

 $\frac{1}{64}$ 

 $3.2.2.14$   $3.2.2.17$ 

# $3.3.3.8$

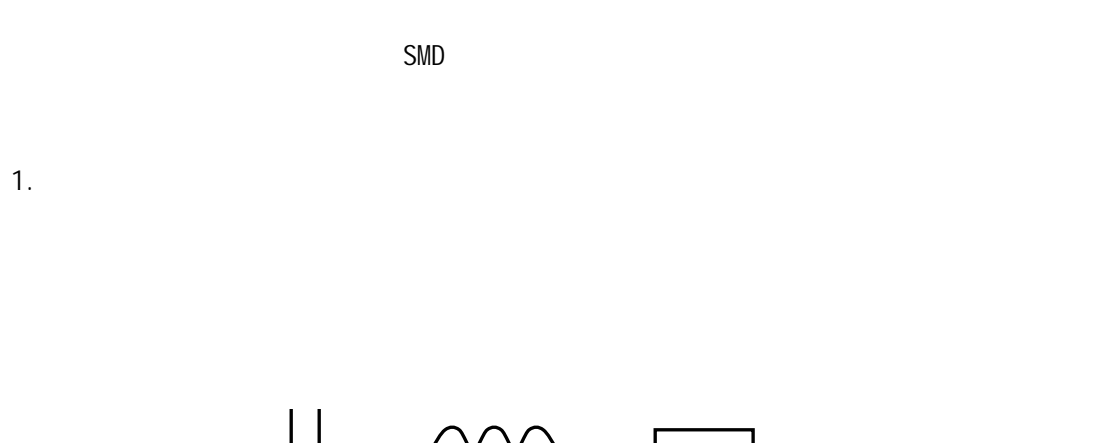

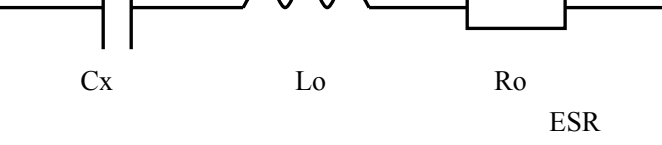

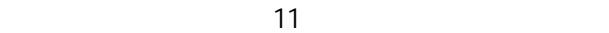

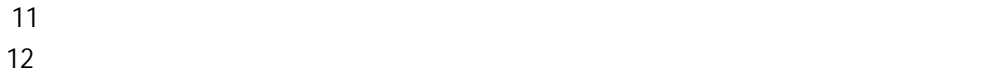

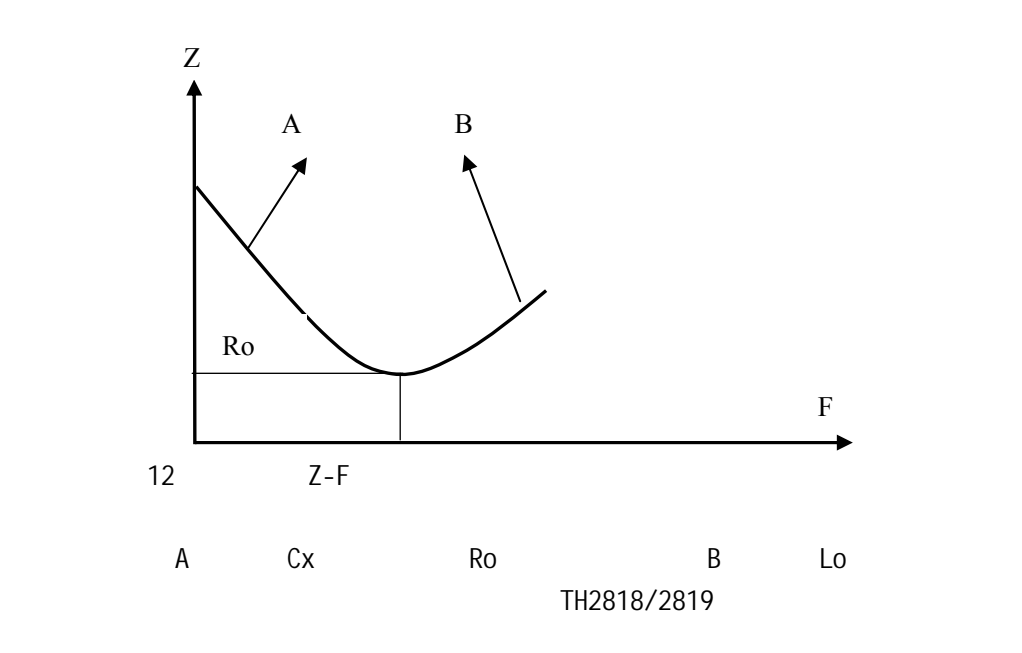

 $\hspace{0.5pt}\triangleleft\hspace{0.5pt}$ 

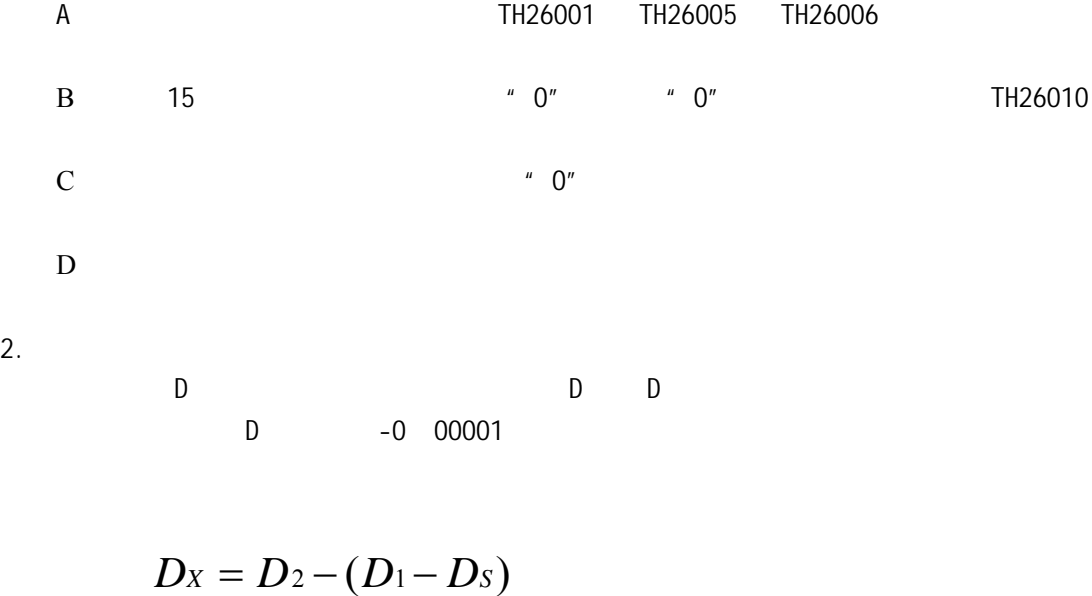

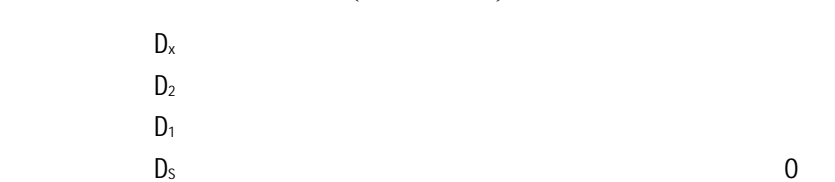

3.

测试电平对测试结果影响最大的是陶瓷电容器特别是高 K

4. SMD

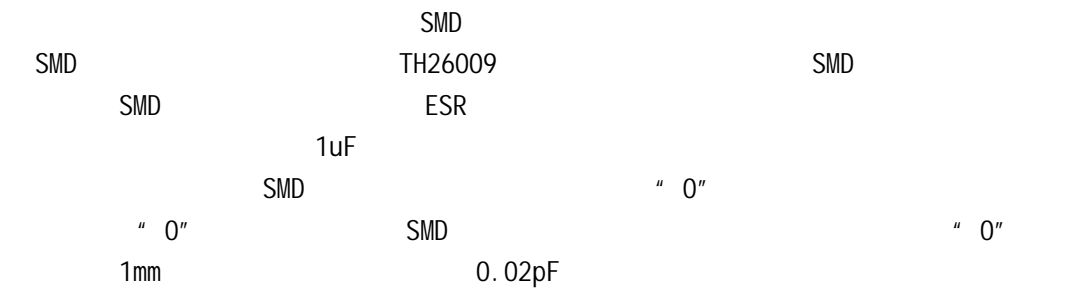

•>

# $4.1$

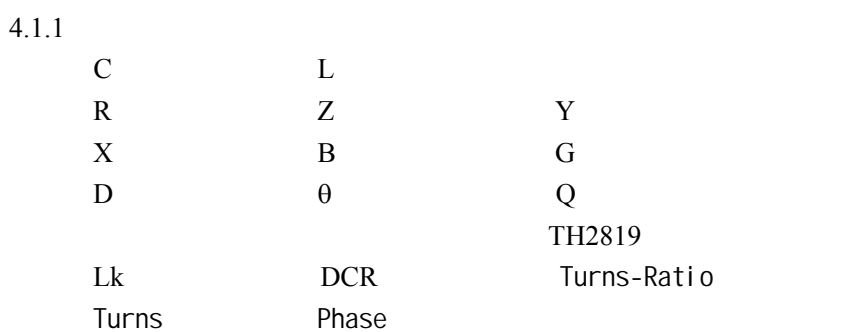

## $4.1.2$

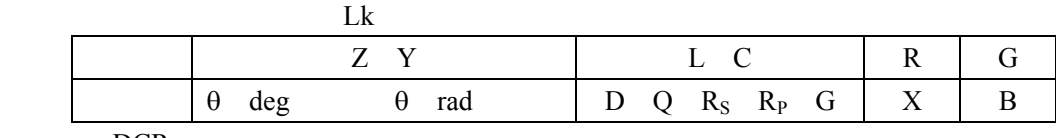

#### DCR

Turns-Ratio Turns Phase

#### $4.1.3$

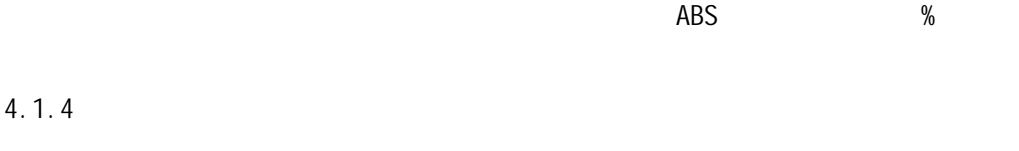

 $4.1.5$ 

 $4.1.6$ 

" $START''$ 

外部:仪器接口板 HANDLER 从外部接受到"启动"信号后,进行一次测量并

 $67$ 

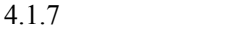

 $4.1.8$ 

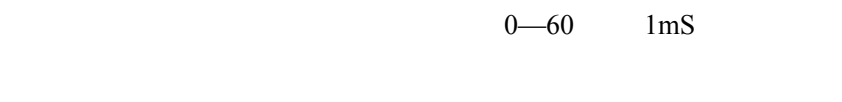

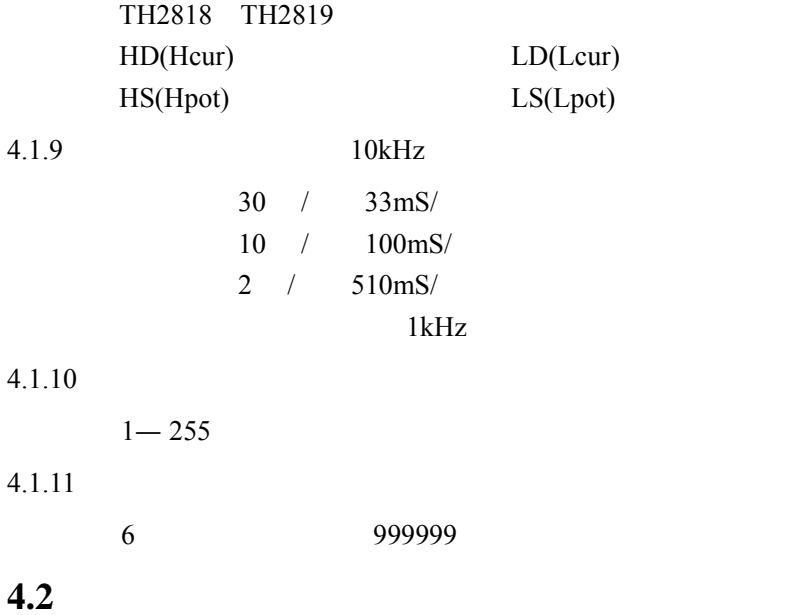

 $4.2.1$ 

 $0.02$ 

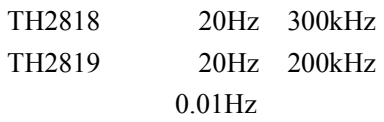

### $4.2.2$

 $4.2.3$ 

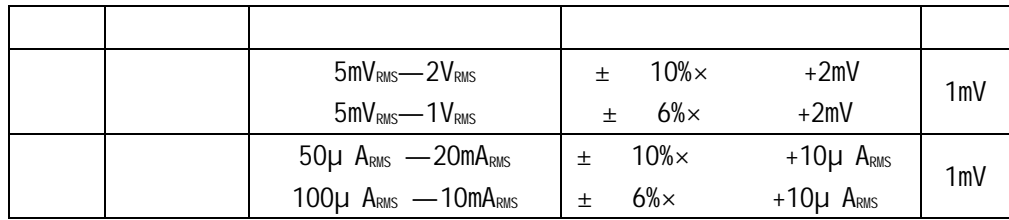

 $\sum_{68}$ 

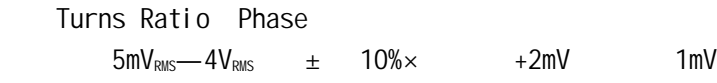

#### $4.2.4$

$$
100 \pm 5\%
$$

 $4.2.5$ 

 $30$ 

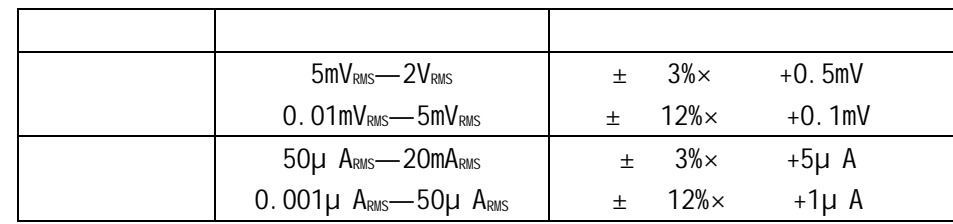

 $4.2.6$ 

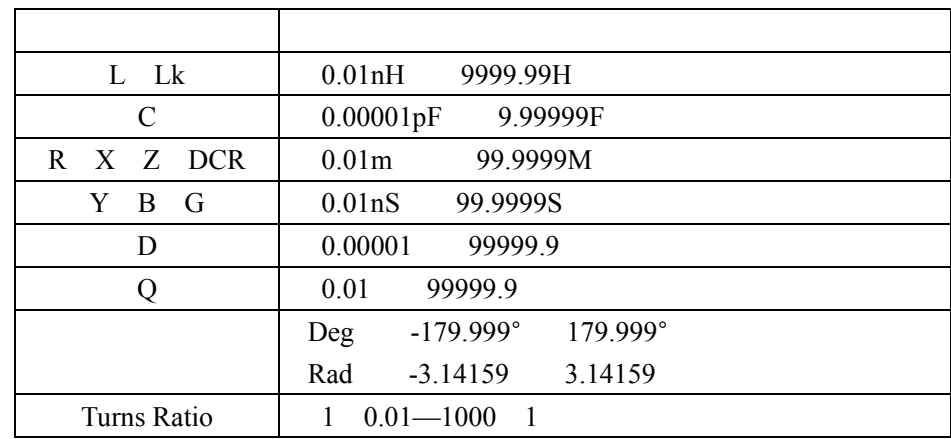

4.2.7 TH2818

 $1.5$ VDC

 $±5\%$  $30 \pm 5%$ 

#### $4.2.8$

 $0V$  1.5VDC 2VDC  $± 5\%$  1.5V 2V

# **4.3** 测量准确度

a  $30$ b 测试电缆长度:0m 1m

 $\sqrt{69}$ 

♪
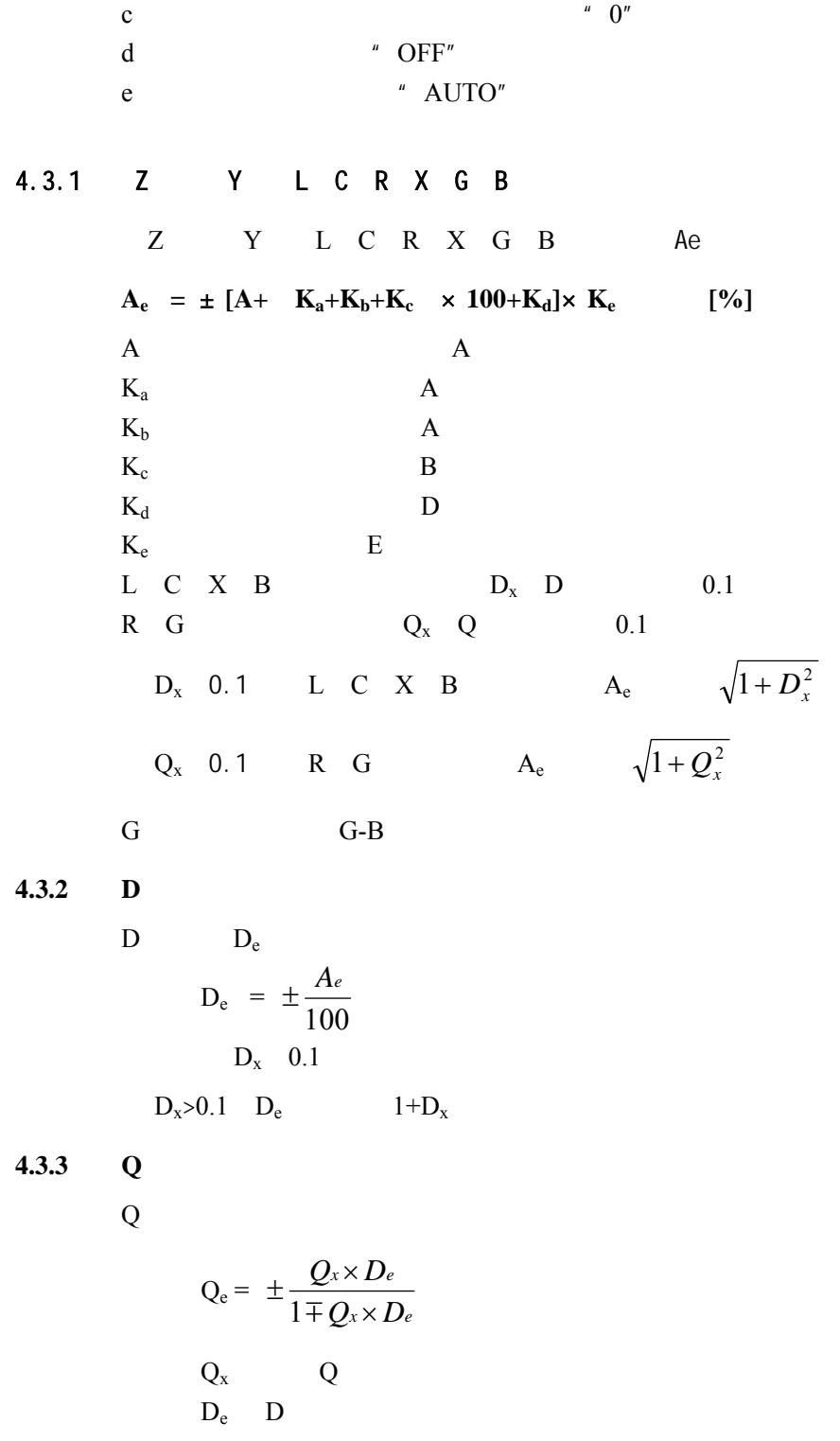

$$
Q_x \times D_e < 1
$$

 $70$ 

▶

 $4.3.4$ 

 $e =$ 100  $\frac{180}{\pi} \times \frac{A_e}{100}$  [deg] **4.3.5** G  $D_x$  D 0.1  $G$  $G_e = B_x \times D_e$  [S]  $B_x = 2$   $fC_x =$ 2π*fLx* 1 x  $\begin{matrix} B_x \end{matrix} \qquad \begin{matrix} B \end{matrix} \qquad \begin{matrix} [S] \end{matrix}$  $C_x$   $C$  [F]  $L_x$   $L$   $[H]$  $D_e$  D  $\mathbf F$  $G$   $C_p-G$   $L_p-G$ **4.3.6** R<sub>p</sub>  $D_x$  D 0.1  $R_p$  $R_p = \pm \frac{R_p x + B_x}{D_x + D_e}$ px  $\times$   $De$  $D_x \overline{+} D$  $R_{px}$   $\times$   $D$ m  $\pm \frac{R_{px} \times D_e}{\frac{1}{2} \times D_{ep}}$  [ ]  $R_{px}$   $R_p$  [S]  $D_x$  D [F]  $D_e$  D  $4.3.7 \t R_s$  $D_x$  D 0.1  $R_{s}$  $R_{se} = X_x \times D_e$  [ ]  $X_x = 2$  fL<sub>x</sub>= 2π*fCx* 1  $X_x$   $X$  [S]  $C_x$   $C$  [F]  $L_x$   $L$   $[H]$  $D_{\rm e}$   $D$  $\overline{F}$ 

**4.3.8** 准确度因子

A  $\qquad \qquad$  A

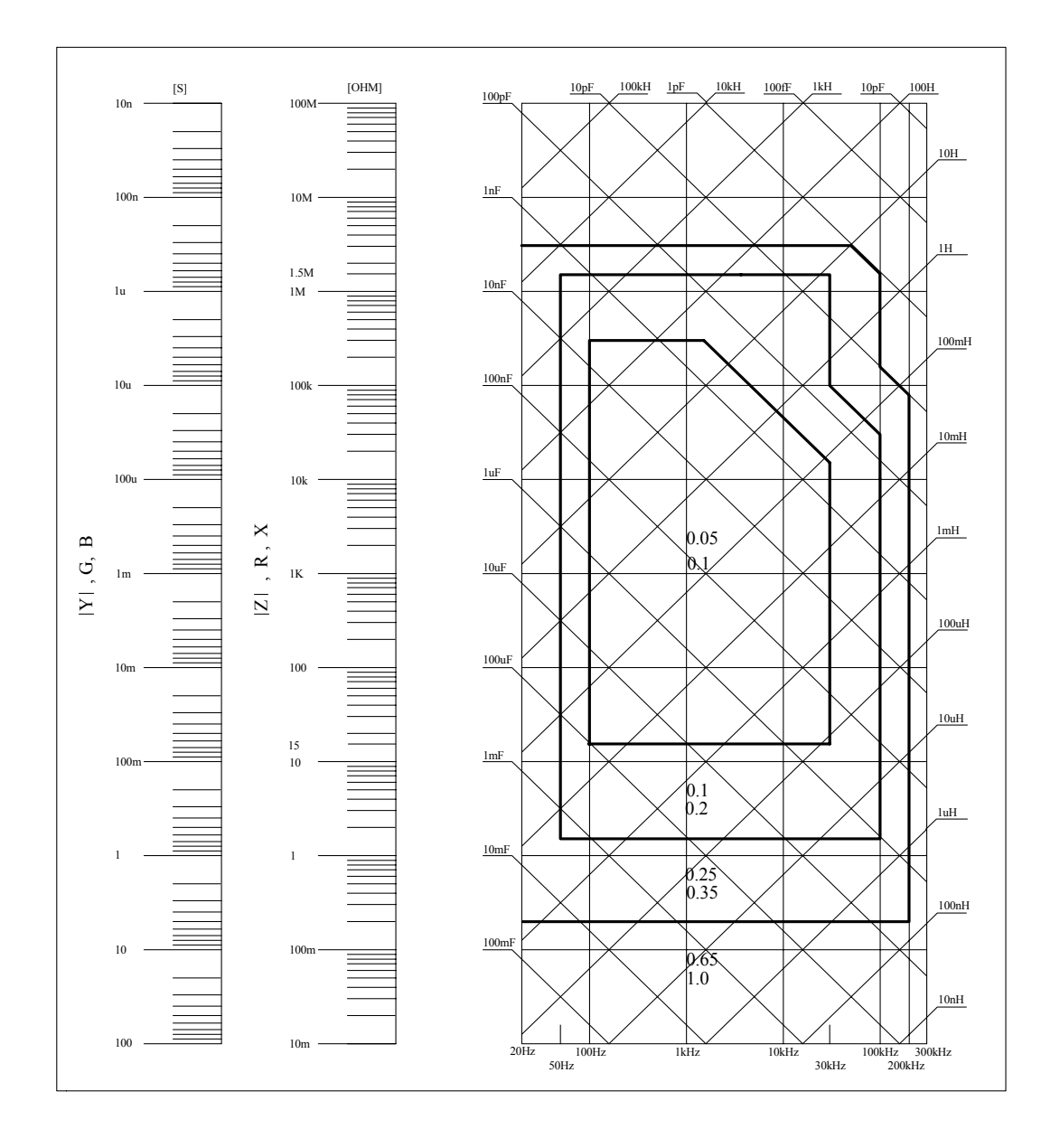

 $A$  $A$  a  $A$ 0.05 ----  $0.4V_{rms} \leq V_s \leq 1.2V_{rms}$  A 0.1 ----  $0.4V_{rms} \le V_s \le 1.2V_{rms}$  A  $\overline{72}$  $V_s < 0.4 V_{rms}$   $V_s > 1.2 V_{rms}$  A : A,  $A_r$  B,  $A$   $A_r$ 

A  $,V_s$ 

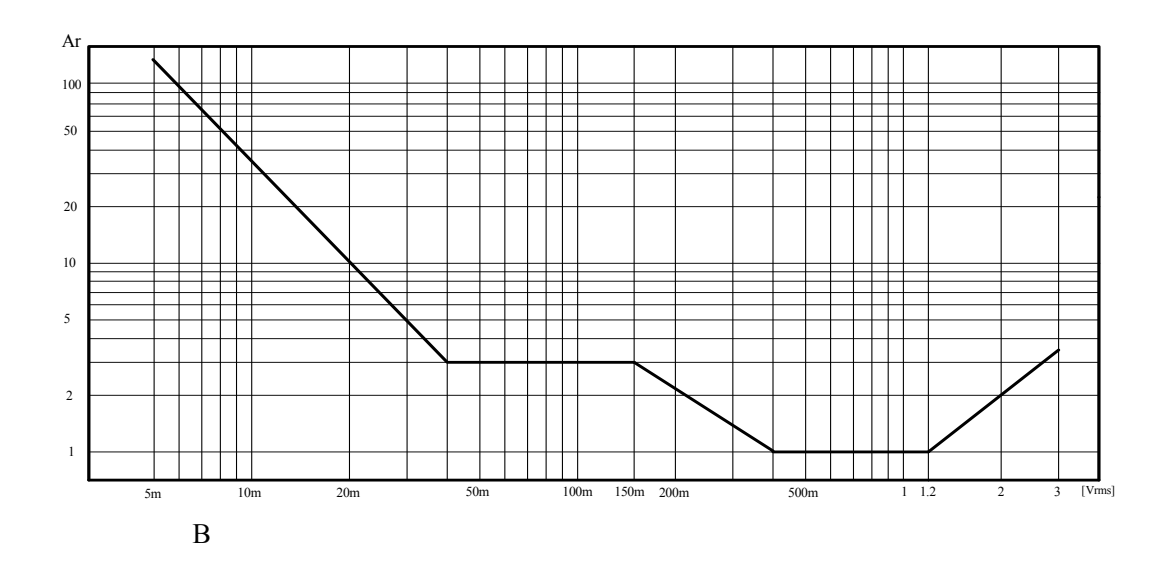

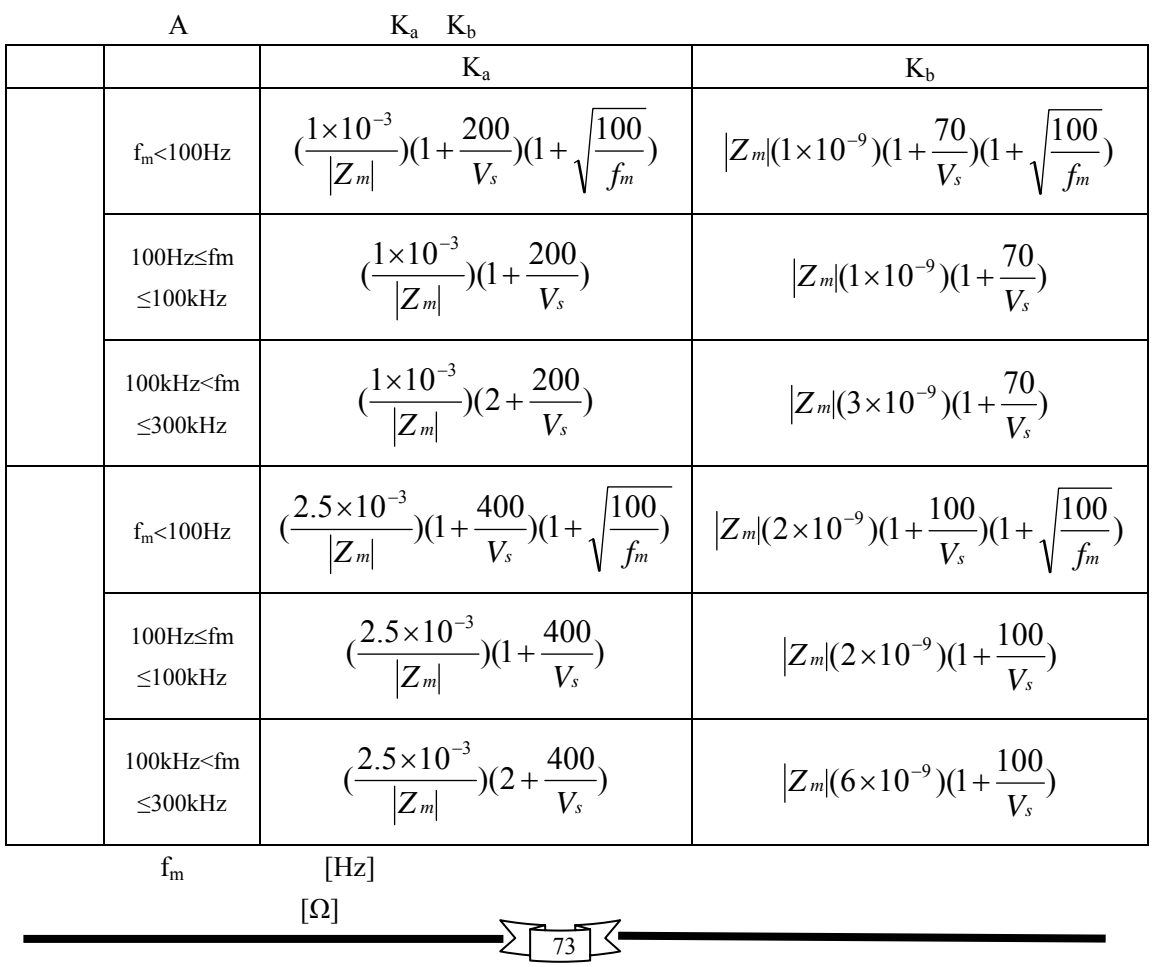

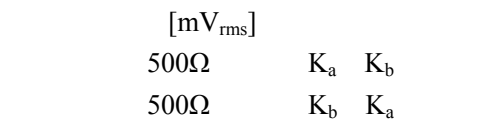

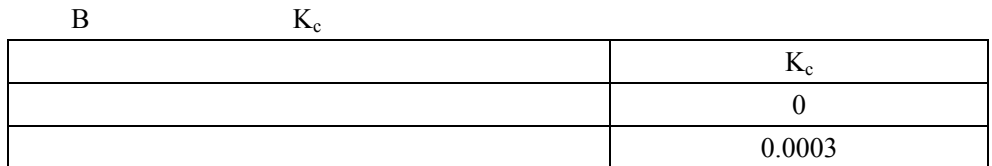

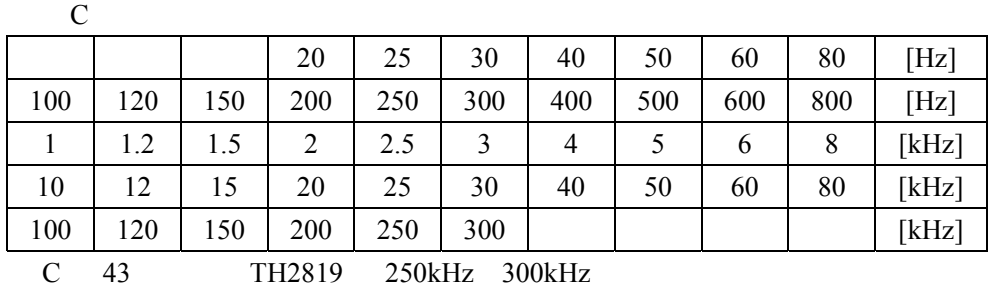

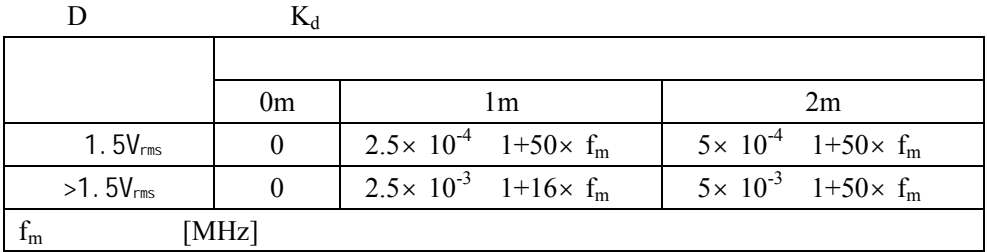

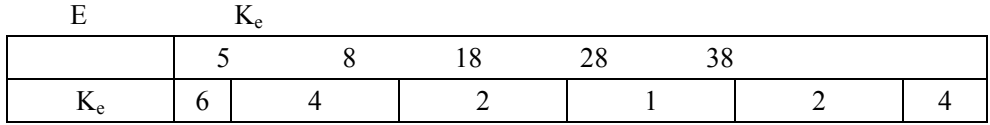

#### $DCR$ **4**

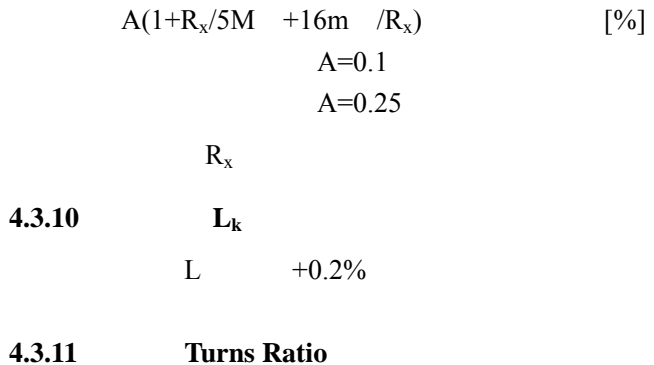

 $\sum$  74 $\sum$ 

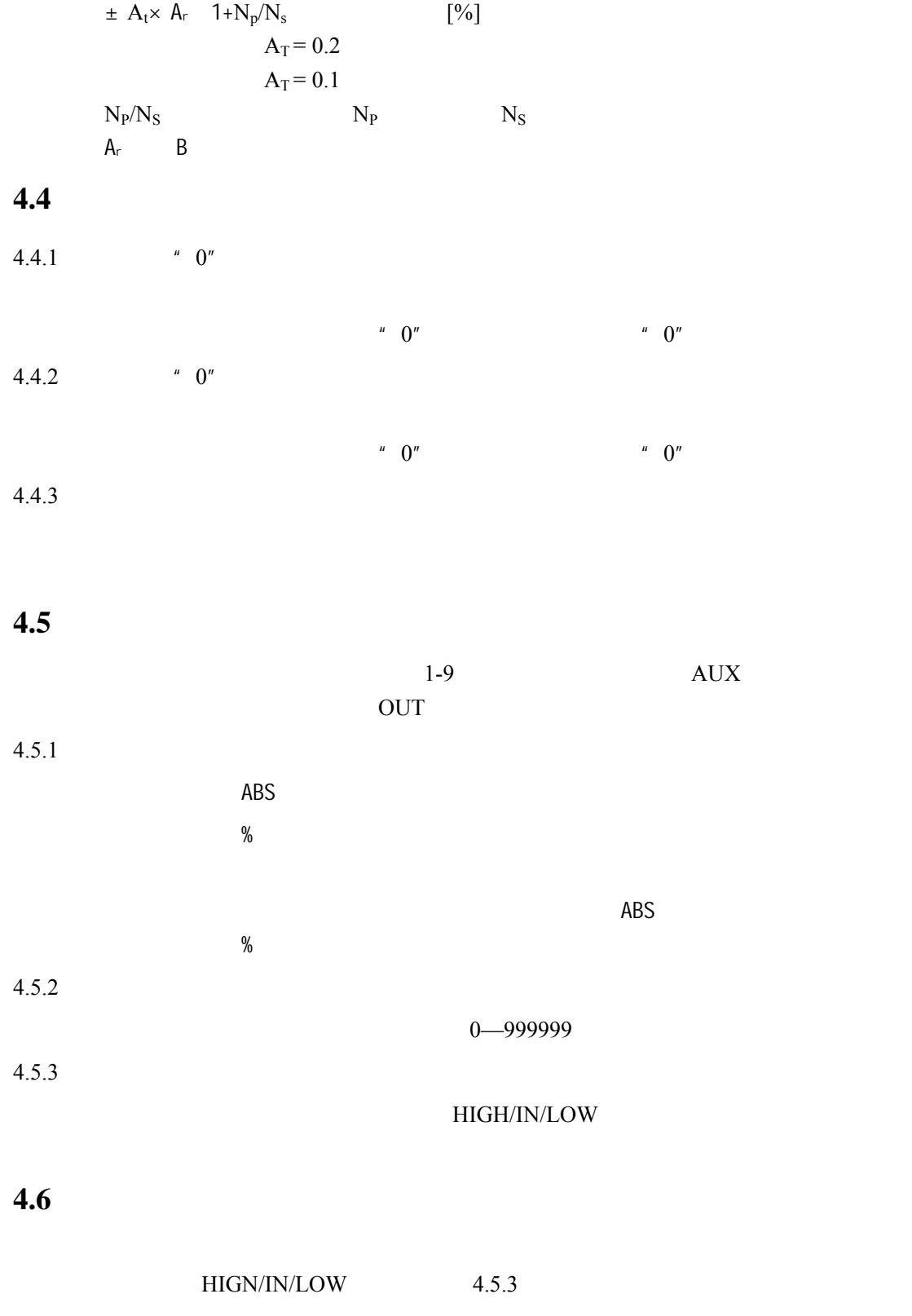

4.6.1

 $75$ 

▶

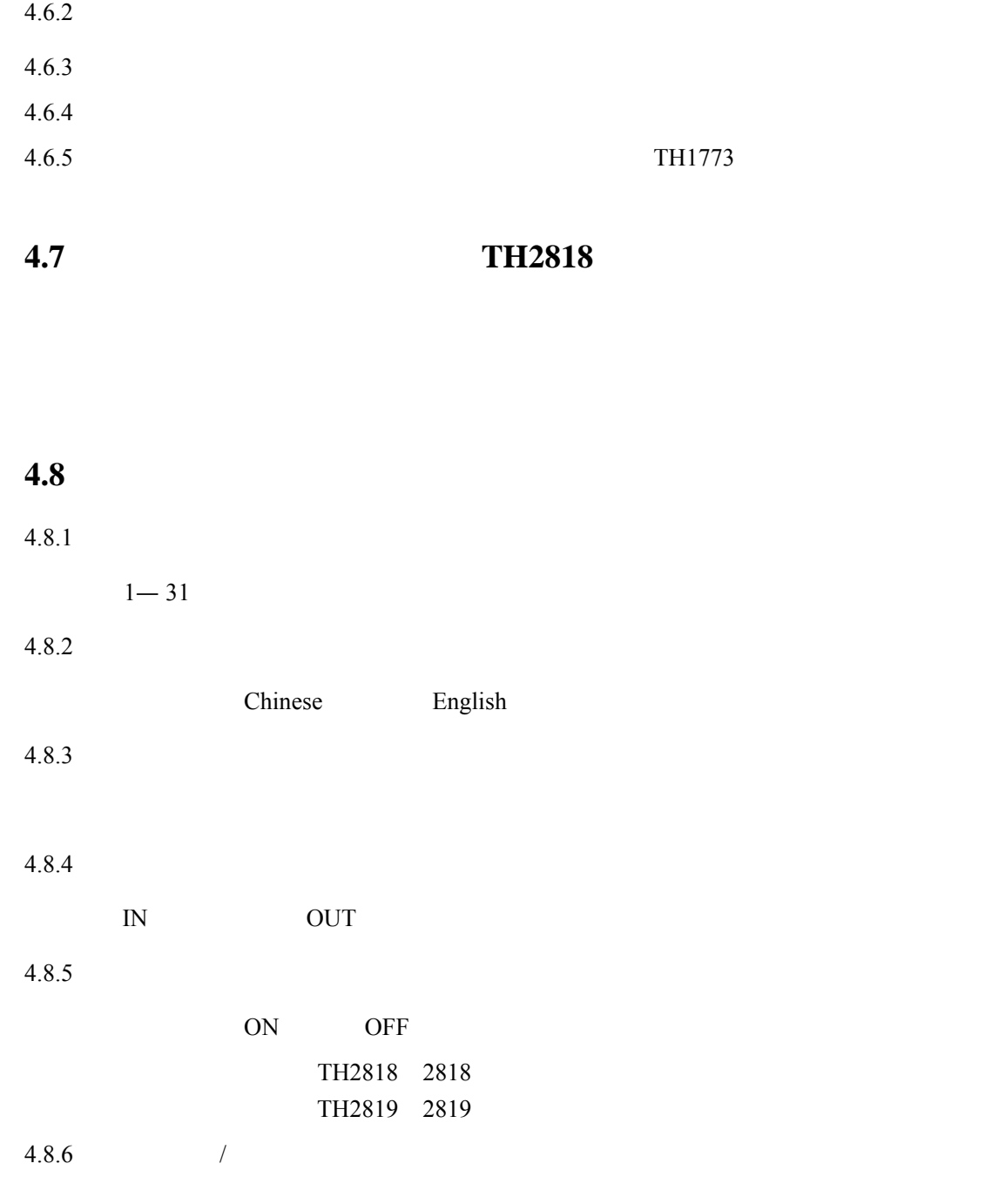

⟨ 76

.)

**4.9** 变压器测试(仅 **TH2818**)

 $4.9.1$ 

DCR Q

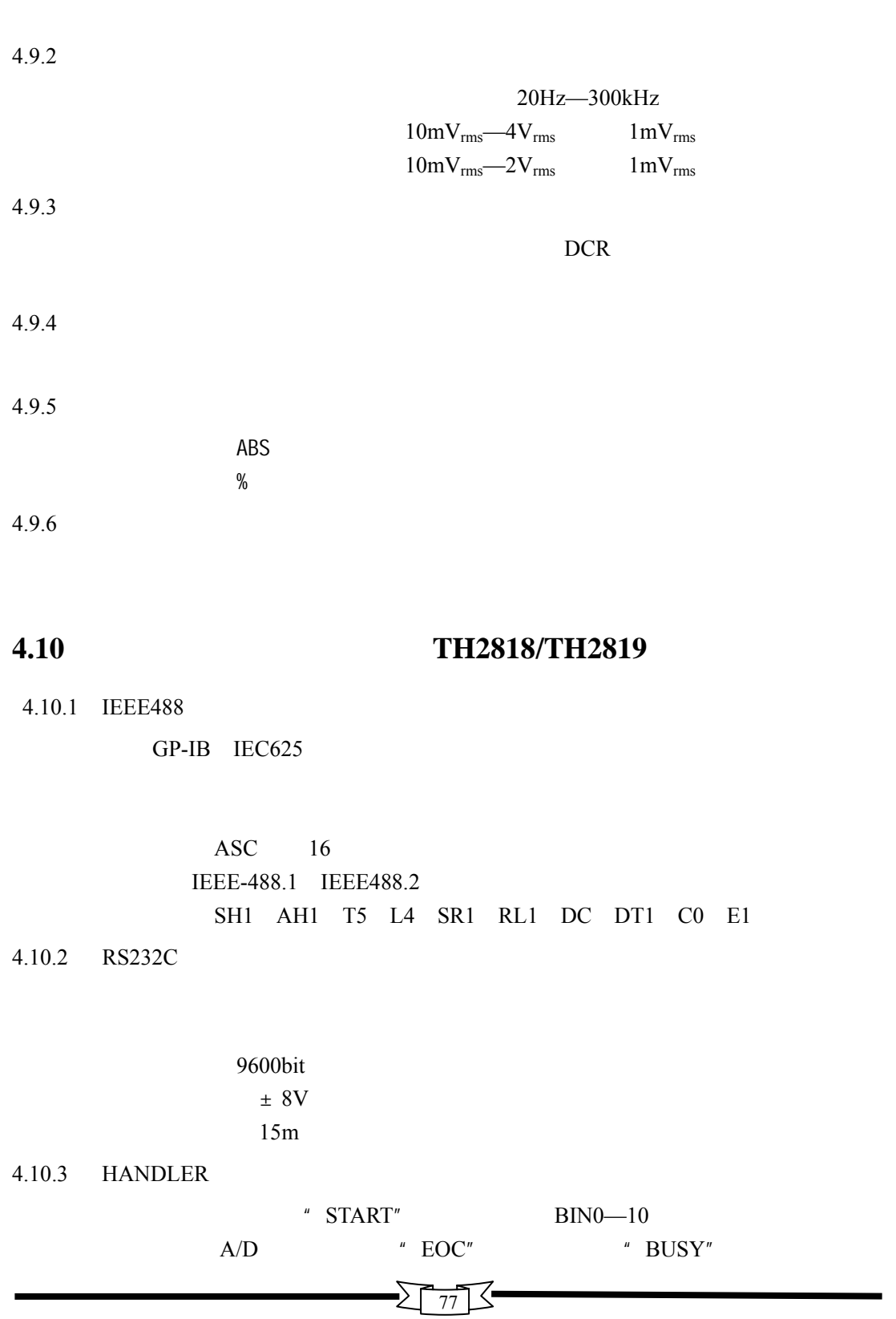

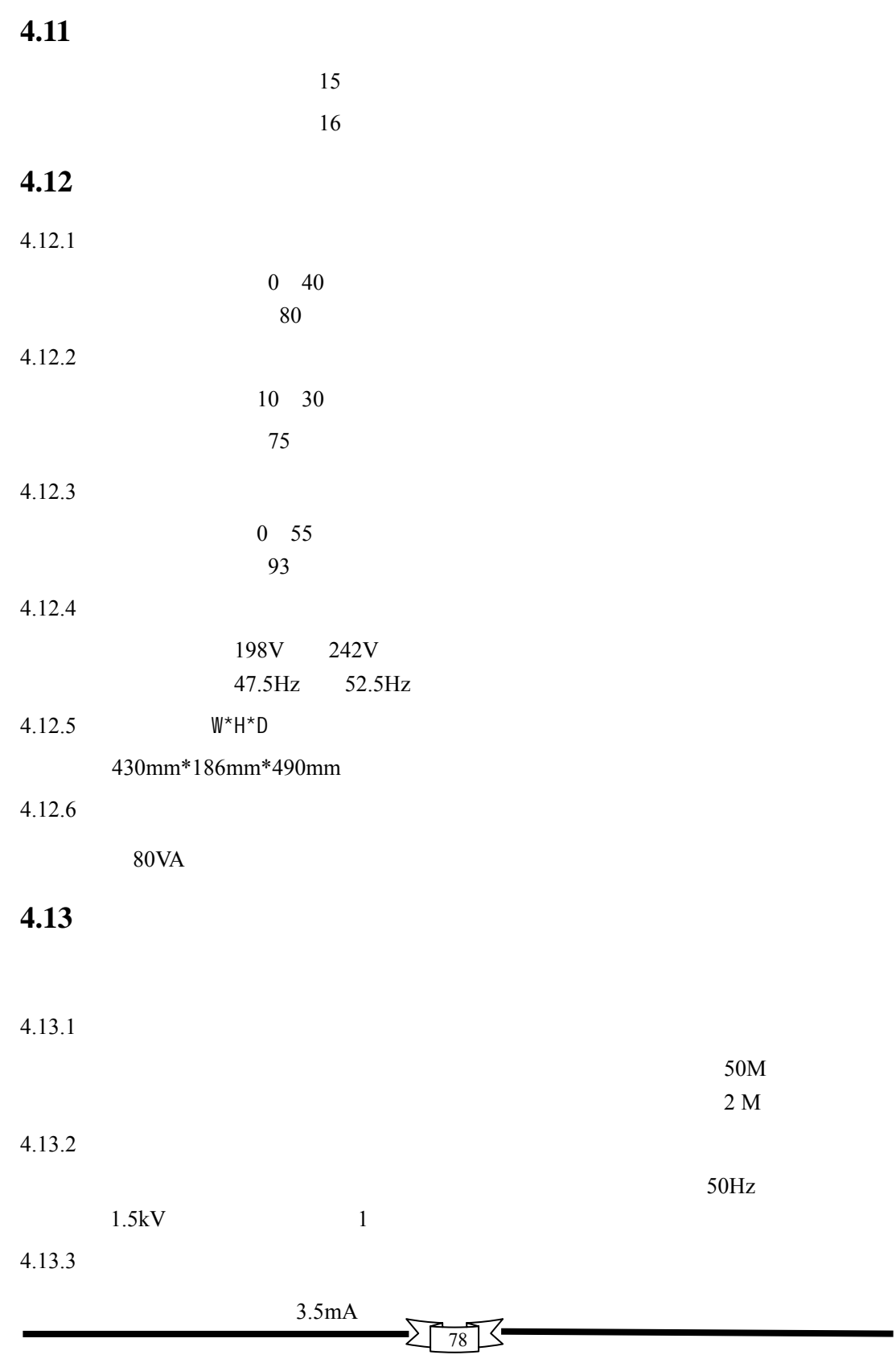

ı)

## **4.14**

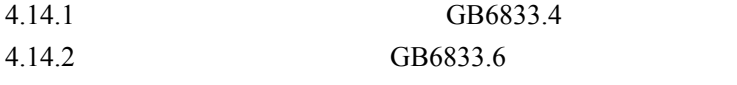

4.14.3 GB6833.10

### **.15** 性能测试 **4**

 $4.15.1$ 

 $4.12.2$ 

#### $4.11$

4.15.2

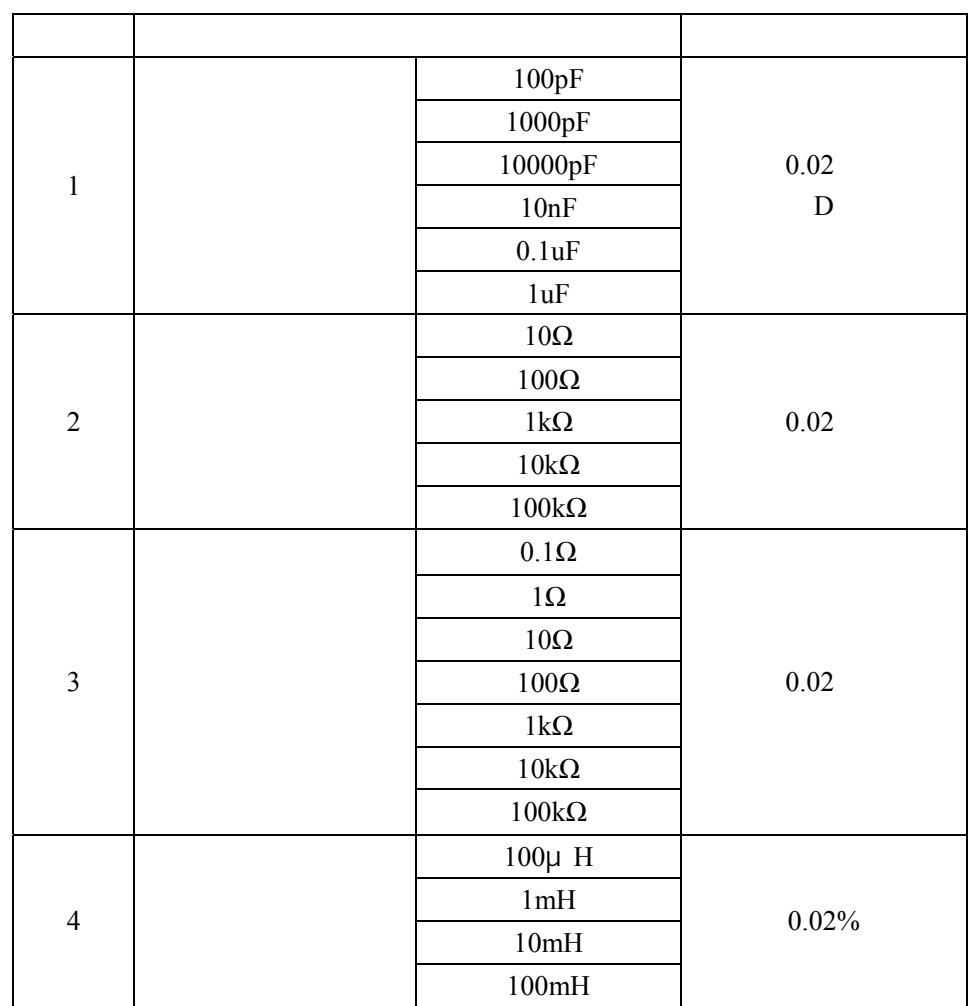

 $\sum$  79 $\sum$ 

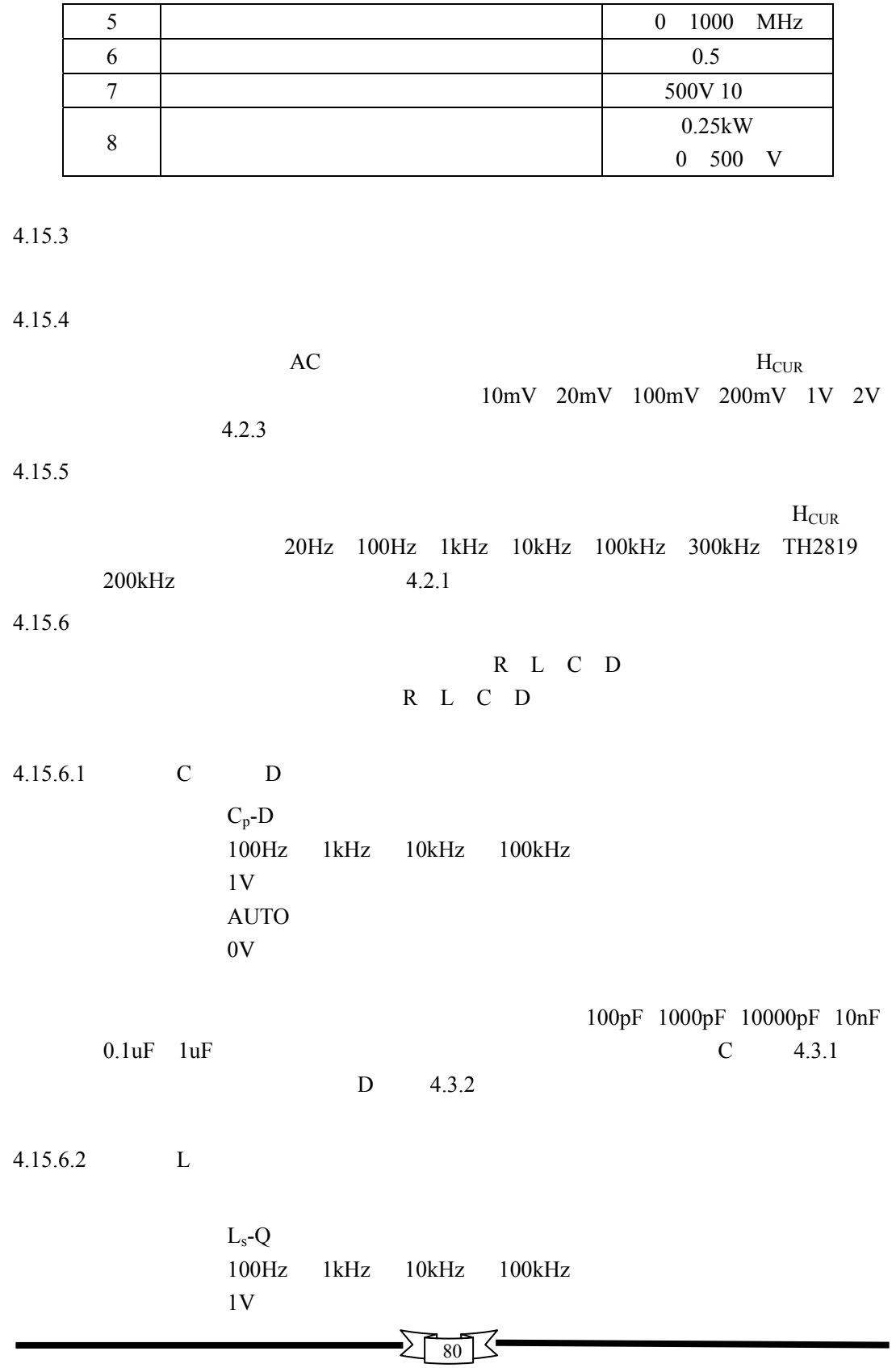

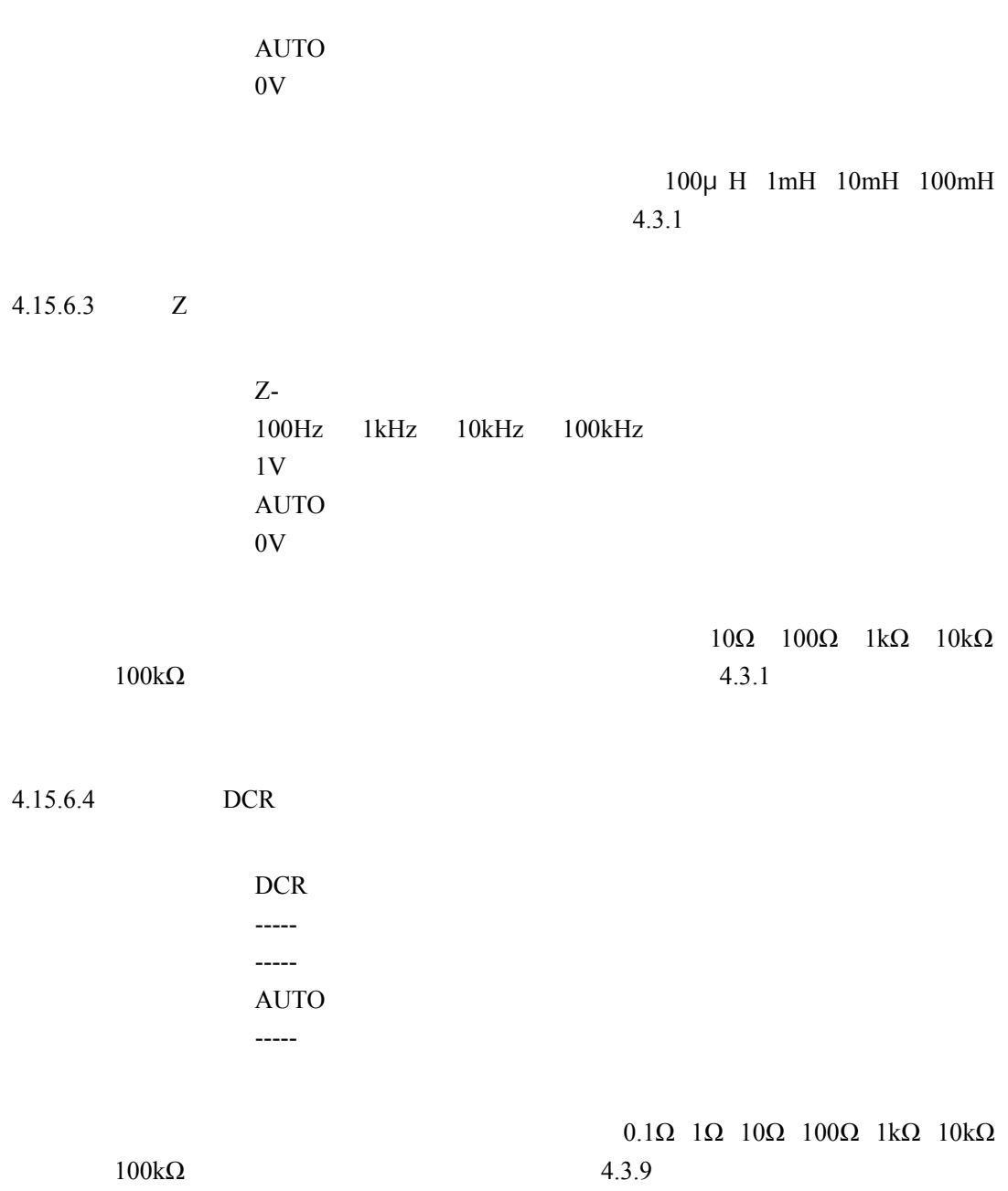

# $5.1$

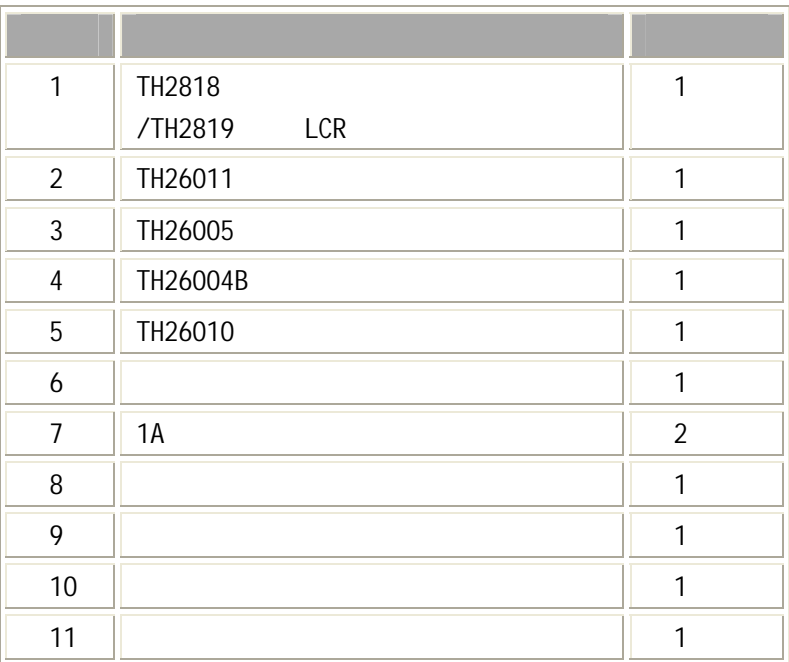

 $\sqrt{82}$ 

▶

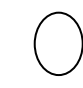

 $\left( \begin{array}{ccc} \cdot \end{array} \right)$  IEEE-488 HANDLER

 $5.2$ 

- $a.$ 
	- $b.$
	- c.
	- d.
	- e.

 $5.3$ 

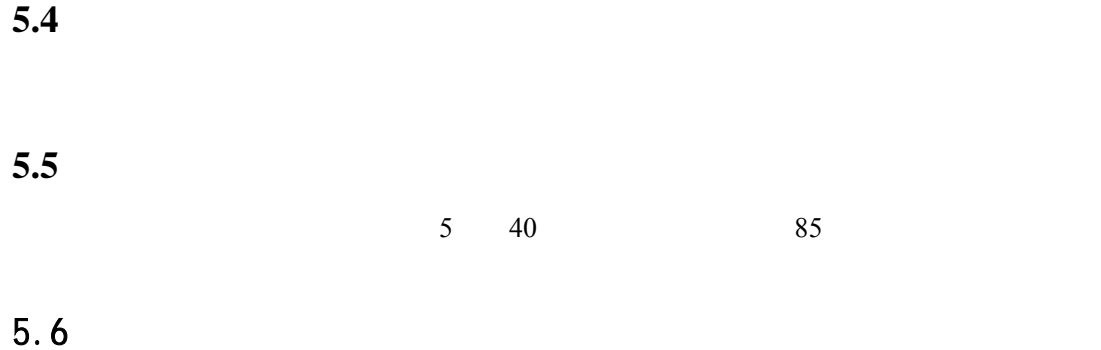

4.12